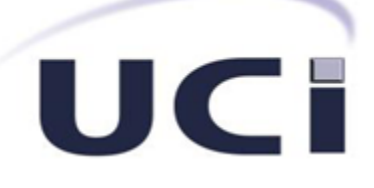

# Universidad de las Ciencias Informáticas Facultad 5

"Sitio Web para la enseñanza de idiomas a través del humor"

Trabajo de diploma para optar por el título de ingeniero en ciencias informáticas.

 Autor: Jordamis González Mora Tutores: MSc. Zoraida Fernández Guevara.

Ing. Ramón Morera Pernas.

*La Habana, Junio del 2014*

I

.<br>ඉ

# Declaración de autoría

*Por este medio declaro que soy único autor de este trabajo y autorizo a la Universidad de las Ciencias Informáticas (UCI) para que hagan el uso que estimen pertinente con este trabajo.*

*Para que así conste firmo el presente a los \_\_\_ días del mes de \_\_\_\_\_\_\_\_\_\_\_\_ del año \_\_\_\_\_.*

*Autor: Jordamis González Mora*

*\_\_\_\_\_\_\_\_\_\_\_\_\_\_\_\_\_\_\_\_\_\_\_\_\_\_\_\_\_\_\_\_\_ \_\_\_\_\_\_\_\_\_\_\_\_\_\_\_\_\_\_\_\_\_\_\_\_\_\_\_*

*\_\_\_\_\_\_\_\_\_\_\_\_\_\_\_\_\_\_\_\_\_\_\_\_\_\_*

*Tutora: MSc. Zoraida Fernández Guevara Tutor: Ing. Ramón Morera Pernas*

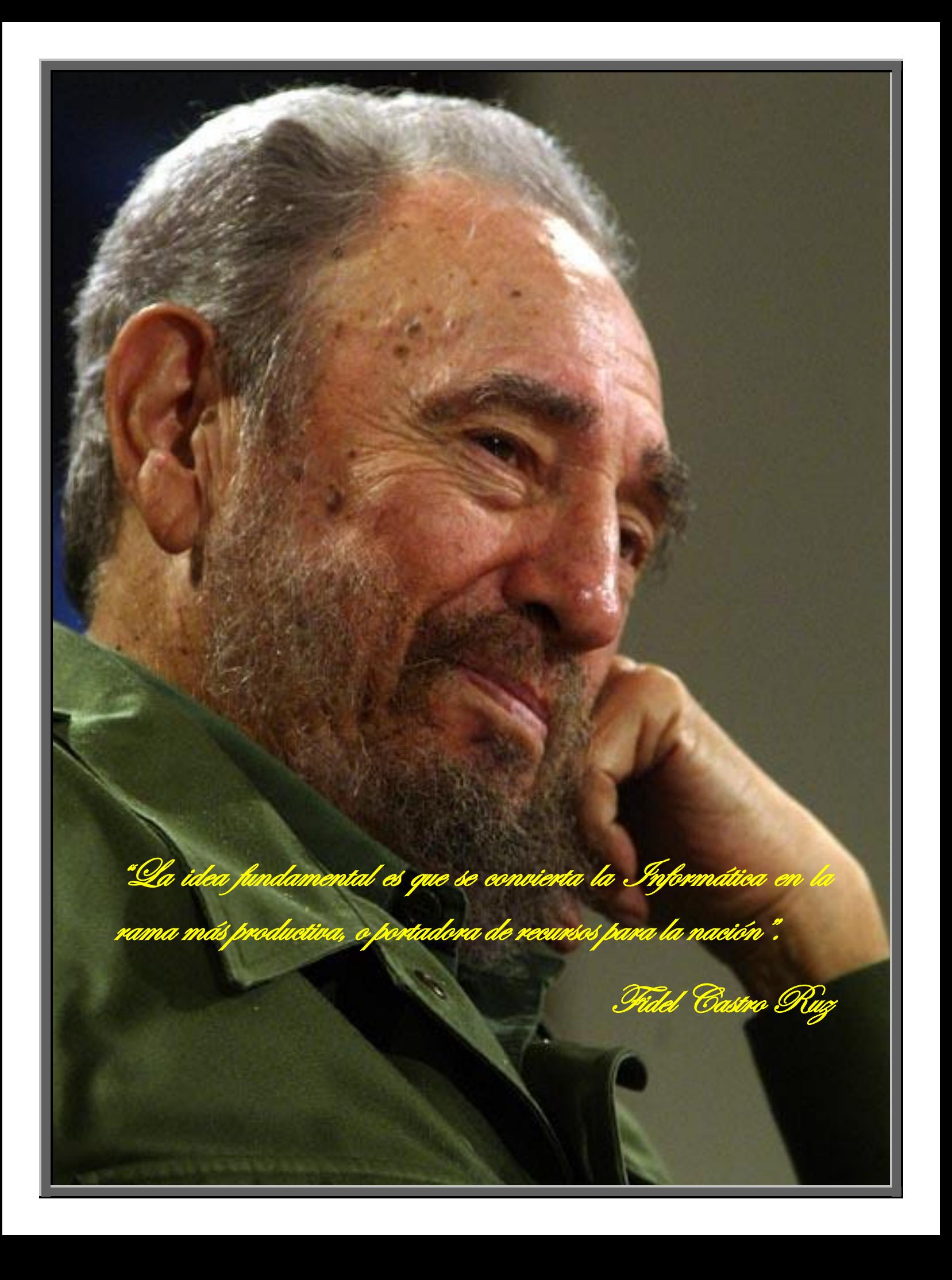

# Dedicatoria

*A esa persona que siempre estuvo conmigo, que me llevó dentro, que siempre se preocupo por mí, que me apoyo en todo momento y eso me ha facilitado seguir adelante, a esa mujer que aunque no esté presente físicamente …*

*Madre, este trabajo va dedicado a ti.*

# Agradecimientos

*Todo el empeño por lograr la meta de ser un profesional termina este día, donde queda la alegría y el orgullo de haber compartido con personas maravillosas que siempre quedarán en nuestros corazones. A esas personas quisiera agradecerles a continuación:*

*Quisiera comenzar agradeciendo a todas las personas que de una forma u otra se interponían en mi camino poniendo a diario un obstáculo; pues en vez de frenarme lograban fortalecerme. A mis tutores Zoraida y Ramón, por toda la ayuda que me brindaron en este periodo para culminar satisfactoriamente la Universidad, este Trabajo de Diploma es casi más de ustedes que mío, mil gracias. A la mejor secretaria, Andrea gracias por ayudarme en todo momento y por tanto apoyo incondicional.*

*A mis compañeros de grupo y los profesores con los que compartí el tiempo que estuve en la escuela. A los que me pararon en cualquier lugar para hacerme la pregunta ¿Cómo va la tesis? A mi familia de la UCI por permitirme tantas locuras en su compañía, las personas con que compartí momentos malos y buenos (Yuliet, Leyanis, Gleidis, Ever, Lester, Osvaldo, Yusvel Chang), y en especial Yanelis (Durita) por demostrarme que hace rato dejo de ser mi amiga, ahora es mi hermana. A todas mis amistades, me llevo un poquito de cada uno, a todas las quiero mucho.*

*A todas las personas de mi familia, que vean que no importa la cantidad de obstáculos que se interpongan en el camino, lo importante siempre es la resistencia y los deseos de lograr alcanzar las metas.*

*Mi mayor agradecimiento a Lele, por significar tanto para mí en esta vida; por entregarme todo su amor y apoyo que me guiaron a alcanzar mis sueños.*

*A TODOS, MUCHAS GRACIAS.*

# Resumen

Con la incorporación de las Tecnologías de la Información y las Comunicaciones (TIC) al proceso de enseñanza-aprendizaje se evidenciaron avances notables, entre ellos el surgimiento del lenguaje asistido por computadoras – conocido como e-learning. A raíz de dicho surgimiento se incrementa de manera gradual la necesidad de compartir recursos y reutilizarlos en cualquier área del conocimiento, auxiliándose de las Aplicaciones Web. Con el objetivo de apoyar la teleformación en la Universidad de la Ciencias Informáticas (UCI), se desarrolló el "Sitio Web para la enseñanza de idiomas a través del humor".

La presente investigación asume como idea central, desarrollar componentes y funcionalidades en una aplicación Web para la enseñanza del idioma inglés, con el fin de facilitar la creación de ejercicios correspondientes al aprendizaje del estudiante, dentro de la Universidad.

Para poder lograr estas características de la forma más eficiente se decidió hacer uso de un Sistema de Administración de Contenidos, que permite la creación y administración de información en un entorno Web. El resultado obtenido fue una aplicación Web que puede ser actualizada mediante las personas que tengan acceso a la herramienta según los permisos que se le hayan asignados de una manera fácil e intuitiva.

**Palabras clave:** ejercicio, e-learning, sitio Web, teleformación.

# Índice

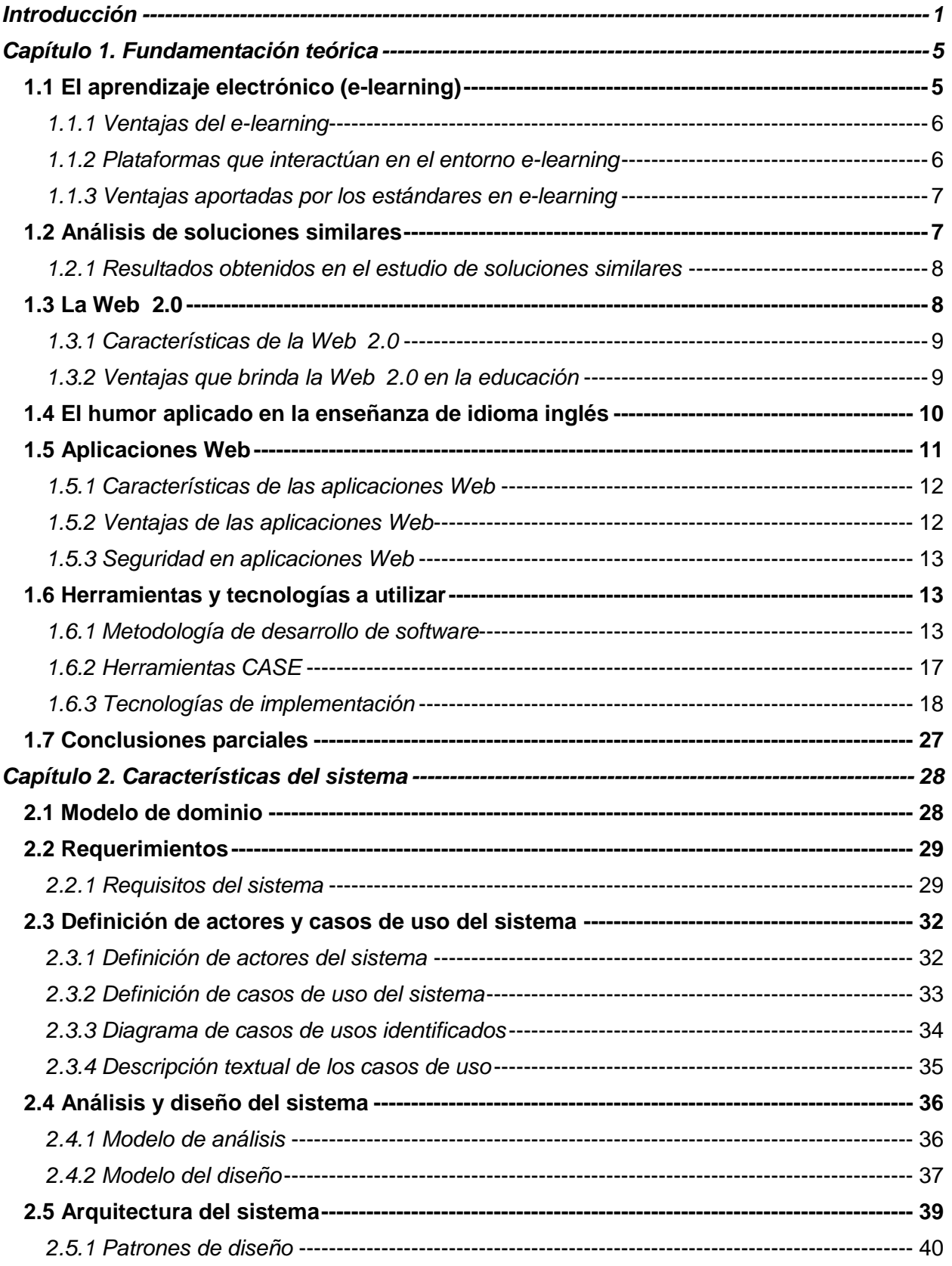

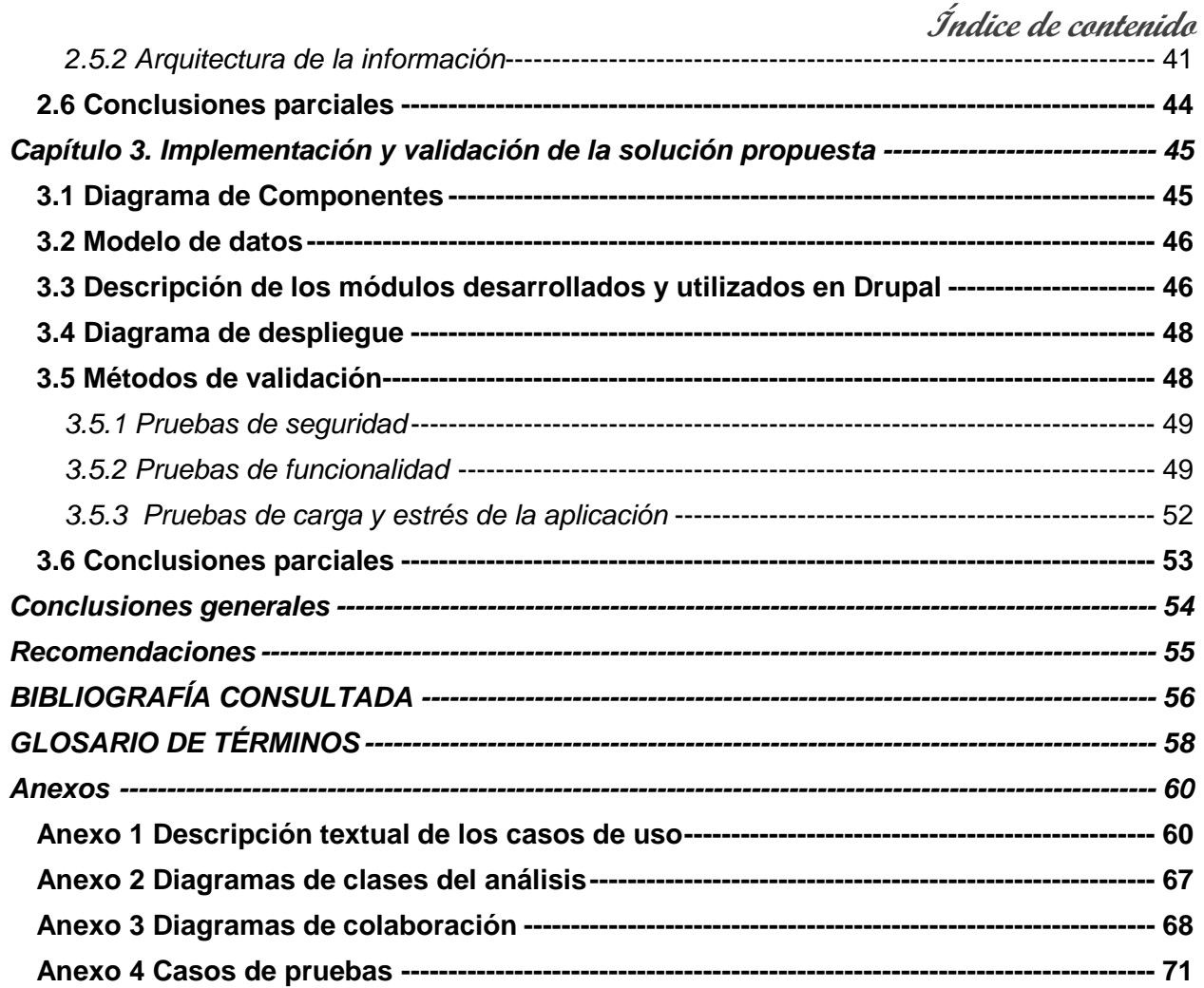

# Índice de figuras

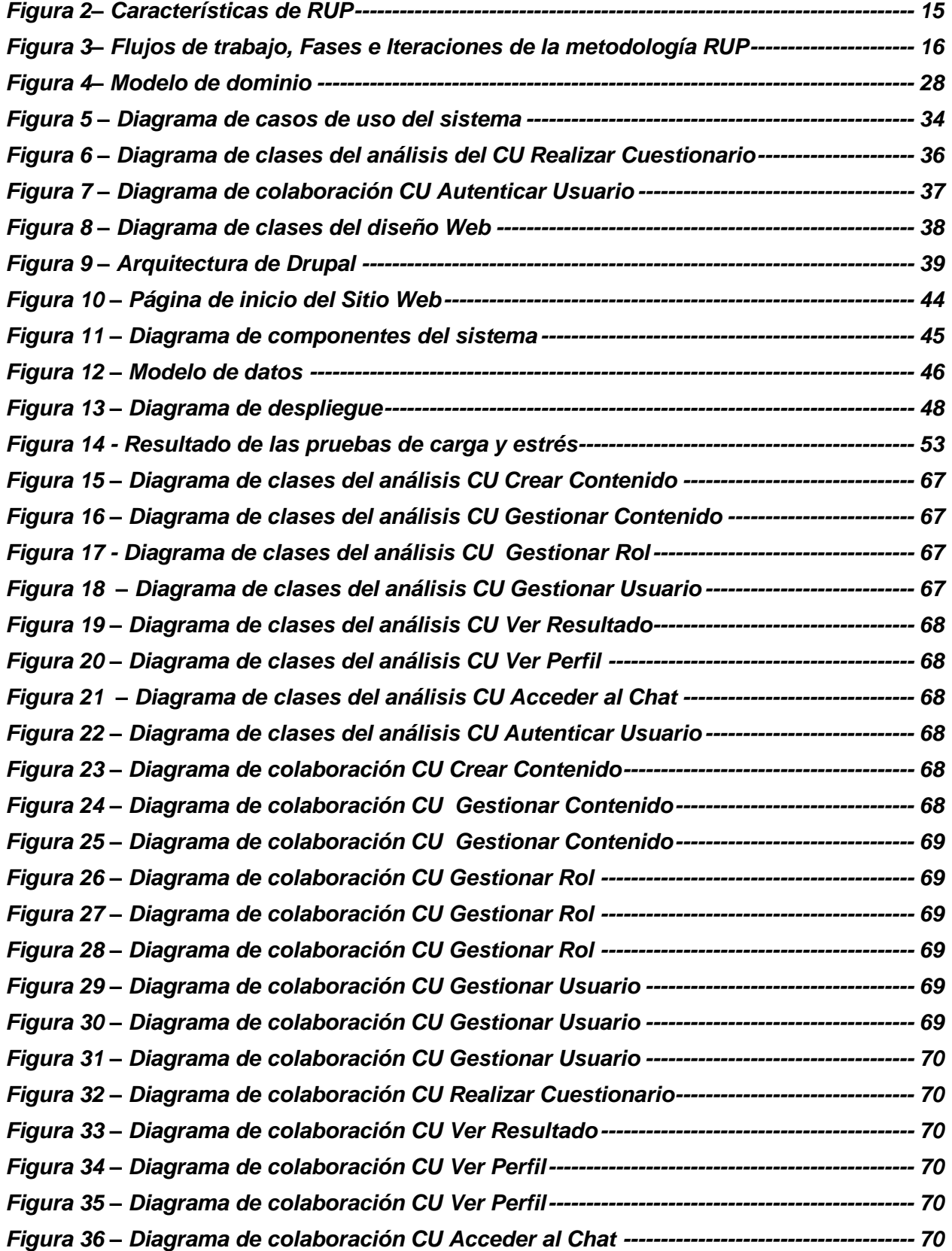

# Índice de tablas

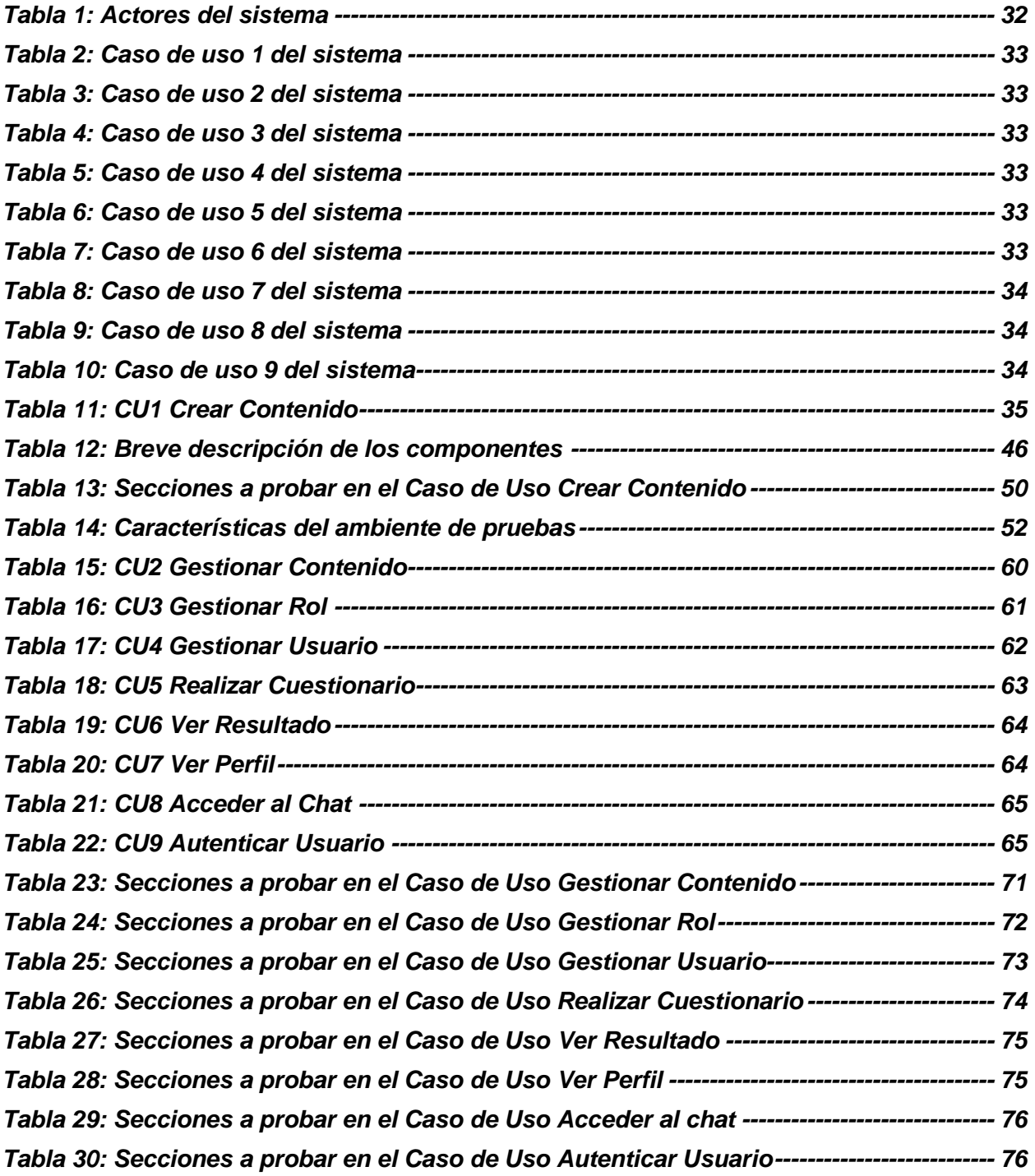

# <span id="page-10-0"></span>Introducción

 $\mathcal L$ os ordenadores se han empleado en tareas educativas prácticamente desde su aparición a

mediados del siglo XX, a partir de la generalización de Internet como medio de comunicación. Es desde este momento que se ha producido una revolución que está teniendo un impacto real en la educación. La forma de educar está cambiando ya que cada vez más se utilizan los medios informáticos como un complemento a las clases presenciales. (Fernández Manjón, 2006)

La informática ha sido sin lugar a dudas el área del conocimiento que ha tenido mayores transformaciones en las últimas décadas. Esto ha provocado una nueva revolución en el campo de las Tecnologías de la Información y las Comunicaciones (TIC); con impacto en todas las áreas de la sociedad. En la educación, por ejemplo, se ha ido modificando patrones y estableciendo tendencias diversas. Los países desarrollados están dentro de los que más influencia han ejercido en el campo de las ciencias informáticas. Muchas de las tecnologías asociadas a la informática se relacionan con trasnacionales de países de habla inglesa. El gran desarrollo tecnológico en estos países hace que el dominio de la lengua inglesa se convierta en una herramienta de valor incalculable para poder acceder a la información y al conocimiento.

En el país se ha expandido la utilización de las TIC a la enseñanza de idioma inglés. De esta manera surgieron los centros de auto acceso en el Instituto Superior Politécnico José Antonio Echeverría y más tarde en la Universidad de las Ciencias Informáticas (UCI).

En la UCI, la enseñanza del inglés como idioma extranjero se desarrolla mediante entornos virtuales de aprendizaje. En las clases prácticas en el aula, los profesores desempeñan el papel fundamental mediador entre los contenidos y los estudiantes, lo que les permite a los últimos apropiarse del conocimiento requerido para formar ingenieros con conocimientos, habilidades, hábitos y valores sólidos, sustentados en una concepción científico materialista del mundo.

La calidad de la educación superior es un concepto multidimensional en donde los procesos de evaluación de la calidad tienen en cuenta todas sus funciones y actividades: enseñanza y programas académicos, investigación y becas, dotación de personal, alumnos, infraestructura y entorno académico. A pesar de todos los intentos, aún se percibe la necesidad de una nueva visión y un nuevo modelo de educación superior que está centrado en el estudiante. Para lograr el perfeccionamiento todavía se requiere materializar algunas ideas, lo que constituye un trabajo permanente para la Educación Superior Cubana (ES).

Este nuevo escenario educativo hace que la mayoría de las instituciones educacionales se esfuercen por introducir el uso de las TIC en la enseñanza y en el aprendizaje, para adaptarse a una nueva demanda social y como motor impulsor para la calidad en la educación.

Con este fin, la Web se ha introducido rápidamente como un recurso de apoyo a los esquemas tradicionales de la enseñanza presencial. La vinculación de las tecnologías en el proceso de enseñanza-aprendizaje ha dado paso al surgimiento del "aprendizaje electrónico" o e-learning (que proviene del inglés y es como se conoce mundialmente), y como tal, puede comprender cualquier actividad educativa que utilice medios electrónicos para realizar el proceso formativo. El e-learning no sustituye el método tradicional de enseñanza, pero si ayuda en gran medida al traer consigo mayor interacción o participación del estudiante en las actividades propuestas.

A raíz de las potencialidades que brinda el surgimiento del e-learning, muchas fueron las instituciones educativas que se interesaron en su investigación. En Cuba también se han hecho sentir estos cambios, entre estas se encuentra la UCI; como institución educacional y centro de desarrollo, la cual aplica un modelo de formación caracterizado por encuentros semipresenciales, utilizando para ello los recursos didácticos que se encuentran publicados en la misma.

Dentro de esta universidad, se encuentra la Facultad 5, la cual está conformada por varios departamentos docentes, dentro de los cuales figura el de Ciencias Sociales y Humanidades. Los profesores de idiomas de este departamento se encargan de buscar un método eficaz de aprendizaje para los estudiantes, proponiendo una nueva modalidad de enseñanza que permita aprender idioma de forma amena.

Enseñar inglés a estudiantes no nativos representa un reto importante para los profesores y mantener la motivación durante toda una clase mucho más. La falta de motivación conduce a la falta de concentración y esfuerzo y de ahí se puede llegar a desaprobar la asignatura. Es por ello que hay que buscar alternativas para mantener el interés durante el turno de clases en el laboratorio. En los primeros días del semestre la clase de laboratorio resulta novedosa, pero con los días se vuelve algo tedioso, porque siempre es de la misma forma provocando el tedio en los estudiantes. Es por ello que los profesores del colectivo de idioma extranjero se dieron a la tarea de buscar formas de estimulación a través de las TIC.

De aquí la necesidad de buscar formas que motive al estudiante en su aprendizaje.

Por todo lo anteriormente expuesto se presenta como **problema a resolver:** ¿Cómo utilizar el humor para motivar a los estudiantes en el proceso de enseñanza-aprendizaje del idioma inglés?

El problema descrito genera como **objeto de estudio** los sitios Web para la enseñanzaaprendizaje de idiomas.

Para darle solución al problema a resolver mencionado se define como **objetivo general** de la investigación: Desarrollar un sitio Web que permita a los estudiantes aprender idioma inglés de forma amena a través del humor.

Definiendo como **campo de acción** el proceso de análisis, diseño e implementación de un sitio Web para la enseñanza de idiomas.

Para dar cumplimiento a los objetivos se plantea las siguientes **tareas de investigación:**

- $\triangleright$  Descripción del estado del arte a través del análisis de las tendencias y tecnologías existentes relacionadas con herramientas educativas.
- Análisis de sitios Web para la enseñanza de idiomas.
- Búsqueda de imágenes humorísticas, chistes y frases en inglés, que sirvan de apoyo a la enseñanza y el aprendizaje del idioma inglés.
- Diseño informacional y gráfico de un sitio Web para la enseñanza de idiomas.
- > Implementación del sitio para la enseñanza de idiomas.
- $\triangleright$  Consulta a expertos.
- Validación de la solución a través de los casos de prueba.
- > Documentación del sistema.

Con el objetivo de proveer las bases necesarias de la investigación se hizo necesaria la utilización de diversos **métodos de investigación**.

Los **métodos teóricos** utilizados en el transcurso de esta investigación son:

**Histórico-Lógico:** Para estudiar el origen y evolución de los sitios Web para la enseñanza, así como los estándares y conceptos relacionados.

**Analítico-Sintético:** Para el análisis de la documentación actual relacionada con el tema, así como las diferentes propuestas y avances existentes en el mundo del e-learning, extrayendo de ello lo necesario para realizar la propuesta del tema en cuestión.

**Modelación:** Su aplicación permite el esbozo de los diferentes diagramas y modelos generados durante el proceso de desarrollo de la aplicación.

Los **métodos empíricos** empleados en la investigación son:

**Observación:** Permite observar y obtener información sobre cómo se gestionan las actividades en otras herramientas y proyectos existentes, que ayuden a resolver la problemática planteada.

**Entrevista:** Propicio obtener las principales tipologías de ejercicios a incorporar en el sitio Web, así como las diferentes habilidades del aprendizaje de los estudiantes en las cuales enfocar el trabajo.

El presente trabajo de diploma presenta la siguiente **Estructura Capitular:** 

Esta investigación se desglosa en tres capítulos, en los cuales se aborda de forma simplificada los siguientes contenidos.

**Capítulo 1.** Fundamentación teórica: Este capítulo contiene un estudio del estado del arte de las herramientas y tecnologías utilizadas para brindar soluciones a este tipo de problemas, y abordar de forma concreta temas relacionados con el e-learning. Este análisis posibilita la recopilación de información que se utiliza para definir las herramientas y metodologías usadas para el desarrollo del "Sitio Web para la enseñanza de idiomas a través del humor".

**Capítulo 2.** Características del sistema: Este capítulo describe la solución que se propone, realizando primeramente el modelo de dominio para comprender el ámbito donde se desarrolla este sitio Web. Además, se desarrolla el flujo de trabajo Requerimientos de la metodología RUP, exponiendo básicamente los requisitos funcionales y no funcionales del sistema, llegando así a los casos de uso, donde se realizan una descripción textual de los mismos. Se recogen los detalles principales relacionados con el análisis y diseño.

**Capítulo 3**. Implementación y validación de la solución propuesta: Se reseña el proceso de elaboración de los diagramas de componentes y despliegue así como otros aspectos relacionados con la implementación. Este capítulo presenta la descripción de la estrategia de pruebas usada. Se desglosan las pruebas de caja negra a través de casos de prueba estructurados a partir de casos de uso y los resultados obtenidos. Se relacionan los errores detectados así como el proceso de depuración en 3 iteraciones.

# <span id="page-14-0"></span>**Capítulo 1. Fundamentación teórica**  Capítulo 1. Fundamentación teórica

 $\, \mathrm{E}$ n el presente capítulo se precisan elementos teóricos relacionados con estándares, especificaciones y herramientas que se aplican en la enseñanza. Se profundiza de igual forma en algunos conceptos fundamentales para la investigación, así como en la selección de lenguajes de programación Web, gestores de Base de Datos y las metodologías de desarrollo de software propuestas para el desarrollo de este trabajo. Además se presenta un análisis de las diferentes tecnologías y herramientas, con el objetivo de proponer las más indicadas.

# <span id="page-14-1"></span>*1.1 El aprendizaje electrónico (e-learning)*

En la sociedad del conocimiento las nuevas tecnologías de la información y las comunicaciones representan un papel fundamental. Como consecuencia de la aplicación de estas nuevas tecnologías al ámbito de la educación y en procesos de formación surge lo que se conoce como e-learning. "El e-learning es un conjunto de tecnologías, aplicaciones y servicios orientados a facilitar la enseñanza y el aprendizaje a través de Internet/Intranet, que facilita el acceso a la información y la comunicación con otros participantes" (1).

Algunos autores lo definen como, "e-learning (electronic learning): Término que cubre un amplio grupo de aplicaciones y procesos, tales como: aprendizaje basado en Web, aprendizaje basado en computadora, aulas virtuales y colaboración digital. Incluye entrega de contenidos vía Internet, intranet/extranet, audio y videograbaciones, transmisiones satelitales, TV interactiva, CD-ROM y más" (2).

Mientras que otros prefieren una definición más abarcadora en la que se mencionan términos como plataformas tecnológicas y herramientas de comunicación síncrona y asíncrona, en este caso se destaca el caso de [Francisco García](#page-65-1) el cual define al e-learning como la "capacitación no presencial que, a través de plataformas tecnológicas, posibilita y flexibiliza el acceso y el tiempo en el proceso de enseñanza-aprendizaje, adecuándolos a las habilidades, necesidades y disponibilidades de cada discente, además de garantizar ambiente de aprendizaje colaborativos mediante el uso de herramientas de comunicación síncrona y asíncrona, potenciando en suma el proceso de gestión basado en competencias"(3).

En conclusión se puede definir el e-learning como, el uso de las TIC para el proceso de enseñanza-aprendizaje, en el cual juega un papel importante la Internet/Intranet, que permite el acceso a la información y la comunicación entre los usuarios.

# <span id="page-15-0"></span>*1.1.1 Ventajas del e-learning*

El e-learning constituye una forma de enseñanza que presenta varias ventajas (4):

- $\triangleright$  Permite mejorar la calidad del aprendizaje haciendo uso de los innovadores materiales didácticos que proporcionan las TIC, facilitando la creación, adopción y distribución de contenidos.
- Permite la presentación de contenidos como textos, animaciones, gráficos, videos y herramientas de comunicación entre alumnos y tutores como foros, chats, correo electrónico, entre otros.
- Permite una reducción de costos debido a reducción de gastos en viajes y un acceso a la información de forma rápida, eficaz y de buena calidad.
- $\triangleright$  Disposición de recursos on-line y multimedia, Internet proporciona acceso instantáneo e ilimitado a una gran cantidad de recursos, como textos, gráficos, video y animaciones.

# <span id="page-15-1"></span>*1.1.2 Plataformas que interactúan en el entorno e-learning*

En la práctica, para llevar a cabo una formación basada en e-learning es necesario el uso de plataformas que permiten la comunicación e interacción entre los profesores, alumnos y contenidos. Principalmente existen dos tipos de plataformas, las que se utilizan para impartir y dar seguimiento administrativo a los cursos en línea y las que se utilizan para la gestión de los contenidos digitales (3).

Las primeras son conocidas como Sistemas de Gestión de Aprendizaje, LMS por sus siglas en inglés, es un software basado en un servidor Web que presenta módulos para los procesos administrativos y de seguimiento necesarios en sistemas de enseñanza-aprendizaje de forma simplificada. Estas plataformas permiten la realización de actividades tales como: uso de chat, foros y video conferencias con los profesores y entre los propios estudiantes. Ejemplo de estas herramientas son: Moodle<sup>1</sup>, Blackboard<sup>2</sup> y Claroline<sup>3</sup>.

Un Sistema de Administración de Contenidos de Aprendizaje o Learning Content Management System (LCMS por sus siglas en inglés) se define como un sistema basado en la Web utilizado para crear, aprobar, publicar, administrar y almacenar recursos educativos y cursos en línea. Consiste en una interfaz, que controla una o varias bases de datos, donde se aloja el contenido del sitio. El sistema permite manejar de manera independiente el contenido y el diseño (3).

 $\overline{\phantom{a}}$ 

 $^{1}$  Véase http://moodle.org.

<sup>&</sup>lt;sup>2</sup> Véase http://www.Blackboard.com.

<sup>&</sup>lt;sup>3</sup> Véase http://www.Claroline.net.

## <span id="page-16-0"></span>**Capítulo 1. Fundamentación teórica**  *1.1.3 Ventajas aportadas por los estándares en e-learning*

En e-learning, una de las principales funciones de los estándares es servir como facilitadores de la durabilidad y reutilización en el tiempo de los contenidos y la interoperabilidad, es decir, facilitar el intercambio de los contenidos entre diversas plataformas y sistemas. Existen muchas ventajas asociadas a la utilización generalizada de estándares de e-learning para todas las partes implicadas en el proceso de aprendizaje. Entre ellas cabe mencionar las siguientes:

- **Interoperabilidad:** Que se pueda intercambiar y mezclar contenidos de múltiples fuentes y se pueda usar directamente en distintos sistemas. Que sistemas diferentes puedan comunicarse, intercambiar información e interactuar de forma transparente.
- **Reusabilidad:** Que el contenido pueda ser agrupado, desagrupado y reutilizado de forma sencilla. Que los objetos de contenido puedan ensamblarse y utilizarse en un contexto distinto a aquel para el que fueron inicialmente diseñados.
- **Gestionabilidad:** Que el sistema pueda obtener y trazar la información adecuada sobre el usuario y el contenido.
- **Accesibilidad:** Que un usuario pueda acceder el contenido apropiado en el momento justo y en el dispositivo correcto.
- **Durabilidad:** Que los consumidores no queden atrapados en una tecnología propietaria de una determinada empresa. Que no haya que hacer una inversión significativa para lograr la reutilización o la interoperabilidad.
- **Escalabilidad:** Que las tecnologías puedan configurarse para aumentar la funcionalidad de modo que se pueda dar servicio a más usuarios respondiendo a las necesidades de la institución, y que esto no exija un esfuerzo económico desproporcionado (5).

# <span id="page-16-1"></span>*1.2 Análisis de soluciones similares*

En este acápite se realiza un estudio de una serie de soluciones similares de las que se analizan sus características y funcionalidades. Para la investigación se consultaron varios portales Web los cuales son utilizados para la enseñanza-aprendizaje del idioma inglés, a continuación se abordan los más relevantes.

### **La Mansión del Inglés**

El portal Web **La Mansión del Inglés [\(http://www.mansioningles.com\)](http://www.mansioningles.com/)** online desde el año 1999. Es un sitio con muchos contenidos y cursos publicados, y además es elaborado con tecnologías propietarias (asp.net).

#### **Saber Inglés**

El portal Web **Saber Inglés [\(http://www.saberingles.com.ar\)](http://www.saberingles.com.ar/)** online desde el año 2000. Es un sitio con mucha publicidad ajena a su objeto social, elaborado a partir de paginas HTML.

#### **Funny Lessons**

El portal Web **Funny Lessons [\(http://www.funnylessons.com\)](http://www.funnylessons.com/)** online desde el año 2003. Es un sitio con contenido con imágenes y chistes en inglés, pero carece de ejercicios que puedan considerarse evaluativos.

#### **Entorno virtual de aprendizaje**

El portal Web **Entorno virtual de aprendizaje (http://eva.uci.cu)**, es una excelente plataforma para la enseñanza en línea, con una amplia cantidad de cursos en diferentes materias. Pero ningún curso especializado en la enseñanza del idioma inglés a partir del humor, el mismo no tiene manera de ir reflejando el proceso de aprendizaje de cada alumno, mostrándole solo las lecciones, actividades, algunas imágenes humorísticas para amenizar, pero sin propósito educativo, que se adecuan más a su perfil y desempeño.

#### <span id="page-17-0"></span>*1.2.1 Resultados obtenidos en el estudio de soluciones similares*

Durante el estudio realizado se pudo observar que ninguna de las soluciones anteriores es adecuada porque o bien están realizadas con tecnologías obsoletas, privativas, o carecen de funcionalidades de evaluación, o no tienen suficientes elementos para lograr la motivación de los estudiantes en la enseñanza y el aprendizaje del idioma inglés a través del humor, por lo que se decide implementar una que tome lo mejor de las anteriores y permita dar respuestas al problema planteado.

# <span id="page-17-1"></span>*1.3 La Web 2.0*

Existen muchas definiciones de Web 2.0 o muchas formas de concebirla, pues cada persona involucrada observa una cara distinta de esta nueva figura. El concepto se forma a partir de la recopilación de ciertos recursos tecnológicos. "Web 2.0 es una forma de entender Internet que, con la ayuda de nuevas herramientas y tecnologías de corte informático, promueve que la organización y el flujo de información dependan del comportamiento de las personas que acceden a ella, permitiéndose no solo un acceso mucho más fácil y centralizado a los contenidos, sino su propia participación tanto en la clasificación de los mismos como en su propia construcción, mediante herramientas cada vez más fáciles e intuitivas de usar" (10).

Por otro lado, [Dion Hinchcliffe \(2006\)](#page-65-2) menciona como característica importante de Web 2.0 "la inversión del control de información, procesos y software hacia los usuarios de la Web" (11).

**Capítulo 1. Fundamentación teórica**  Autores como [Paul Graham \(2005\),](#page-65-3) [Tim O'Reilly \(2005\),](#page-65-4) [Jeffrey Zeldman \(2006\),](#page-65-5) [Dion](#page-65-2)  [Hinchcliffe \(2006\)](#page-65-2) y la propia definición de Web 2.0 en Web opedia, mencionan como uno de los factores importantes de la Web 2.0, la utilización de la Web como plataforma. Probablemente esta sea una de las características menos concisas de lo que representa la Web 2.0, pues no se ha podido definir cómo y dónde comienza esta característica (12).

La Web 2.0, es la representación de la evolución de las aplicaciones tradicionales hacia aplicaciones Web enfocadas al usuario final. En general la Web 2.0 no es más que un conjunto de aplicaciones y herramientas, que permiten el uso de los diferentes servicios que se ofrecen en la red, ya que los usuarios pueden navegar e interactuar de manera dinámica con la información, intercambiar contenidos, socializar opiniones y aportar en la construcción de aprendizajes colectivos.

# <span id="page-18-0"></span>*1.3.1 Características de la Web 2.0*

La Web 2.0 presenta diversas características entre ellas se pueden encontrar las que se mencionan a continuación:

- $\triangleright$  Simplifica la forma de usar los distintos sitios Web.
- $\triangleright$  Facilita las interacciones entre los usuarios.
- Facilita la publicación, la investigación y la consulta de contenido Web.
- $\triangleright$  Estimula y aprovecha la inteligencia colectiva en beneficio de Internet.
- Colaboración en línea a través de los distintos recursos disponibles.
- $\triangleright$  Nuevos procedimientos para trabajar, comunicarse y participar en la Web.
- Creación de nuevas redes de colaboración.

# <span id="page-18-1"></span>*1.3.2 Ventajas que brinda la Web 2.0 en la educación*

Entre las principales ventajas de esta Web en la educación se encuentran las siguientes:

- $\triangleright$  Software legal: No hay que preocuparse por licencia alguna.
- $\triangleright$  Disponibles desde cualquier lugar.
- Multiplataforma: Funcionan independientemente del sistema operativo que se use e incluso se puede acceder desde cualquier dispositivo.
- Siempre actualizado: El servicio se encarga de las actualizaciones del software.
- $\triangleright$  Menor requerimiento de hardware: Solo se necesita poder utilizar un navegador.
- **Capítulo 1. Fundamentación teórica**  Colaboración: Pueden trabajar varias personas a la vez y desde diferentes lugares del mundo.
- $\triangleright$  En el proceso de enseñanza-aprendizaje, se pueden aplicar metodologías más prácticas.
- $\triangleright$  No requiere de grandes conocimientos informáticos, con un nivel de usuario, cualquiera puede usar la herramienta.
- $\triangleright$  El estudiante puede interactuar con varios docentes a la vez y despejar cualquier tipo de duda en un determinado tema o en diferentes temas.
- El control que se lleva sobre el aprendizaje y los procesos de desarrollo que el estudiante ejecuta en el cumplimiento de sus actividades.
- $\triangleright$  El uso de materiales dinámicos, es decir, material multimedia que logre impactar en el estudiante la confianza y la alegría de trabajar con esas herramientas.
- $\triangleright$  El uso de tiempos de aprendizajes distribuidos de acuerdo a la disponibilidad del estudiante según sus necesidades y motivación.
- $\triangleright$  El autoaprendizaje en el estudiante es más eficiente, va que participa siendo parte activa del mismo.
- Actualización y profundización en el uso de las comunicaciones y de herramientas de interacción entre las personas.

# <span id="page-19-0"></span>*1.4 El humor aplicado en la enseñanza de idioma inglés*

En la carrera de Ingeniería en Ciencias Informáticas, la enseñanza de idiomas extranjeros, principalmente el inglés, es un tema que tiene mucha importancia, debido a que la mayor parte de la bibliografía que se produce a nivel mundial en esta especialidad se encuentra en idioma inglés. No obstante, a veces resulta engorroso para profesores y alumnos el asumir la docencia mediante métodos tradicionales. Cada día los profesores investigan nuevas formas de inculcar a sus discípulos nuevas habilidades en el dominio de la lengua inglesa, se idean recursos nemotécnicos, se buscan soluciones que aporten dinamismo al proceso de enseñanza aprendizaje. En un centro como la UCI, inmerso en la enseñanza asistida por la tecnología, surge la solución de apoyar la asignatura de idiomas extranjeros con un sitio Web que vinculara de forma amena el humor con el aprendizaje del idioma. Creando además cultura en los estudiantes y desarrollando habilidades como la comunicación tanto oral como escrita en idioma inglés.

# **Capítulo 1. Fundamentación teórica**  Junto con la poesía, los chistes son las expresiones más difíciles de dominar en el aprendizaje de un idioma. Hasta los chistes más simples del tipo pregunta y respuesta requiere que se expongan con absoluta confianza para que el mensaje se transmita. Si el tono de voz no es el apropiado en alguna sílaba, el chiste no cumple entonces con su propósito comunicativo.

Los chistes son herramientas que apoyan al aprendizaje de un idioma en distintas maneras. Es necesario precisar que esta no se trata de una propuesta para una sesión de clase entera, más bien es para utilizar los chistes en el momento adecuado. Pueden ser ejercicios que permitan desarrollar una o varias habilidades en el aprendizaje del inglés como lengua extranjera.

Los chistes ayudan a ampliar el vocabulario al igual que la presentación de frases y dichos en inglés. Otro aspecto que ayuda a desarrollar es la revisión de puntos gramaticales. Los chistes ofrecen oportunidades para explicar y reforzar muchos aspectos de la gramática, nuevo vocabulario, plurales.

No todos los chistes son aptos para incorporarse a un programa de estudios del inglés, desde luego es necesario hacer una selección de ellos que contienen una cualidad que justifica la atención de los alumnos. Los chistes y el humor despiertan cierto interés en la mayoría de las personas, por esto se pueden utilizar para aprovechar en la enseñanza-aprendizaje de idioma inglés; permitiendo al usuario ampliar sus conocimientos y habilidades, aplicar, comprobar y utilizar sus conocimientos en diversas situaciones o contextos empleando diversos medios.

# <span id="page-20-0"></span>*1.5 Aplicaciones Web*

En la actualidad se ha generalizado el uso de aplicaciones Web dada las grandes posibilidades que brindan, y dado que los clientes solo necesitan un navegador, capaz de interpretar código con formato HTML, para hacer uso de ellas: no tienen que instalar ningún componente de software adicional.

Son aplicaciones de software que se codifican en un lenguaje soportado por los navegadores Web, utilizadas por el usuario mediante un navegador, al acceder a un servidor Web a través de Internet o de una Intranet. También se pueden denominar como soluciones informáticas que permiten interactuar con la información, consultar bases de datos, realizar transacciones y además del lenguaje base HTML, necesitan de otras tecnologías de programación como Java, ASP.Net, PHP, entre otros.

La plataforma Web tiene una arquitectura Cliente/Servidor. Lo que significa que un usuario, usando un navegador o cliente, hace a través de la red, una petición de una página Web a un servidor Web, el servidor recepciona dicha petición, la procesa y le envía la respuesta al

**Capítulo 1. Fundamentación teórica**  cliente. Se puede apreciar que los componentes de la arquitectura Web son, el servidor Web, la red física que permite la comunicación y un navegador o cliente.

Existen casos que esta arquitectura es un poco más compleja, o sea, incluye un nuevo elemento, una aplicación que se ejecuta en el servidor. Este tipo de arquitectura permite manejar la lógica de negocio a través de una "aplicación Web", que es como se denomina a este tipo de sistemas Web. La aplicación que se ejecuta en el servidor se encarga de controlar el estado del negocio y de gestionar los datos almacenados.

# <span id="page-21-0"></span>*1.5.1 Características de las aplicaciones Web*

- Permiten una comunicación más fluida y dinámica en la arquitectura cliente-servidor, al permitir una comunicación activa entre el usuario y la información, vía Servidor, logrando el acceso a los datos de modo interactivo, gracias a que la aplicación Web responderá a cada una de sus acciones.
- Generan dinámicamente una serie de páginas en un formato estándar, como HTML o XHTML, que son soportados por los navegadores Web comunes.
- Se utilizan lenguajes interpretados en el lado del cliente, como JavaScript, para añadir elementos dinámicos a la interfaz de usuario.

# <span id="page-21-1"></span>*1.5.2 Ventajas de las aplicaciones Web*

- $\triangleright$  Se puede acceder a ellas a través de cualquier computadora en la que se cuente con Internet o se encuentre conectada a una intranet, al ejecutarse a través de los navegadores.
- $\triangleright$  Desde el punto de vista de los usuarios, no es necesario instalar ningún software en la computadora, por lo que no hay que preocuparse por costos de licencias o actualizaciones.
- $\triangleright$  Las actualizaciones las realiza el desarrollador en su servidor y cada vez que se establezca conexión se tendrá la última versión disponible.
- > No hay incompatibilidades con los sistemas operativos porque todo se maneja en el navegador.
- $\triangleright$  No ocupan espacio en el disco duro porque se ejecutan a través de la Web.
- Consumen pocos recursos de hardware porque realizan las tareas en otro ordenador.

# <span id="page-22-0"></span>*1.5.3 Seguridad en aplicaciones Web*

La seguridad de los sitios Web es una cuestión de importancia fundamental, además de compleja, para los programadores de sitios Web. La protección de un sitio requiere la elaboración cuidadosa de un plan; por consiguiente, los programadores y administradores de sitios Web deben comprender perfectamente las opciones para proteger los sitios.

Por lo tanto, sin importar que tipo de aplicación Web se desee crear, esta deberá incorporar elementos de seguridad. Se debería equiparar la preocupación por la seguridad con la concienciación que existe sobre la necesidad de crear copias de seguridad. El objetivo inicial debería ser proteger el sitio de los ataques comunes y redundantes, que suponen la mayoría de los ataques.

Implementar tecnología de seguridad es solo parte de la solución. Otra parte consiste en la vigilancia. Aunque el sistema cuente con numerosos elementos de seguridad, es preciso vigilarlo de cerca, supervisando los registros de eventos del sistema, buscando los intentos repetidos de iniciar una sesión en el sistema o comprobando si existe un alto número de solicitudes en el servidor Web.

# <span id="page-22-1"></span>*1.6 Herramientas y tecnologías a utilizar*

Para la realización del Sitio Web para la enseñanza de idiomas se hace necesaria la descripción de un conjunto de tecnologías y herramientas, las cuales son definidas por el departamento al cual tributa esta investigación, en conjunto con el autor de la misma. Para lograr esta correcta selección se deben estudiar cada una de las existentes analizando sus características y ventajas.

## <span id="page-22-2"></span>*1.6.1 Metodología de desarrollo de software*

El desarrollo de software resulta verdaderamente complicado. El mismo engloba una serie de procedimientos, técnicas, documentación, herramientas y métodos que necesitan imperativamente de una metodología, con el objetivo de encausar a cada uno de estos engranajes en lo que sería un proceso coordinado y acorde al fin que se persigue.

Se entiende por metodología de desarrollo de software "una colección de documentación formal referente a los procesos, las políticas y los procedimientos que intervienen en el desarrollo del software. La finalidad de una metodología de desarrollo es garantizar la eficacia (ej. Cumplir los requisitos iníciales) y la eficiencia (ej. Minimizar las pérdidas de tiempo) en el proceso de generación de software (13)."

# *Metodologías tradicionales*

Las metodologías tradicionales imponen una disciplina de trabajo sobre el proceso de desarrollo de software, con el fin de conseguir un software más eficiente. Para ello, se hace énfasis en la planificación total de todo el trabajo a realizar y una vez que esta todo detallado, comienza el ciclo de desarrollo del software. Se centran especialmente en el control del proceso, mediante una rigurosa definición de roles, actividades, artefactos, herramientas y notaciones para el modelado y documentación detallada. Además, no se adaptan adecuadamente a los cambios, por lo que no son métodos adecuados cuando se trabaja en un entorno, donde los requisitos no pueden predecirse o bien pueden variar.

#### **Proceso Unificado de Desarrollo (RUP)**

Rational Unified Process (RUP por sus siglas en inglés), es un proceso de desarrollo de software perteneciente al grupo de metodologías pesadas, como cualquier proceso de desarrollo de software define quién hace, qué, cómo y cuándo. RUP define cuatro elementos: trabajadores (roles), que responden a la pregunta ¿Quién?, las actividades que responden a la pregunta ¿Cómo?, los artefactos (productos), que responden a la pregunta ¿Qué? y los flujos de trabajo de las disciplinas que responden a la pregunta ¿Cuando? (14):

- **Trabajadores ("quien"):** Define el comportamiento y responsabilidades (rol) de un individuo, grupo de individuos, sistema automatizado o máquina, que trabajan en conjunto como un equipo. Ellos realizan las actividades y son propietarios de elementos.
- **Actividades ("como"):** Es una tarea que tiene un propósito claro, es realizada por un trabajador y manipula elementos.
- **Artefactos ("que"):** Productos tangibles del proyecto que son producidos, modificados y usados por las actividades. Pueden ser modelos, elementos dentro del modelo, código fuente y ejecutables.
- **Flujo de trabajo ("cuando"):** Secuencia de actividades realizadas por trabajadores y que producen un resultado de valor observable.

"RUP más que un proceso constituye un marco de trabajo genérico que puede especializarse para una gran variedad de: sistemas de software, áreas de aplicación, tipos de organizaciones, niveles de aptitud y tamaño de software (15)."

RUP cuenta con numerosas características, 3 de estas lo hacen único, dirigido por caso de uso, centrado en la arquitectura, iterativo e incremental. Existen otras menos importantes entre las que se encuentran que utiliza el Lenguaje Unificado de Modelado (UML) como lenguaje de

**Capítulo 1. Fundamentación teórica**  modelado, el tipo de programación que utiliza es orientado a objeto (OO). Es una metodología adaptable que permite que se realicen los cambios que se necesiten. Esta metodología es la seleccionada para el desarrollo de la presente investigación. Son bastos los argumentos que se pueden mencionar en relación a las ventajas que proporciona para el desarrollo de un correcto proceso de software. (Ver Figura 1)

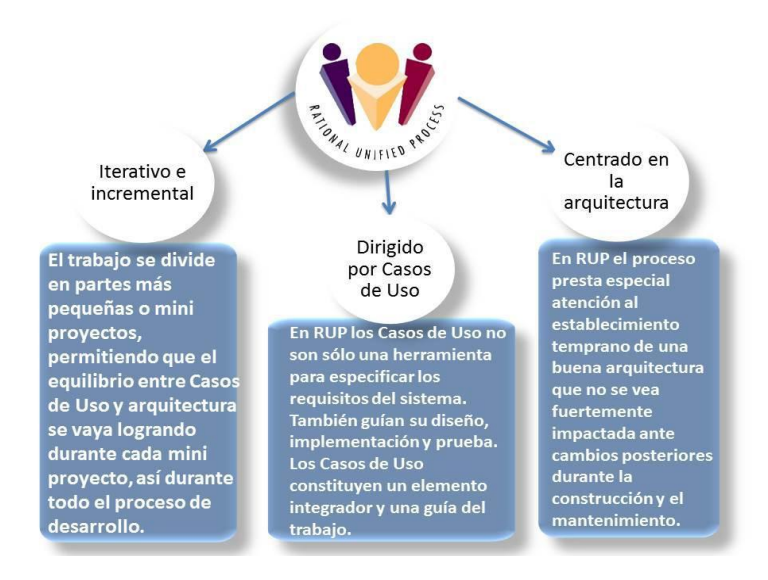

#### **Figura 1– Características de RUP**

<span id="page-24-0"></span>En RUP se divide el desarrollo de software en 4 fases: Inicio, Elaboración, Construcción y Transición, estas fases son desarrolladas mediante un ciclo de iteraciones las cuales son llevadas bajo dos grupos de disciplina conocida también como flujos de trabajo. (Ver Figura 2)

- **Inicio:** Se hace un plan de fases, se identifican los principales casos de uso y se identifican los riesgos. Se define el alcance del proyecto.
- **Elaboración:** Se hace un plan de proyecto, se completan los casos de uso y se eliminan los riesgos.
- **Construcción:** Se concentra en la elaboración de un producto totalmente operativo y el manual de usuario.
- **Transición:** Se instala el producto en el cliente y se entrena a los usuarios. Como consecuencia de esto suele surgir nuevos requisitos a ser analizados.

RUP define 9 flujos de trabajo de los cuales los 6 primeros son de ingeniería y los restantes 3 de apoyo. Estos flujos son: Modelado de Negocio, Requerimientos, Análisis y Diseño, Implementación, Pruebas, Despliegue, Configuración y Administración de Cambio, Administración de Proyecto y Entorno. Cada flujo está destinado a actividades específicas y

**Capítulo 1. Fundamentación teórica**  están divididos en 4 fases. Estos flujos se desarrollan en paralelo durante todo el ciclo de desarrollo estando presente, unos más que otros en las diferentes iteraciones, en la figura se pueden apreciar los mismos, así como su impacto en cada fase e iteración (16). (Ver Figura 2)

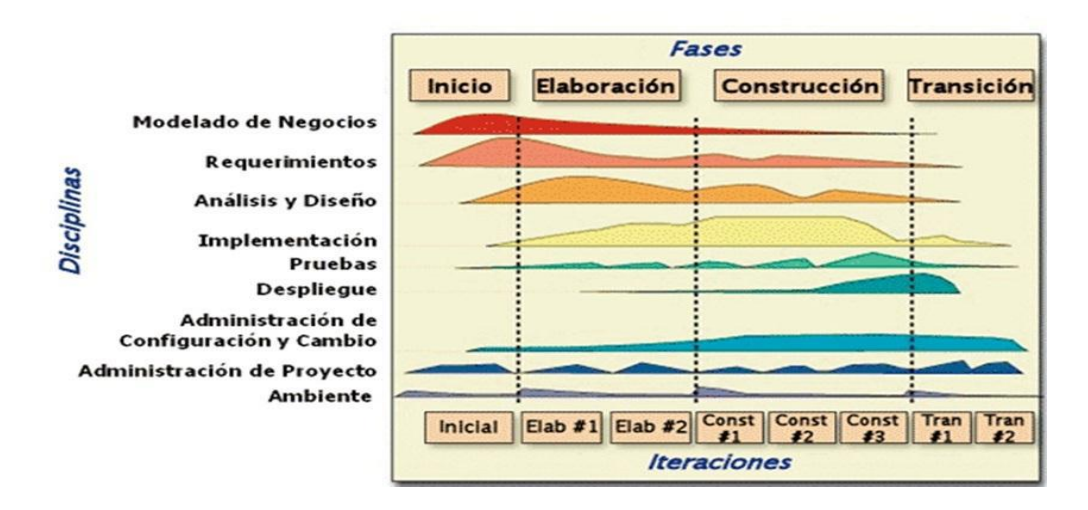

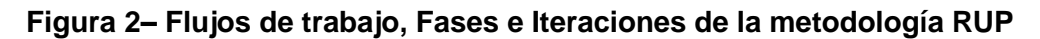

# <span id="page-25-0"></span>*Metodologías ágiles*

Su objetivo es esbozar los valores y principios que deberían permitir al equipo desarrollar el software rápidamente y respondiendo a los cambios que puedan surgir a lo largo del proyecto.

#### **Programación Extrema (XP)**

XP es una metodología ágil, centrada en potenciar las relaciones interpersonales como clave para el éxito en el desarrollo de software, promoviendo el trabajo en equipo, preocupándose por el aprendizaje de los desarrolladores, y proporcionando un buen clima de trabajo. Es adecuada para proyectos con requisitos imprecisos y muy cambiantes, donde existe un alto riesgo técnico. Las principales características de XP se define en cuatro apartados: historias de usuario, roles, proceso y prácticas.

#### **Características de XP**

- **Pruebas Unitarias:** Se basa en las pruebas realizadas a los principales procesos, de tal manera que el adelantarse en algo hacia el futuro, se puedan hacer pruebas de las fallas que pudieran ocurrir. Es como si pudieran obtenerse los posibles errores.
- **Refabricación:** Se basa en la reutilización de código, para lo cual se crean patrones o modelos estándares, siendo más flexible al cambio.

**Capítulo 1. Fundamentación teórica Programación en pares:** Una particularidad de esta metodología es que propone la programación en pares, la cual consiste en que dos desarrolladores participen en un proyecto en una misma estación de trabajo (17).

## *Selección de la metodología de desarrollo de software*

XP es una metodología que establece que tanto cliente, como jefe de proyecto y desarrolladores son partes del equipo de trabajo, además se encuentran implicados en el desarrollo del software. En este caso el cliente no forma parte del grupo de desarrollo, por lo que usar esta metodología seria incumplir con un requisito fundamental que esta exige para que el software tenga la calidad requerida. XP está destinada a proyectos de corto plazo y se basan en iteraciones pequeñas a diferencia de RUP, ya que esta última metodología está concebida para la realización de proyectos y equipos de trabajo grandes, en cuanto a tamaño y duración. En el caso de RUP mantiene al equipo de trabajo enfocado en producir software en tiempo, con las características y calidad requerida. Basa su trabajo principalmente en la documentación del software y expone un conjunto de actividades orientadas a visualizar, especificar, construir y documentar los artefactos necesarios para el desarrollo de aplicaciones. Por todas estas razones se considera la elección de RUP como metodología que guie el proceso de desarrollo del Sitio Web para la enseñanza de idiomas.

### <span id="page-26-0"></span>*1.6.2 Herramientas CASE*

#### **Visual Paradigm para UML. Versión 6.4 Enterprise Edition**

Es una herramienta CASE que soporta todo el ciclo de vida del desarrollo de un software: Análisis y diseño, Construcción, Pruebas y Despliegue. Además permite la construcción de todos los diagramas de clases, casos de uso, diagramas de actividades, genera código desde los diagramas, y posibilita el diseño de prototipos de interfaz de usuario. Proporciona además diferentes tutoriales que permiten un mejor entendimiento de la herramienta por parte de los usuarios. A su vez, permite el diseño de software con UML y posibilita la captura de requisitos con sus respectivos diagramas. En general, proporciona un entorno unificado de diseño de software para analizar, diseñar y mantener aplicaciones de software en una disciplina. Es una herramienta que está disponible en múltiples sistemas operativos como Windows, Linux y Unix y es muy fácil su uso, siendo estas sus principales ventajas (18).

#### $\frac{1}{2}$  **Rational Rose**

Es una herramienta CASE desarrollada por Rational Corporation basada en el UML, que permite crear los diagramas que se van generando durante el proceso de ingeniería en el desarrollo del software. Para el ambiente de modelado, soporta la generación de código a partir de modelos en C++, CORBA, Java, Visual Basic, entre otros. Permite completar una gran parte de las disciplinas (flujos fundamentales) de RUP. Presenta cuatro Vistas: la Vista de Caso de Uso, en la que se representa el comportamiento deseado del sistema, la Vista Lógica que muestra la estructura y el comportamiento del sistema, la de Componentes y por último la Vista de Despliegue, en la que se modela la distribución o despliegue de los nodos de procesamiento del sistema. Posee librerías para la compatibilización de ingeniería inversa sobre Java, XML\_DTD, CORBA y Visual Basic (19).

#### *Fundamentación de la elección*

El Rational Rose Enterprise Edition, presenta ciertas desventajas que influyen de manera negativa en su uso, pues es un software propietario, lo que dificulta su adquisición. En el caso de Visual Paradigm constituye un candidato más fuerte para la elección de una herramienta CASE, teniendo en cuenta que soporta la generación de los principales diagramas establecidos, que constituyen los artefactos requeridos por la metodología de desarrollo seleccionada. Es más integrable con el resto de las herramientas y estándares escogidos. Por otra parte, la constante sincronización del modelo de diseño y el código fuente durante todo el ciclo de desarrollo del software, además de su excelente generación de código y soporte para UML 2.1 realzan su potencial. Al mismo tiempo, la Universidad tiene como política que sea la herramienta case a utilizar.

# <span id="page-27-0"></span>*1.6.3 Tecnologías de implementación*

## *Framework de desarrollo*

Los marcos de trabajo o frameworks de desarrollo surgieron con la necesidad de facilitar y optimizar la creación de aplicaciones Web. En el desarrollo de software, el framework constituye la estructura conceptual y tecnológica que está definida con artefactos o módulos de software concretos, en base a la cual otro proyecto de software puede ser organizado y desarrollado. Típicamente, puede incluir soporte de programas, bibliotecas y un lenguaje interpretado, entre otros programas para ayudar a desarrollar y unir los diferentes componentes de un proyecto.

#### **Symfony. Versión 1.4.9**

Es un framework PHP que facilita el desarrollo de las aplicaciones Web. Symfony es, además el framework más documentado del mundo, ya que cuenta con miles de páginas de documentación distribuidas en varios libros gratuitos y decenas de tutoriales. Se diseño para que se ajustara a los siguientes requisitos (19):

- Fácil de instalar y configurar en la mayoría de plataformas (y con la garantía de que funciona correctamente en los sistemas Windows y Unix-like (\*nix) estándares).
- $\triangleright$  Independiente del sistema gestor de bases de datos.
- Sencillo de usar en la mayoría de casos, pero lo suficientemente flexible como para adaptarse a los casos más complejos.
- $\triangleright$  Código fácil de leer que incluye comentarios de phpDocumentor<sup>4</sup> y que permite un mantenimiento muy sencillo.
- Fácil de extender, lo que permite su integración con bibliotecas desarrolladas por terceros.

Symfony tiene numerosas características tales como su publicación bajo una licencia de software libre, la amplia documentación existente, su creación solo para PHP 5, para obtener el máximo rendimiento de PHP y aprovechar todas sus características.

#### **<sup>↓</sup>** Drupal. Versión 7

 $\overline{\phantom{a}}$ 

Es un sistema de administración de contenidos Web especialmente versátil (Content Management System, en inglés, abreviado CMS). Actualmente Drupal se encuentra en la versión 7.28.

Drupal es un CMS libre, con licencia GNU/GPL, escrito en PHP. Es un sistema de gestión de contenidos modular, multipropósito y flexible que permite publicar artículos, imágenes, u otros archivos y servicios añadidos como foros, encuestas, votaciones, blogs y administración de usuarios y permisos. Es muy adecuado para el desarrollo de diferentes sitios Web al contar con una gran cantidad de módulos adicionales disponibles. Brinda la posibilidad de gestionar y organizar una amplia variedad de sitios Web y requiere conocimientos avanzados de desarrollo Web y programación, para su uso (20).

<sup>4</sup> phpDocumentor: Es un generador de documentación de código abierto escrito en PHP.

**Capítulo 1. Fundamentación teórica**  Permite controlar el contenido y el diseño de forma independiente. Es decir, se podrá ir adaptando el diseño de la Web tantas veces como se quiera ya que el contenido al estar almacenado en una base de datos no se verá afectado. Esto permite que la Web vaya evolucionando a través del tiempo incorporando nuevos diseños y funcionalidades a la vez que se conserva todo el contenido que se haya creado hasta el momento.

Son muchas las características que sitúan a Drupal entre los CMS más destacados del mercado (20).

- $\triangleright$  Flexibilidad: A la hora de manejar los datos, Drupal permite hacer personalizar, organizar y presentar el contenido de muchas maneras. Todo el contenido como blogs, productos, foros; son almacenados internamente como "nodos" y estos pueden ser utilizados por módulos como "vistas" (views) para representarlo como páginas, bloques, (feed). El contenido se organiza mediante "etiquetas" (tags) y a través de la taxonomía se puede categorizar el contenido y relacionarlo de diversas maneras, como estableciendo sinónimos o estructuras jerárquicas.
- Posee herramientas para facilitar la indexación en buscadores. Generación de URL limpias, el código es ligero y bien optimizado.
- Presenta un potente sistema de autenticación de usuarios y permisos basados en roles. La capacidad para definir usuarios con diferentes tipos de permisos permite controlar el acceso. Dependiendo del tipo de usuario (rol) se puede configurar el acceso a la información que tendrá cada uno.
- $\triangleright$  Soporte de comunidad muy amplio. Como en todas las aplicaciones de software libre, es importante que la respalde una comunidad activa. Diariamente aparecen nuevos módulos y actualizaciones. Desde los foros de Drupal.org y otras muchas Web, se encuentra información y soporte.
- $\triangleright$  Posibilidad de portal multiidioma.
- Rápido y bajo consumo de servidor. El consumo de recursos del servidor que hace Drupal es muy bajo. Cualquier servidor (por barato que sea) podrá con Drupal y el servicio (con la cache activada) es muy rápido.
- $\triangleright$  Adecuado para los sitios Web grandes y con mucha información.

Drupal es además de un CMS, un framework para el desarrollo de aplicaciones Web. Como framework ofrece un conjunto de facilidades o servicios, como la gestión de usuarios, la

**Capítulo 1. Fundamentación teórica**  infraestructura para la gestión de nodos, taxonomía, acceso a base de datos, gestión de ficheros, caché, entre otras.

#### **Ventajas de Drupal como framework:**

- **Gestión de usuarios:**
	- $\checkmark$  Sistema de registro de nuevos usuarios incorporado.
	- $\checkmark$  Información tecnológica (back-end) de gestión de usuarios.
	- $\checkmark$  Infinidad de módulos que mejoran o extienden la gestión de usuarios de una aplicación Web: gravatar, nodeuser, advanceduser, etcétera.
	- $\checkmark$  API para programar nuevas características.

#### **Gestión de seguridad:**

- $\checkmark$  Api para llamada a funciones de forma segura (prevención de inyecciones SQL).
- $\checkmark$  Amplia cantidad de módulos que mejoran la gestión de la seguridad, como por ejemplo Captcha, Login Security, Taxonomy Access Control.
- $\checkmark$  Función (Hash) de contraseñas con algoritmos personalizados superiores a md5, enriquecidos con técnicas de salting y stretching.

#### **Gestión de contenidos:**

- $\checkmark$  Nodos de contenido.
- $\checkmark$  Entidades y campos –fields (Drupal 7).
- $\checkmark$  Capacidad de generar los objetos de negocio.
- $\checkmark$  Back-end para la gestión de contenidos y multitud de módulos para mejorar su funcionalidad y gestión.
- $\checkmark$  API para implementación de módulos que manipulan contenidos.

#### **Gestión de base de datos:**

- $\checkmark$  Schema API.
- $\checkmark$  API para acceder a las bases de datos de manera simple.
- Soporta distintas bases de datos.
- $\checkmark$  Capacidad para acceder a más de una base de datos.

### **API de formularios:**

- $\checkmark$  API para definir nuevos formularios en forma de matriz (arrays).
- $\checkmark$  Ciclo de validación de datos bien definido y seguro.

#### **Taxonomía:**

- $\checkmark$  Potente sistema de categorización de contenidos.
- $\checkmark$  Vocabularios y términos.
- $\checkmark$  API para su manipulación.

#### **Actions y triggers:**

- $\checkmark$  Se pueden definir acciones cuando ocurren ciertos eventos.
- $\checkmark$  Reglas (Rules).
- $\checkmark$  API para definir nuevos triggers y actions.

#### **Entidades (Entities), grupo de campos (bundles) y campos (fields) (Drupal 7):**

- $\checkmark$  Los objetos de negocio se pueden modelar en forma de entidades.
- $\checkmark$  Soporte automática de persistencia en base de datos.
- Cada entidad puede tener uno o más grupo de campos.
- $\checkmark$  Un grupo de campos es un conjunto de campos (tipos de datos como enteros, flotantes, ficheros, imágenes, etcétera).

#### **Rendimiento y escabilidad:**

- $\checkmark$  Agregación de ficheros CSS y JS.
- $\checkmark$  Caché de páginas.
- $\checkmark$  Integración con otros mecanismo de caché (APC, memcache).
- $\checkmark$  Módulos para mejorar el rendimiento (boost, authcache, block cache alter, etc.)
- $\checkmark$  Drupal está basado en el Stack Apache + MySql (o PostgreSQL) + PHP. Por tanto, la escabilidad se consigue balanceando servidores con Apache, clusters de MySql, etc.: capacidad de aumentar la escabilidad de infraestructura.

La selección de Drupal viene dada, porque es uno de los mejores CMS que existen en la actualidad, por sus grandes potencialidades como framework para el desarrollo de aplicaciones Web. La versión de Drupal que se escogió fue la 7, por ser esta la versión actual estable, la

**Capítulo 1. Fundamentación teórica**  cual es recomendada para sitios en explotación. Además tiene mayor experiencia con el sistema gestor de base de datos PostgreSQL Por toda esta gama de potencialidades y características expuestas anteriormente se propone Drupal como base para el desarrollo. Es un framework cuyas capacidades han sido lo suficientemente probadas mundialmente y está realmente en uso para la alta demanda de sitios Web.

# *Lenguajes de implementación*

Los lenguajes pueden dividirse en dos grupos, los lenguajes del lado del Servidor y los lenguajes del lado del Cliente, donde ambos reconocen la filosofía de la arquitectura Cliente/Servidor para las plataformas Web. En el lado del cliente existen tecnologías como: JavaScript además de Cascading Style Sheets (CSS) y HyperText Markup Language (HTML), destinados a ofrecer dinamismo a la aplicación donde se halla utilizado contribuyendo a la no recarga en servidores, proporcionando rapidez y optimización en los canales de comunicación. Aunque también existen técnicas de desarrollo para la Web como lo es Ajax y XML.

#### **Lenguaje de Marcas Extensibles (XML de sus siglas en inglés). Versión 1.0**

Es un lenguaje que permite jerarquizar y estructurar la información y describir los contenidos dentro del propio documento, así como la reutilización de partes del mismo. La información estructurada presenta varios contenidos: texto, imágenes, audio y formas: hojas de cálculos, tablas de datos, libretas de direcciones, parámetros de configuración, dibujos técnicos. Es un conjunto de reglas que se usan para definir etiquetas semánticas las cuales organizan un documento en diferentes partes. Siendo así un meta lenguaje que define sintaxis para definir otros lenguajes etiquetados estructurados (21).

Su principal característica es que no posee etiquetas definidas previamente, por lo que el propio autor las define como desee. Además de poseer datos compuestos de múltiples aplicaciones. La extensibilidad y flexibilidad de este lenguaje permite agrupar una variedad amplia de aplicaciones, desde páginas Web hasta bases de datos. Posibilita la gestión y manipulación de los datos desde el propio cliente Web.

# **Lenguaje Extensible de Marcado de Hipertexto (HyperText Markup Language - HTML). Versión 1.0**

HTML se traduce al español como lenguaje de etiquetas de hipertexto. Es el lenguaje de marcado predominante para la construcción de páginas Web, diseñado para estructurar textos y presentarlos en forma de hipertexto, que es el formato estándar de las páginas Web. Permite además códigos de lenguajes de programación extendiendo su capacidad y funcionalidad. Es

**Capítulo 1. Fundamentación teórica**  el estándar usado en el World Wide Web. Ofrece los medios a través de los cuales se publica online documentos con encabezamientos, texto, fotos, tablas además de incluir hojas de cálculo y otras aplicaciones directamente en los documentos.

#### **Hojas de Estilo en Cascada (CSS). Versión 2.0**

Las hojas de estilo en cascada (Cascading Style Sheets), es un lenguaje usado para definir la presentación de un documento estructurado escrito en HTML. Algunas ventajas de utilizar CSS son (22).

- Control centralizado de la presentación de un sitio Web completo, con lo que se agiliza de forma considerable la actualización del mismo.
- Una página puede disponer de diferentes hojas de estilo según el dispositivo que la muestre o, incluso, a elección del usuario.
- El documento HTML en sí mismo es más claro de entender, y se consigue reducir considerablemente su tamaño.

#### **JavaScript. Versión 1.5**

Es un lenguaje de programación interpretado. Se define como orientado a objetos, basado en prototipos, imperativo, débilmente tipado y dinámico. Se utiliza principalmente en su forma del lado del cliente, implementado como parte de un navegador Web permitiendo mejoras en la interfaz de usuario y páginas Web dinámicas, cabe destacar que existe una forma de JavaScript del lado del servidor. Su uso en aplicaciones externas a la Web, por ejemplo en documentos PDF, aplicaciones de escritorio (mayoritariamente widgets) es también significativo. Todos los navegadores modernos interpretan el código JavaScript integrado en las páginas Web.

#### **Hyper Text Preprocessor (PHP). Versión 5.3.10**

Presenta capacidad de conexión con la mayoría de los motores de base de datos, destacándose principalmente en MySQL y PostgreSQL. Es un lenguaje multiplataforma, está orientado al desarrollo de aplicaciones Web manteniendo acceso a información almacenada en una base de datos, el código fuente escrito en PHP es transparente al navegador y al usuario, haciendo la programación segura y confiable (24). Es un lenguaje de programación de alto nivel, totalmente compatible con los modernos métodos orientados a objetos, prácticas y principios. Es ejecutado del lado del servidor. Posee una amplia documentación en su página oficial, donde todas las funciones del sistema están explicadas y ejemplificadas en un único archivo de ayuda. Es libre, por lo que se presenta como una alternativa de fácil acceso para

**Capítulo 1. Fundamentación teórica**  todos. Por estas y otras potencialidades se selecciona a PHP para el desarrollo de esta aplicación Web.

# *Servidores Web*

Los servidores Web son grandes proveedores de información para todo tipo de usuarios. Su principal tarea es alojar sitios y/o aplicaciones, las cuales son accedidas por los clientes utilizando un navegador que se comunica con el servidor utilizando un protocolo HyperText Transfer Protocol (HTTP<sup>5</sup>).

"Un servidor Web puede ser tanto ordenador de grandes dimensiones y capacidades como un programa informático que utiliza el protocolo de comunicaciones http para recibir las peticiones de información de un programa cliente (navegador) en el ordenador del usuario (25)."

#### **Apache. Versión 2.2.17**

 $\overline{a}$ 

Es un servidor Web robusto cuya implementación se realiza de forma colaborativa. Entre sus principales características se encuentra el spelling, la cual es una presentación que permite definir una página de error para los recursos no encontrados que sugiera al usuario algunos nombres de recurso parecidos, al que solicitaba para el caso de que hubiese cometido un error al escribir. El status proporciona una página Web, generada por el servidor donde este muestra su estado de funcionamiento y nivel de respuesta. Además, Apache es modular, de código abierto, multi-plataforma y posee facilidades para conseguir soporte (26).

Aunque existen varios servidores Web de muy buena calidad y rendimiento que constituyen una buena opción a utilizar, cabe destacar que Apache posee algunas ventajas que lo hacen realmente exclusivo para su selección en este Trabajo de Diploma, debido a la experiencia acumulada sobre su uso tanto a nivel mundial como en la UCI.

# *Sistemas Gestores de Base de Datos (SGBD)*

Los SGBD son un tipo de software muy específico, dedicado a servir de interfaz entre la base de datos, el usuario y las aplicaciones que la utilizan. Tienen a su vez un propósito general que es el de manejar de manera clara, sencilla y ordenada un conjunto de información. Además, poseen un objetivo definido que es el de brindar a los usuarios una herramienta que les permita de forma general, manejar los datos de una base de datos exentos de conocer la forma en que se almacenan o se accede a los mismos.

<sup>&</sup>lt;sup>5</sup> HyperText Transfer Protocol (HTTP): Es el protocolo de transferencia de hipertexto usando en cada transacción de la Web.

**Capítulo 1. Fundamentación teórica**  Los SGBD se pueden definir como "Un sistema software de propósito general que facilita el proceso de definir, construir y manipular bases de datos para diversas aplicaciones" (27).

#### **PostgreSQL. Versión 9.2**

Es un potente servidor de base de datos relacional, orientado a objetos de uso libre y de código abierto, incluye extensa documentación. Se ejecuta en la mayoría de los sistemas operativos más utilizados en el mundo incluyendo Linux, varias versiones de UNIX y en Windows (28).

Cuenta con comunidades muy activas, además muchas de ellas en idioma español. Es altamente adaptable a las necesidades del cliente. Presenta un soporte nativo para los lenguajes más populares del medio: PHP, C, Perl, Python. Soporta todas las características de una base de datos profesional (disparadores, procedimientos almacenados, funciones, secuencias, relaciones, reglas, tipos de datos definidos por usuarios).

PostgreSQL es uno de los mejores sistemas de bases de datos, presenta numerosas ventajas, es robusto, estable y actualmente en la UCI se ha generalizado su uso. Por todas las características antes mencionadas y las ventajas que nos proporciona PostgreSQL al ser un sistema multiplataforma, se propone el mismo para el manejo de la base de datos de la investigación en cuestión.

#### **MySQL**

MySQL es un sistema de gestión de base de datos relacional, multihilo y multiusuario. Por un lado se ofrece bajo Licencia Pública General de GNU (GPL) para cualquier uso compatible con esta licencia, pero para aquellas empresas que quieran incorporarlo en productos privativos deben comprar a la empresa una licencia específica que les permita este uso. Es uno de los SGBD más utilizados en el mundo, y es muy popular por estar ampliamente ligado a PHP. Funciona sobre múltiples plataformas, incluyendo GNU/Linux, Mac OS X, Windows 95, Windows NT, Windows 2000, Windows XP, Windows Vista, Windows 7 y otras versiones de Windows.

# *Entorno de desarrollo integrado (IDE)*

Un entorno de desarrollo integrado (en inglés Integrated Development Environment o IDE) es un programa compuesto por una serie de herramientas que utilizan los programadores para desarrollar código. Esta herramienta puede estar pensada para su utilización con un único lenguaje de programación o bien puede dar cabida a varios de estos.
#### **Capítulo 1. Fundamentación teórica**

#### **NetBeans**

NetBeans es un entorno de desarrollo libre, gratuito y sin restricciones de uso, hecho principalmente para el lenguaje de programación Java. Existe además un número importante de módulos para extender el NetBeans IDE. Es una herramienta para programadores pensada para escribir, compilar, depurar y ejecutar programas. Está escrito en Java pero puede servir para cualquier otro lenguaje de programación, como PHP5 y soporta el desarrollo de todos los tipos de aplicaciones Java (J2SE, Web, EJB y aplicaciones móviles).

NetBeans es un proyecto de código abierto de gran éxito con una gran base de usuarios, una comunidad en constante crecimiento, y con cerca de 100 socios en todo el mundo. MicroSystems fundó el proyecto de código abierto NetBeans en junio de 2000 y actualmente su propietario es Oracle.

Teniendo en cuenta cada una de las características que hacen que NetBeans posea verdaderas ventajas para la implementación de este proyecto se selecciona a NetBeans como entorno de desarrollo, debido a que actualmente el mismo cuenta con un constante crecimiento y actualización.

## *1.7 Conclusiones parciales*

Como resultado de la investigación y el análisis bibliográfico realizado, a lo largo de este capítulo, han sido expuestos los principales puntos de interés relacionados con los Sitio Web para la enseñanza, los estándares utilizados durante la creación de las actividades, así como los conceptos y tecnologías en el e-learning. Resultaron seleccionada la metodología de desarrollo de software RUP y la herramienta CASE Visual Paradigm, de acuerdo a las características estudiadas. Se realizó una propuesta de las tecnologías y herramientas necesarias para su futura implementación de las nuevas funcionalidades.

## **Capítulo 2. Características del sistema**  Capítulo 2. Características del sistema

 $\rm E$ ste capítulo constituye la propuesta de la solución, para contribuir con la enseñanza de idiomas inglés a través del humor. Para la descripción de la solución, se desarrolla el modelo de dominio, describiendo las clases, así como la relación que existe entre ellas. Se realiza la especificación de requisitos funcionales y no funcionales con los cuales debe cumplir la aplicación, además se identifican y describen los casos de uso del sistema y los actores que los inicializan. El capítulo termina con una explicación detallada del perfil algorítmico, base fundamental de la investigación.

## *2.1 Modelo de dominio*

En el estudio realizado no fue posible identificar procesos del negocio, ya que está altamente centrado en tecnologías informáticas, pues el objetivo de este sitio es la gestión de actividades (ejercicios) de autoevaluación, haciéndose difícil determinar actores del negocio y procesos de negocio, por lo que se hace necesaria la realización del Modelo Conceptual o Modelo de Dominio. (Ver Figura 4)

El Modelo de Dominio es una representación visual de los principales conceptos u objetos del mundo real, significativos para un problema o área de interés [\(34\)](#page-66-0). Es de gran ayuda para desarrolladores y usuarios, ya que de esta forma utilizan un vocabulario común y pueden entender el contexto en que se enmarca el sistema. Se construye utilizando la notación UML y se representa a través de un conjunto de diagramas de clases, en los que no hay definidas operaciones y puede mostrar (31): objetos de dominio o clases conceptuales, asociaciones entre las clases conceptuales y atributos de las clases conceptuales.

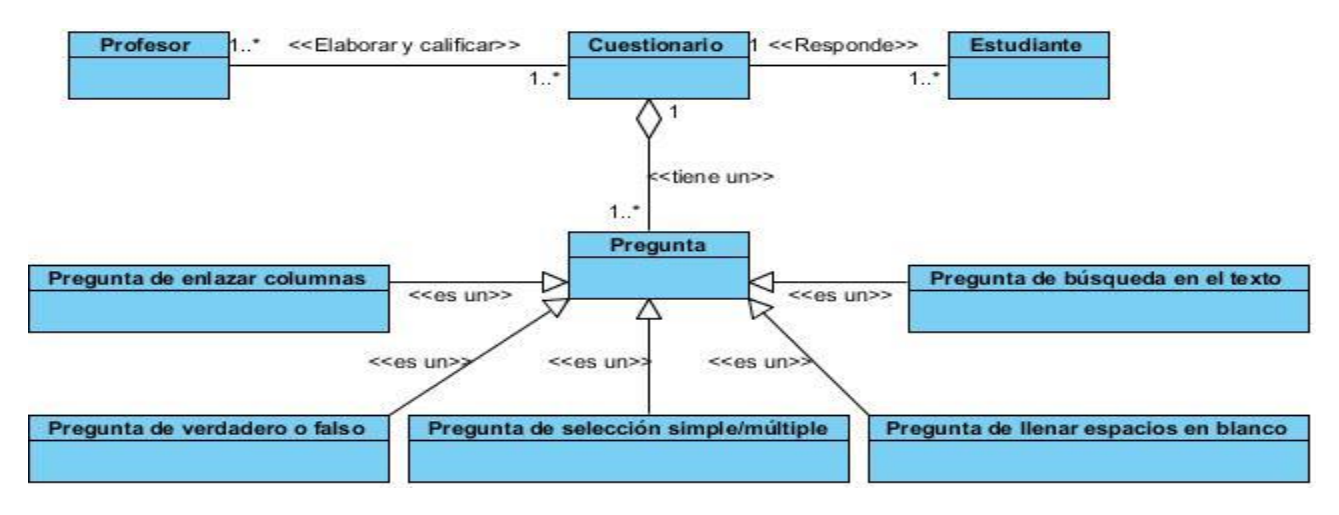

**Figura 3– Modelo de dominio**

#### **Conceptos de las clases del Modelo de Dominio**

- **Profesor:** Es la persona encargada de confeccionar los cuestionarios correspondientes al aprendizaje del estudiante, así como de calificarlos para evaluar si un alumno ha asimilado los conceptos que le han sido presentados.
- **Estudiante:** Es la persona que realiza las preguntas para aprender y enriquecer sus conocimiento de idioma inglés y como instrumento de auto evaluación.
- **Cuestionario:** Conjunto de preguntas de diferentes tipos englobadas en un mismo fin.
- **Pregunta:** Ejercicios de diferentes tipos asociados a un mismo cuestionario.
- **Pregunta de enlazar columnas:** Tipología de pregunta que permite dado dos conjunto de opciones crear pares de asociaciones entre ellos.
- **Pregunta de verdadero o falso:** Tipología de pregunta que permite contestar verdadero o falso dada una idea.
- **Pregunta de selección simple/múltiple:** Tipología de pregunta que permite seleccionar una o varias respuestas correctas entre varias posibilidades.
- **Pregunta de llenar espacios en blanco:** Tipología de pregunta que permite llenar con texto espacios en blanco dentro de un texto dado.
- **Pregunta de búsqueda en el texto:** Tipología de pregunta que permite realizar una búsqueda en un fragmento de texto.

## *2.2 Requerimientos*

Los requerimientos de software constituyen capacidades y condiciones con las cuales debe cumplir el sistema. Estos permiten "encontrar, comunicar y recordar lo que se necesita realmente, de manera que tenga un significado claro para el cliente y los miembros del equipo de desarrollo (31)."

Los requerimientos o requisitos como normalmente se les conoce, tienen varias clasificaciones según el modelo FURPS se distinguen 5 tipos de requisitos (32): Funcionales, Usabilidad, Fiabilidad, Rendimiento y Soporte. En la actualidad una práctica muy difundida es clasificar los requisitos en 2 categorías, funcionales y no funcionales.

## *2.2.1 Requisitos del sistema*

Se pueden emplear varias técnicas para obtener los requisitos del cliente, tales como tormentas de ideas, casos de uso, comparaciones de terminología y estudio de otros sistemas.

## *Requisitos funcionales del sistema*

Los requisitos funcionales son declaraciones de los servicios que debe proporcionar el sistema, de la manera en que este debe reaccionar a entradas particulares y de cómo se debe comportar en situaciones particulares (34).

- **Los requisitos funcionales con que debe cumplir la aplicación en cuestión serán.**
	- **RF1:** Crear contenidos.
		- **RF1.1:** Crear imágenes.
		- **RF1.2:** Crear audio.
		- **RF1.3:** Crear videos.
		- **RF1.4:** Crear cuestionarios.
		- **RF1.5:** Crear preguntas.
		- **RF1.6** Crear chistes.
		- **RF1.7** Crear encuestas.
	- **RF2: Gestionar contenidos.** 
		- **RF2.1:** Modificar imágenes.
		- **RF2.2:** Eliminar imágenes.
		- **RF2.3:** Modificar audio.
		- **RF2.4:** Eliminar audio.
		- **RF2.5:** Modificar videos.
		- **RF2.6:** Eliminar videos.
		- **RF2.7:** Modificar cuestionarios.
		- **RF2.8:** Eliminar cuestionarios.
		- **RF2.9:** Modificar preguntas.
		- **RF2.10:** Eliminar preguntas.
		- **RF2.11:** Modificar chistes.
		- **RF2.12:** Eliminar chistes.
		- **RF2.13:** Modificar encuestas.
- **RF2.14:** Eliminar encuestas.
- **RF3:** Gestionar usuario.
	- **RF3.1:** Crear usuario.
	- **RF3.2:** Modificar usuario.
	- **RF3.3:** Mostrar usuarios en línea.
	- **RF3.4:** Cancelar cuenta de usuario.
- **RF4:** Gestionar rol.
	- **RF4.1:** Crear rol.
	- **RF4.2:** Modificar rol.
	- **RF4.3:** Eliminar rol.
- **RF5:** Autenticar usuario.
- **RF6:** Mostrar perfil de usuario autenticado.
- **RF7:** Realizar cuestionarios.
	- **RF7.1:** Ofrecer una revisión acompañada de una evaluación de la pregunta realizada.
	- **RF7.2:** Mostrar el resultado del cuestionarios realizado.
- **RF8:** Intercambiar conocimientos a través del chat.

## *Requisitos no funcionales del sistema*

Los requisitos no funcionales son propiedades o cualidades que el producto debe tener. Deben pensarse en estas propiedades como las características que hacen al producto atractivo, usable, rápido y confiable (35).

#### **En este trabajo se identificaron los siguientes requisitos no funcionales.**

#### **Usabilidad**

El sistema podrá ser usado por personas con conocimientos básicos en el manejo de computadoras. Se debe contar con el servidor Web Apache (versión 2.0), el intérprete de aplicaciones Web (Navegador) y el sistema gestor de bases de datos PostgreSQL 9.2. El hardware mínimo recomendado para el servidor Web debe ser un 1 GB de memoria RAM y cinco 5 GB de disco duro.

#### **Confiabilidad**

Sin dar detalles de información que pudiera comprometer la seguridad e integridad del sistema ante cualquier falla se deben mostrar los errores. El sistema deberá mostrar un mensaje de confirmación antes de realizar cualquier acción definitiva o irreversible sobre los datos, como modificación o eliminación. En caso de desastres debe contarse con un sistema de salvas externas de la información.

#### **Rendimiento**

Los tiempos de respuesta y velocidad de procesamiento de la información serán cortos, no mayores de 2 segundos.

#### **Soporte**

Se ofrecerá una capacitación orientada a usuarios normales y administradores sobre el uso del sistema. El sistema debe dar la posibilidad de ser mejorado, así como de incorporarle nuevos servicios en caso de ser necesarios.

#### **Seguridad**

La información que se maneje en el sistema estará protegida de acceso no autorizado y divulgación, a partir de los diferentes roles de los usuarios que empleen el sistema. Garantizar el acceso controlado a la información. Se presentarán las interfaces para cada usuario dependiendo del nivel de acceso a la información.

#### **Disponibilidad**

Una vez publicado el sistema, deberá estar disponible para los usuarios en cualquier momento.

#### **Portabilidad**

La aplicación no debe tener dificultad para ejecutarse en los sistemas operativos Windows y Linux, debe ser una aplicación multiplataforma.

#### **Restricciones del diseño y la implementación**

Emplear como servidor de bases de datos PostgreSQL, los lenguajes de programación PHP 5.3, HTML 4.01, CSS 2 y JavaScript 1.5. Como entorno de desarrollo integrado (IDE) debe usarse Netbeans, el sistema de Gestión de Contenidos (CMS) Drupal y la herramienta para el modelado Visual Paradigm.

#### **Interfaz**

El sistema debe contar con una interfaz sencilla y de fácil manejo, que los usuarios finales del mismo sean capaces de interactuar con este aún teniendo conocimientos básicos.

#### **Ayuda y documentación en línea**

El software tendrá siempre visible la opción de ayuda, lo que posibilitará un mejor aprovechamiento por parte de los usuarios de sus funcionalidades. El sistema debe contener descripciones incluidas en las secciones administrativas como una breve explicación del significado de las opciones de la herramienta de administración y de otros usuarios autenticados.

## *2.3 Definición de actores y casos de uso del sistema*

## *2.3.1 Definición de actores del sistema*

Un actor es una persona o proceso externo al sistema que interactúa con él, pueden representar el rol que juega una o varias personas, un equipo (máquina) o sistema automatizado (software) (35). (Ver Tabla 1)

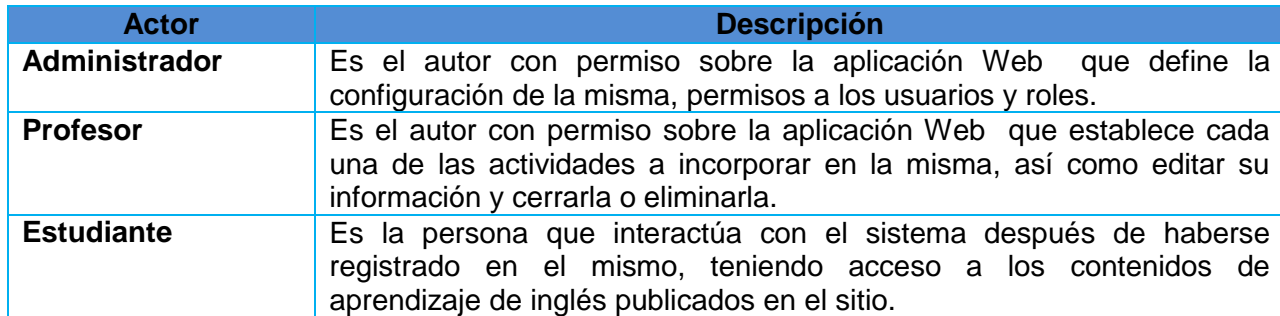

#### *Tabla 1: Actores del sistema*

## **Capítulo 2. Características del sistema**  *2.3.2 Definición de casos de uso del sistema*

Los casos de uso (CU) constituyen una colección de escenarios con éxito y fallo relacionados, estos describen a los actores utilizando un sistema para satisfacer un objetivo, sitúan las características y funciones en un contexto orientado al objetivo (34). Normalmente los CU son requisitos, por lo general funcionales, pero no todos los requisitos son CU, debido a que un mismo CU puede englobar varios requisitos (36).

Los casos de uso del sistema que aparecen a continuación tienen como objetivo satisfacer los requisitos funcionales descritos con anterioridad. (Ver Tabla 2 hasta Tabla 10)

#### *Tabla 2: Caso de uso 1 del sistema*

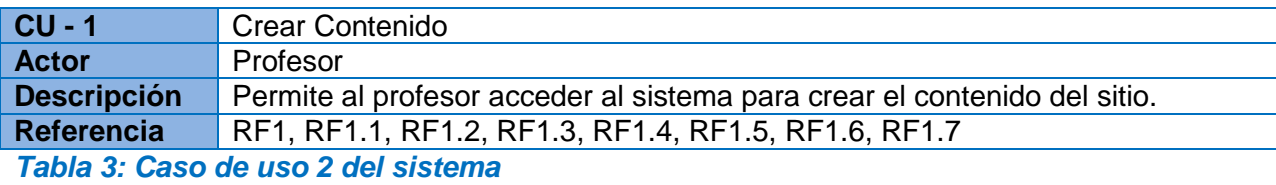

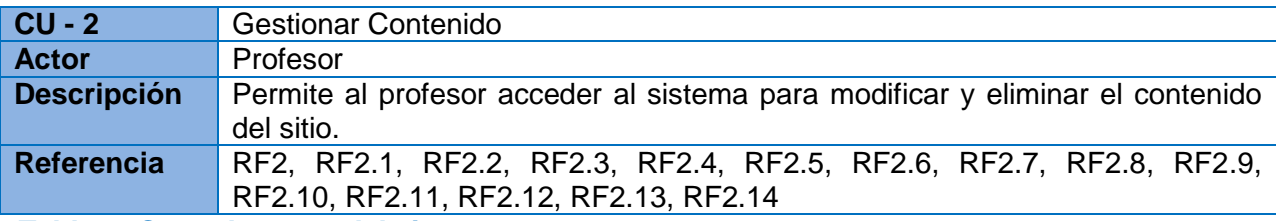

*Tabla 4: Caso de uso 3 del sistema*

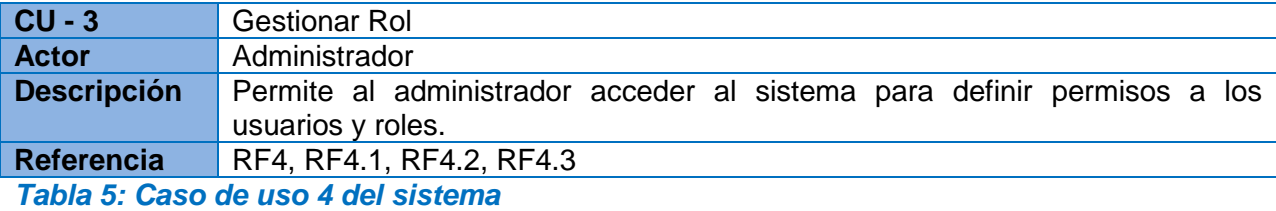

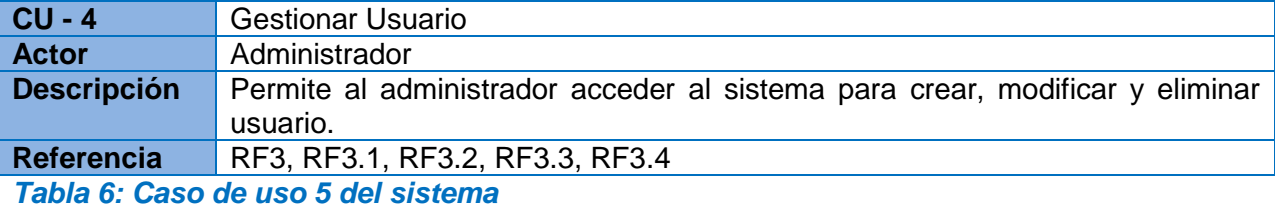

## **CU - 5** Realizar Cuestionario Actor **Estudiante Descripción** Permite al estudiante responder los cuestionarios publicados en sitio. **Referencia** RF7, RF7.1

*Tabla 7: Caso de uso 6 del sistema*

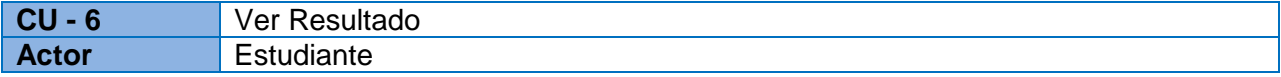

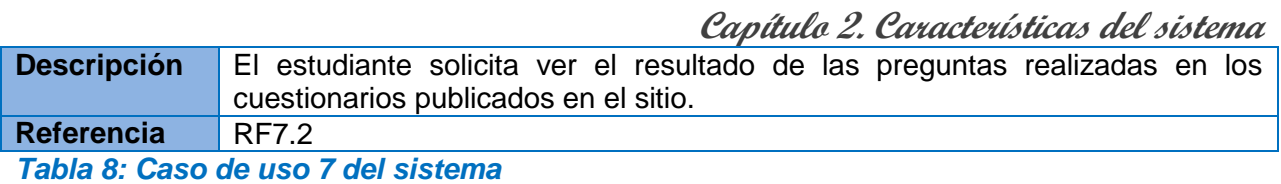

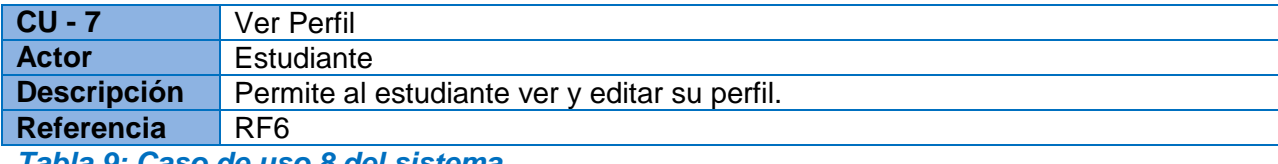

*Tabla 9: Caso de uso 8 del sistema*

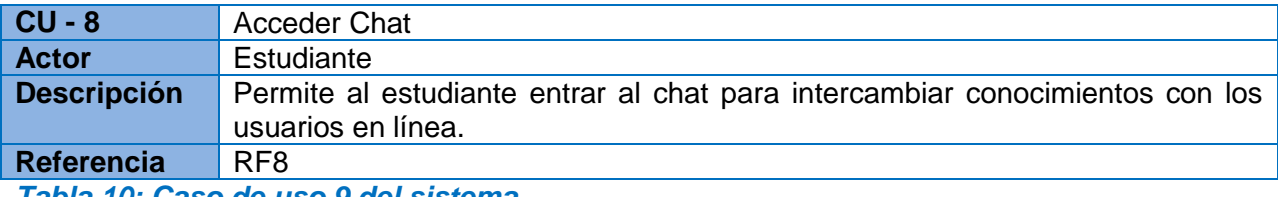

*Tabla 10: Caso de uso 9 del sistema*

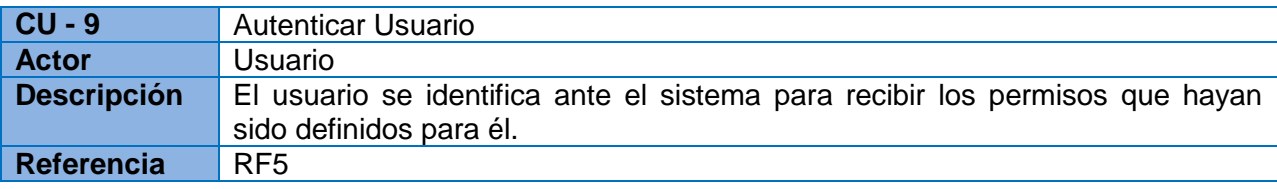

## *2.3.3 Diagrama de casos de usos identificados*

El diagrama de CU del sistema brinda las funcionalidades que el sistema debe ofrecer para aportar un resultado de valor observable, representando gráficamente los procesos y su interacción con los actores del sistema. (Ver figura 5)

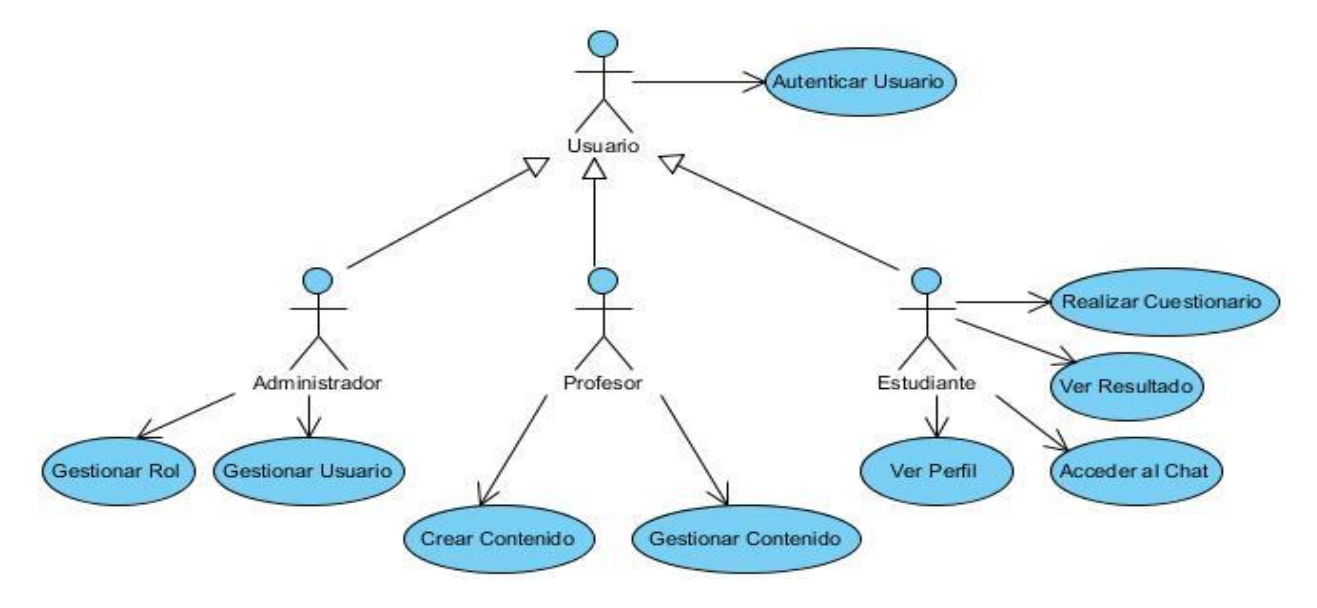

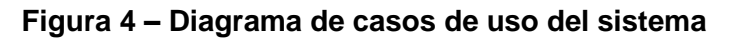

## *2.3.4 Descripción textual de los casos de uso*

Las descripciones de los CU del sistema contienen los detalles del flujo de eventos a ejecutar, el actor que lo inicializa, las precondiciones y pos condiciones del CU, así como las referencias a los requisitos funcionales que lo satisfacen. (Ver Tabla 11)

## *Tabla 11: CU1 Crear Contenido*

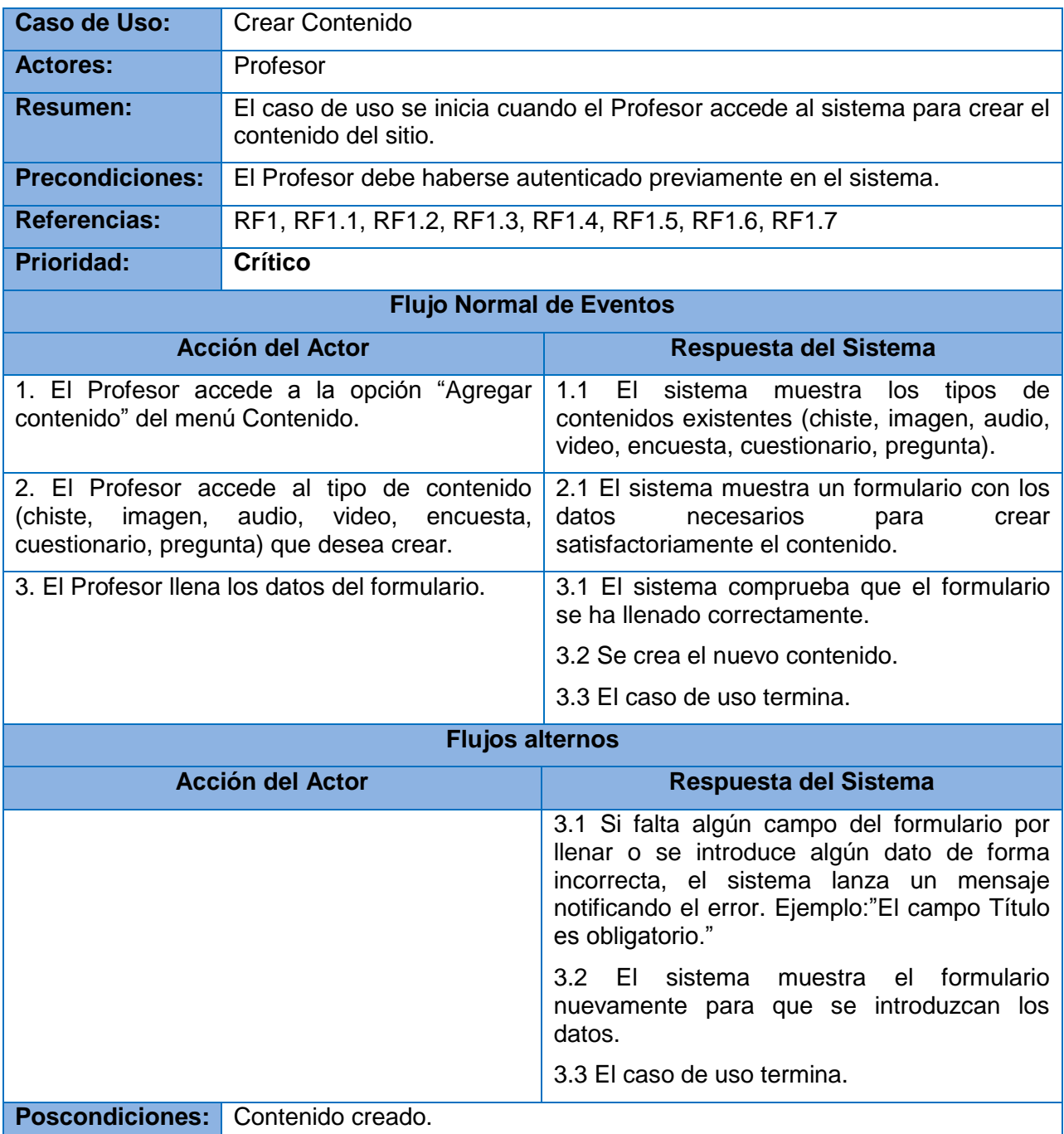

**(Ver en el Anexo 1 las Tabla de la 15 a la 22 [las distintas descripciones de los casos de](#page-69-0)  [uso\)](#page-69-0)**

## *2.4 Análisis y diseño del sistema*

Como un paso fundamental para la posterior implementación, se realizan los artefactos requeridos del flujo de trabajo Análisis y Diseño para los casos de uso identificados anteriormente. Tanto el análisis, como el diseño constituyen elementos básicos en el proceso de desarrollo de software, pues guían al desarrollador; mostrándole mediante los artefactos del modelo de diseño un conjunto de elementos que serán posteriormente implementados.

## *2.4.1 Modelo de análisis*

Teniendo en cuenta los requisitos capturados, en el Modelo de Análisis se realiza un esbozo preliminar del sistema a implementar. El principal objetivo del análisis, es comprender perfectamente los requisitos del software y no precisar cómo se implementará la solución, por lo que no se tienen en cuenta los lenguajes de programación, herramientas, ni tecnologías a utilizar. Básicamente se enfoca en los requisitos funcionales del sistema.

El Modelo de Análisis constituye la primera aproximación al Modelo de Diseño, es el resultado del análisis de los casos de uso, instanciados en el artefacto diagrama de clases del análisis que está conformado por las clases del análisis (interfaz, control y entidad) las cuales encapsulan las diferentes funcionalidades que representan los casos de uso.

## *Diagrama de clases del análisis*

El primer paso para la elaboración del diagrama de clases del análisis es la identificación de las clases del análisis, las cuales son la representación de los roles de los elementos del modelo. Las clases del análisis se divide en tres estereotipos: Interfaz, Control y Entidad. A continuación se presenta uno de los diagramas de clases del análisis de algunos de los casos de uso críticos del sistema. (Ver Figura 5)

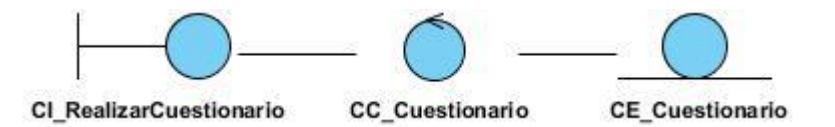

#### **Figura 5 – Diagrama de clases del análisis del CU Realizar Cuestionario**

En este trabajo se realizó un diagrama de clases del análisis para cada caso de uso identificado, permitiendo un mejor entendimiento y seguimiento de los requisitos involucrados en cada uno de ellos. **(Ver en el Anexo 2 [las figuras de la 14](#page-76-0) a la 21 los diagramas de [clases del análisis\)](#page-76-0)**

## *Diagramas de colaboración*

Un diagrama de colaboración es una forma de representar interacción entre objetos, puede mostrar el contexto de la operación viéndose los objetos que son atributos, los temporales y los ciclos en la ejecución.

A continuación se muestra uno de los diagramas de colaboración correspondientes a los casos de uso descrito. (Ver Figura 6)

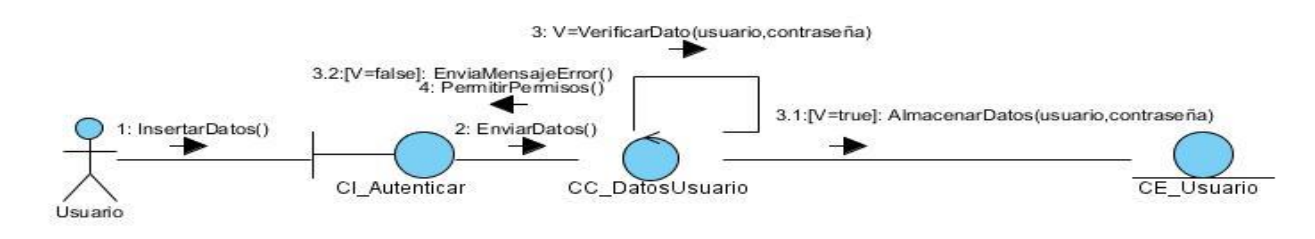

**Figura 6 – Diagrama de colaboración CU Autenticar Usuario**

#### **Ver en al Anexo 3 las figuras de la 22 a la 35 [los diagramas de colaboración.](#page-77-0)**

## *2.4.2 Modelo del diseño*

El modelo del diseño constituye el refinamiento del análisis. Soporta los requisitos funcionales y no funcionales, así como las restricciones que se suponen. Define como cumple el sistema sus objetivos, además impone una estructura del sistema que se debe conservar lo más fielmente posible cuando se le da forma al sistema lo que constituye el refinamiento del análisis y la entrada al flujo de trabajo de implementación. El diseño debe ser suficiente para que el sistema pueda ser implementado sin ambigüedades.

## *Diagramas de clases del diseño*

Los diagramas de clases del diseño muestran el sistema desde un punto de vista estático, a través de una colección de elementos declarativos, como clases, colaboraciones y sus relaciones. Son clases con un mayor nivel de detalle. Se conciben para satisfacer los requisitos funcionales y no funcionales, teniendo en consideración la tecnología en la cual se implementara el diseño.

Para comprender de forma clara el diagrama de clases de diseño Web de la aplicación en conjunto con las clases del CMS Drupal, se explica brevemente el funcionamiento de Drupal como plataforma de publicación.

**Capítulo 2. Características del sistema**  El Sistema de Administración de Contenidos Drupal es una plataforma flexible que permite muchas opciones para cambiar el diseño del sitio, como los usuarios interaccionan con el o los tipos de contenido que se pueden mostrar. Provee un tipo de contenido genérico llamado nodo conocido como "node" por la palabra en inglés, y permite la creación, edición y publicación de este tipo de contenido. Posee un potente sistema de seguridad, basado en la creación de usuarios y roles, en dependencia de los permisos que se necesiten para administrar el sitio y acceder a los módulos.

Para que se comprenda de forma sencilla el diagrama de clases de diseño, se decidió describir por paquetes los módulos de Drupal (en idioma inglés).

- **Themes:** Incluye las distintas plantillas, cuando se desee incluir un nuevo diseño, se copia la plantilla dentro de esta carpeta.
- **Includes:** Contiene un conjunto de ficheros indispensables para el funcionamiento, como **Database:** que provee las funcionalidades de acceso a la base de datos Drupal.
- **Modules:** Incluye todos los módulos, que permiten las distintas funcionalidades del CMS, cuando desee incorporar un nuevo módulos solo se tiene que copiar en dicha carpeta.
- **Scripts:** Contiene un conjunto de ficheros indispensables para el funcionamiento. Fundamentalmente orientados al aspecto visual, CSS y JavaScript.

Las páginas que genera Drupal puede tener o no formularios, en dependencia de lo que se desee. Es importante señalar que este CMS contiene una única página servidora. (Ver Figura 7)

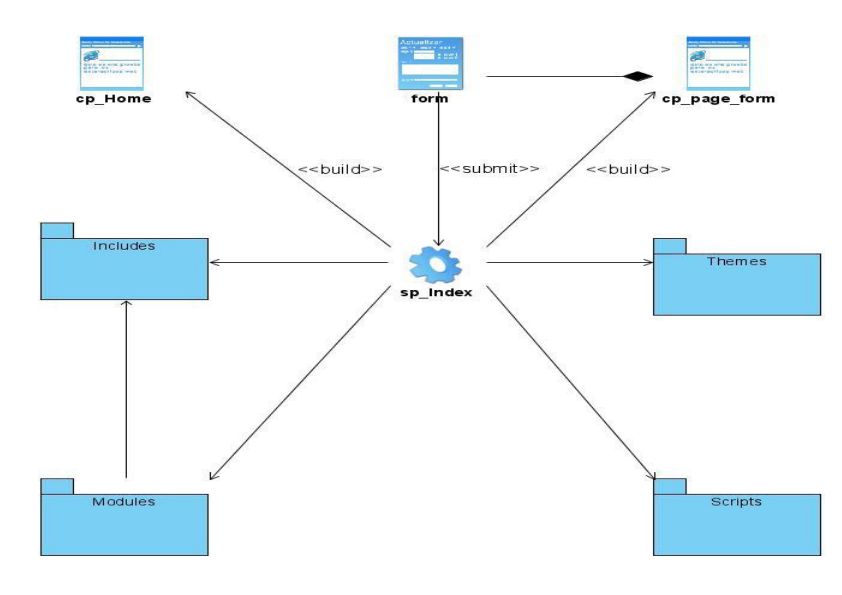

**Figura 7 – Diagrama de clases del diseño Web** 

## *2.5 Arquitectura del sistema*

Drupal estructura el contenido en una serie de elementos básicos por capas (Ver Figura 8), estos son: nodos, módulos, bloques y menús, permisos de usuarios y plantillas.

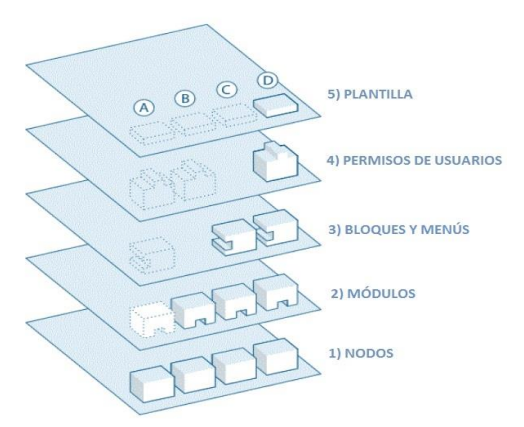

**Figura 8 – Arquitectura de Drupal**

- **Nodos**: Los Nodos son los elementos básicos en que se almacena la información, los contenidos. Así a medida que el sitio Web crece, lo va haciendo el número de nodos los cuales van formando un depósito de nodo cada vez mayor.
- **Módulos**: Los Módulos son los elementos que operan sobre los nodos y otorgan funcionalidades permitiendo incrementar sus capacidades o adaptarlas a las necesidades del sitio Web.
- **Bloques y Menús**: La capa Bloques y Menús permiten estructurar y organizar el contenido. A través de ellos se puede acceder o mostrar la información generada por los módulos a partir de la información almacenada en los nodos.
- **Control de usuarios y permisos**: La capa control de usuarios y permisos controla las operaciones (visualización, edición, creación, etcétera) que un usuario puede realizar sobre elementos de las capas inferiores. Drupal dispone de un registro de usuarios y roles que permiten especificar que tareas pueden realizar de las que ofrecen los módulos instalados en el sitio así como el contenido que se puede crear, al que se puede acceder o el que puede visualizar cada usuario o tipo de usuario (rol).
- **Plantillas**: La capa plantillas o templates es la que establece la apariencia o estilo de la información a mostrar al usuario. Esta separación entre información y aspecto permite cambiar la apariencia de un sitio Web sin modificar el contenido.

### *2.5.1 Patrones de diseño*

Un patrón de diseño es una solución a un problema común en el desarrollo de software, aplicable a otros contextos referente al diseño. Algunos de estos patrones que se manifiestan en el funcionamiento de Drupal son: Instancia única, Decorador, Observador y Cadena de responsabilidades.

- **Instancia única**: La esencia del patrón consiste en garantizar que una clase solo tenga una instancia y proporcionar un punto de acceso global a ella. Considerando los módulos y temas de Drupal como objetos, entonces este sigue el patrón Singleton. En general estos objetos no encapsulan datos, lo que diferencia un módulo de Drupal de otro es el conjunto de funciones que este contiene, por lo que debe ser pensado como una clase con una única instancia.
- **Decorador**: La esencia de este patrón responde a la necesidad de añadir dinámicamente una funcionalidad a un objeto. Esto permite no tener que crear sucesivas clases que hereden de la primera incorporando la nueva funcionalidad, sino otras que la implementan y se asocian a la primera. Drupal hace un uso extensivo de este patrón. El polimorfismo con el objeto nodo es un ejemplo claro, pero esto es solo una parte de la potencialidad del sistema de nodos de Drupal.
- **Observador**: El patrón Observador también conocido como "spider" define una dependencia del tipo uno a muchos entre objetos, de manera que cuando uno de los objetos cambia su estado, el observador se encarga de notificar este cambio a todos los otros dependientes. Por ejemplo cuando una modificación es hecha a un vocabulario en el sistema de taxonomía de Drupal, el hook taxonomy es llamado en todos los módulos que lo implementan para actualizar los cambios.
- **Cadena de responsabilidades**: El sistema de menús de Drupal sigue el patrón de Cadena de responsabilidades. En cada solicitud de la página, el menú del sistema determina si hay un módulo para gestionar la solicitud, si el usuario tiene acceso a los recursos solicitados, y que la función se llama para hacer el trabajo. Para ello, el mensaje se pasa a la opción del menú correspondiente a la vía de la solicitud. Si el elemento de menú no puede manejar la petición, se pasa de la cadena. Esto continua hasta que un módulo se encarga de la petición, un módulo niega el acceso para el usuario, o la cadena se haya agotado.

## *2.5.2 Arquitectura de la información*

La arquitectura de la información tiene el propósito de realizar la organización de la información con el objetivo de permitir al usuario encontrar su vía de navegación hacia el conocimiento y la comprensión de la misma.

## *Tipología y descripción de los servicios*

Los servicios del sitio Web permiten divulgar información, así como facilitar estrategias de colaboración a través de la interacción y otros servicios propios de las páginas Web; en este sentido, se definieron tres tipologías de servicios:

- **Servicios informativos**: Informar y orientar sobre temas del idioma inglés, lo que incluye servicios e información de actualidad y relevante para el estudiante.
- **Servicios interactivos/participativos**: Permiten a los usuarios interactuar con la aplicación, de manera que estos se convierten en proveedores de información; lo cual garantiza una retroalimentación efectiva.
- **Servicios generales**: Son servicios inherentes a la naturaleza de las páginas Web.

#### **Servicios informativos:**

- $\checkmark$  Artículos de interés, noticias de prensa (boletines, convocatorias, noticias, notas informativas, avisos).
- $\checkmark$  Sitio Web (historia de la enseñanza del idioma inglés, principales logros).
- $\checkmark$  Miembros del sitio Web.
- $\checkmark$  Imágenes de humor y chiste en inglés y una pequeña descripción.

#### **Servicios interactivos/participativos:**

Solicitudes. Encuestas. Cuestionarios

#### **↓ Servicios generales:**

 $\checkmark$  Mapa del sitio.  $\checkmark$  Contactos.  $\checkmark$  Enlaces.  $\checkmark$  Buscador.

## *Definición de la audiencia*

- **Por capacidad técnica**: La audiencia que llega al sitio se divide de acuerdo a las experiencias técnica que tenga; por ello se plantearon accesos simples mediante enlaces y otros más complejos, como el uso de los buscadores en el sitio.
- **Por necesidades de información**: Los usuarios del sitio también se dividen entre quienes llegan a buscar información para su aprendizaje del inglés y el administrador del sitio que debe poseer información de los usuarios que acceden al sitio.

#### **Clasificación de la audiencia**

- **Usuarios internos**: Al portal solo accederán las personas que el administrador le conceda permisos.
- **Usuarios externos**: Visitantes o usuarios interesados en los servicios y/o información que brinda el sitio.

#### **Necesidades y expectativas de la audiencia**

Una vez entrevistados los profesores de idioma inglés, plantearon sus necesidades y expectativas con respecto al desarrollo del sitio Web. La mayoría de los objetivos que se han trazados los profesores están vinculados a que el sitio brinde servicios para consultar información relacionada con el contenido del aprendizaje del inglés, por ejemplo: información sobre gramática, el vocabulario, frases y dichos en inglés que reporten un contenido a trabajar.

## *Definición de objetivos del sitio*

- $\triangleright$  Diseñar el sitio Web de modo que se ajuste a las necesidades actuales de los usuarios y de la enseñanza y el aprendizaje.
- Ubicar y reubicar los contenidos del sitio Web de manera que se enfatice en la tarea de la enseñanza y el aprendizaje.
- $\triangleright$  Publicar la información actualizada en Internet y brindar una interfaz de administración para la completa edición y actualización del contenido que se maneja.

## *Taxonomía de los contenidos. Organización y representación*

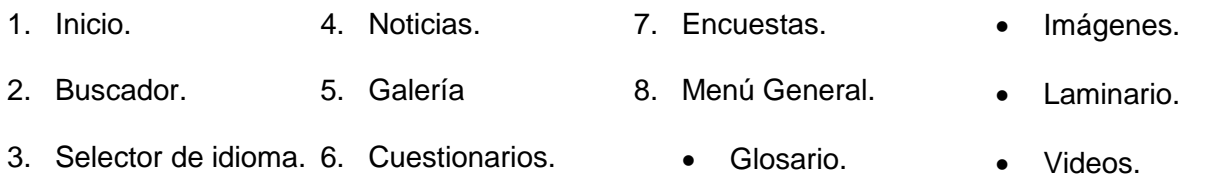

## *Definición del sistema de navegación*

#### **Elementos del sistema de navegación**

- **Menú general:** Presente en todo el sitio Web, permite el acceso a cada una de las páginas Web.
- **Buscador:** Presente en todas las páginas, permite buscar coincidencias a partir de una palabra clave o una frase.
- **Icono de mapa del sitio:** Muestra un mapa organizado del sitio Web para lograr que los usuarios que accedan al mismo localicen con facilidad lo que sea de su interés.
- **Icono de correo:** Link para acceso a la interfaz de correo zimbra (UCI).
- **Bloque Quizzes:** Permite acceder a los cuestionarios disponibles.
- **Bloque Poll:** Permite acceder a la última encuesta disponible**.**
- **Bloque Gallery:** Muestra una galería de las imágenes de los chistes recientes.
- **Bloque de noticia:** Permite acceder a la noticia de interés para el estudiante.

## *Diseño y descripción de la estructura de las páginas del sitio Web*

- **Banner**: Se muestra en todas las páginas, compuesto por un cintillo con el nombre del sitio y una imagen representativa unida al logo del e-learning.
- **Galería de imágenes:** Permite visualizar imágenes humorísticas relacionadas con la enseñanza y el aprendizaje del idioma inglés.
- **Mapa del sitio:** Permite ver el mapa del sitio Web.
- **Estadísticas:** Brinda información estadística de las visitas al sitio.
- **Contáctenos:** Datos de contacto.
- **Entrar:** Permite a un usuario entrar al sitio, y consumir los servicios que requieran autenticación o en dependencia de los privilegios crear o actualizar contenidos.
- **Pie de página:** Ubicada en la parte inferior de todas las páginas del sitio.

A continuación una imagen del la página de inicio del Sitio Web. (Ver Figura 9)

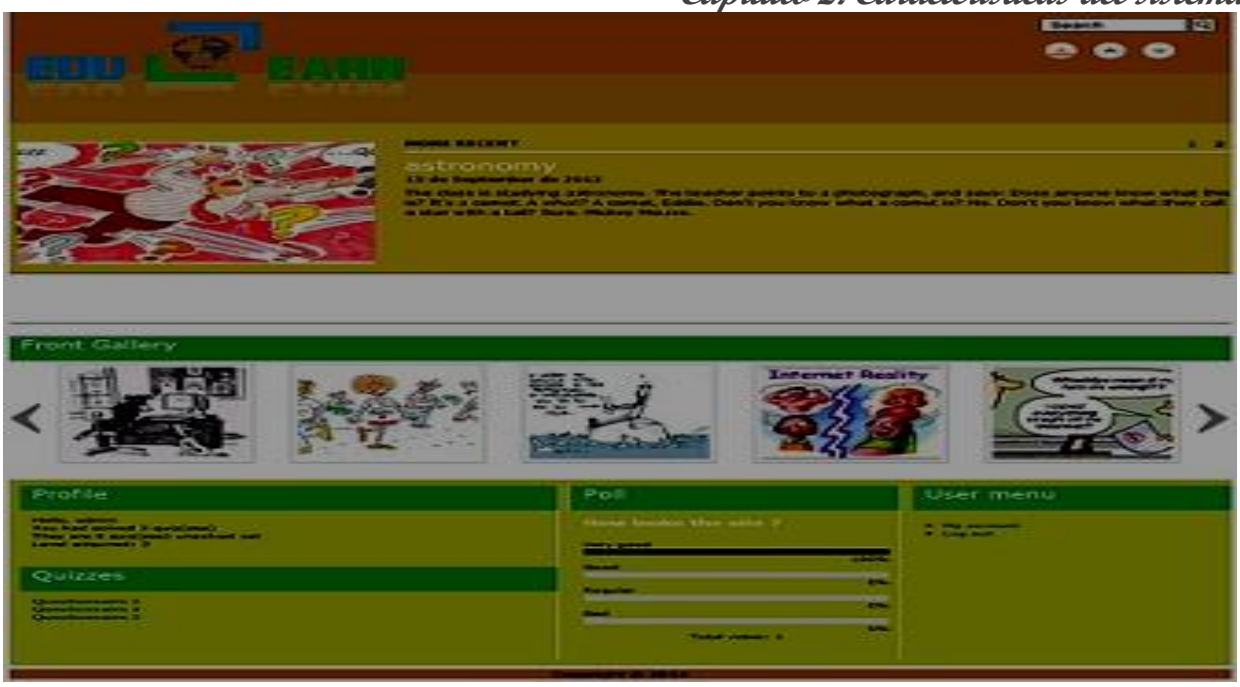

#### **Figura 9 – Página de inicio del Sitio Web**

## *2.6 Conclusiones parciales*

Se ha realizado un modelo de dominio para ofrecer una visión general del ámbito donde se desarrolla, brindando una base para el desarrollo del flujo de trabajo Requerimientos. Se determinaron los requisitos funcionales y no funcionales que debe tener el sistema, se identificaron los artefactos actor y casos de uso, así mismo se desarrolló el modelo de casos de uso del sistema. Correspondiente al flujo de trabajo de Análisis y diseño del sistema, se identificaron todas las clases, se desarrollaron los diagramas de clases del análisis de los casos de usos del sistema. Además se confeccionó los diagramas de colaboración y secuencia, y el diagrama de clases del diseño, definiendo los objetivos que debe cumplir el sistema. De esta manera, el presente capitulo resume una visión amplia y detallada, por lo que es posible comenzar a construir el sistema teniendo en cuenta el cumplimiento de los requerimientos que se especifican en el mismo.

# **Capítulo 3. Implementación y validación de la solución propuesta** Capítulo 3. Implementación y validación de la solución propuesta

 ${\rm E}$ n este capítulo se especifica lo relacionado a los procesos de implementación del sistema

Web y se detallan los diferentes componentes desarrollados asociados al diseño propuesto. Se muestra la situación física de los componentes lógicos desarrollados a través del modelo de despliegue. Uno de los procesos más importantes que se llevan a cabo dentro del ciclo de vida de un software es el proceso de verificación y validación. Este es el nombre que se da a los procesos de comprobación y análisis que aseguran que el software que se desarrolla esta acorde a su especificación, tenga el nivel de calidad requerido y cumple las necesidades de los clientes.

## *3.1 Diagrama de Componentes*

El diagrama de componentes es usado para organizar el modelo de implementación en términos de subsistemas de implementación, paquetes, componentes y mostrar las relaciones entre los elementos que conforman la implementación. El uso más importante de estos diagramas es mostrar la estructura de alto nivel del modelo de implementación, especificando los subsistemas de implementación, sus dependencias a la hora de importar el código y para organizar los subsistemas de implementación en capas y en paquetes. Los Diagramas de Componentes modelan la vista estática de un sistema. Se representa como un grafo de componentes de software unidos por medio de relaciones de dependencia (compilación, ejecución), pudiendo mostrarse las interfaces que estos soporten. (Ver Figura 10 y Tabla 12)

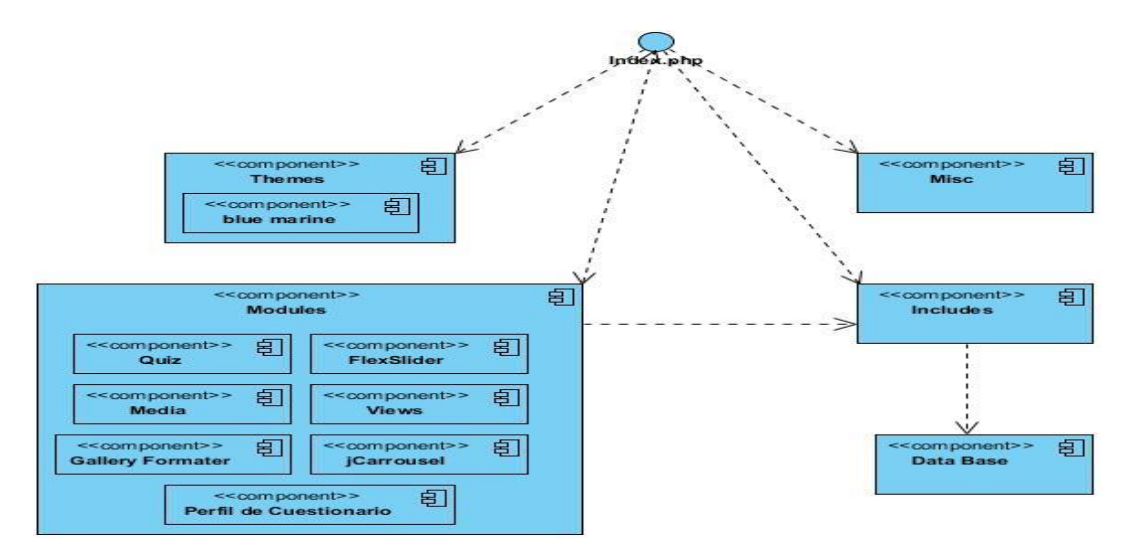

**Figura 10 – Diagrama de componentes del sistema**

#### **Capítulo 3. Implementación y validación de la solución propuesta** *Tabla 12: Breve descripción de los componentes*

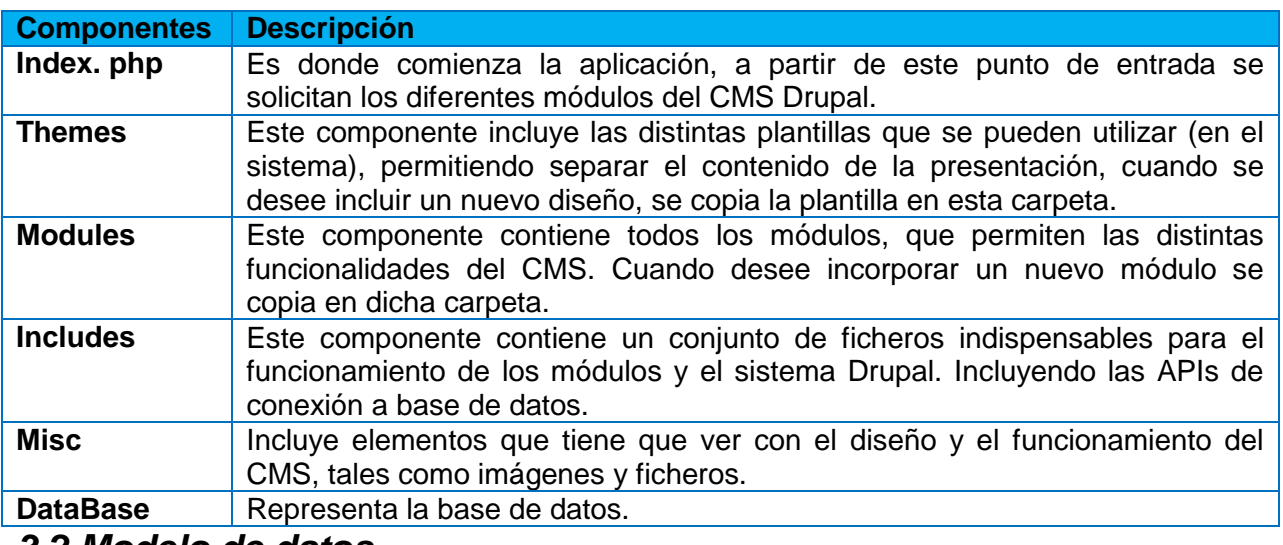

## *3.2 Modelo de datos*

El Modelo de Datos es el lenguaje orientado a describir la Base de Datos, permite además describir los elementos de la realidad que intervienen en el problema dado y la forma en que se relacionan estos elementos entre sí. Es una representación de las diferentes tablas de la Base de Datos y la relación de los diferentes atributos que la componen. (Ver Figura 11)

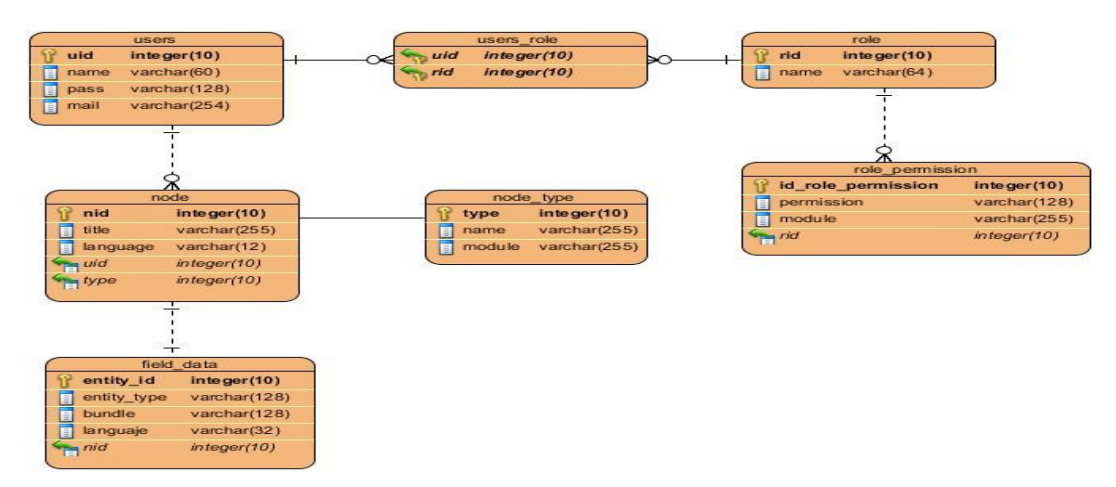

**Figura 11 – Modelo de datos**

## *3.3 Descripción de los módulos desarrollados y utilizados en Drupal*

Existen tres tipos de módulos de Drupal, llamadas las "3 C".

- **Core (núcleo)**: Son los módulos provistos por Drupal al instalarse, algunos de ellos fueron contribuciones de la comunidad de Drupal que se incorporaron.
- **Contributed (contribuidos)**: Son los módulos que son compartidos para la comunidad de Drupal, están bajo GNU de Licencia Publica (GPL).
- **Capítulo 3. Implementación y validación de la solución propuesta Administration menú:** Este módulo provee un menú desplegable para las tareas de administración.
- **Chaos tool suite:** Paquete de utilidades que son utilizadas por otros módulos.
- **Date:** Este módulo es para trabajo con campos de fechas.
- **LDAP Authentication:** Permite la autenticación de los usuarios a través de un servidor LDAP.
- **IMCE:** Este módulo provee de un explorador de archivos que permite subir imágenes y otros archivos a los directorios públicos de drupal. Soporta control de cuota por usuario y directorios personales.
- **CKEditor:** Provee de un editor cómodo para crear los contenidos al estilo Office.
- **Login Security:** Enriquece las opciones de seguridad del sitio.
- **Custom (personalizados)**: Son los módulos creados por el desarrollador del sitio.
	- **Quiz**: Este módulo permite crear cuestionarios interactivos multipaginas. Este módulo debe tener definido al menos una pregunta para que funcione apropiadamente.
	- **FlexSlider**: Este módulo posibilita la presentación de diapositivas de la portada.
	- **Media**: Este módulo provee el API de funcionalidad para trabajos con archivos media, dígase video, audio e imágenes.
	- **Views**: Este módulo posibilita crear listas y consultas personalizadas de la base de datos. Este se completa a la perfección con las entidades y campos, con lo que se amplían las posibilidades de presentación de contenidos dinámicos.
	- **Gallería**: Este módulo permite hacer galerías con los campos de imagen de los nodos.
	- **Gallery Formatter**: Este módulo provee las librerías jQuery para el formato galería de los campos de imagen.
	- **jCarousel**: Este módulo se utiliza para crear presentaciones estilo carrusel.
	- **Perfil de cuestionario**: Este módulo brinda resultados personalizados de los cuestionarios.

## **Capítulo 3. Implementación y validación de la solución propuesta** *3.4 Diagrama de despliegue*

El Diagrama de Despliegue modela la arquitectura en tiempo de ejecución y muestra la disposición física de los nodos que componen el sistema. El mismo presenta la configuración de los elementos de hardware (nodos) y muestra como los elementos y artefactos del software se trazan en esos nodos y se encuentran conectados por enlaces de comunicación. Un nodo es un recurso de ejecución tal como un computador, un dispositivo o memoria, es decir, un elemento de hardware o software.

El sistema propuesto contiene tres elementos que se describen a continuación. (Ver Figura 12)

- **PC Cliente:** PC desde la cual los usuarios acceden al sistema.
- **Servidor Web:** Funciona como intermediario entre las PC clientes y el servidor que guarda la información (servidor de base de datos).
- **SGBD:** Contiene en una base de datos toda la información del portal.

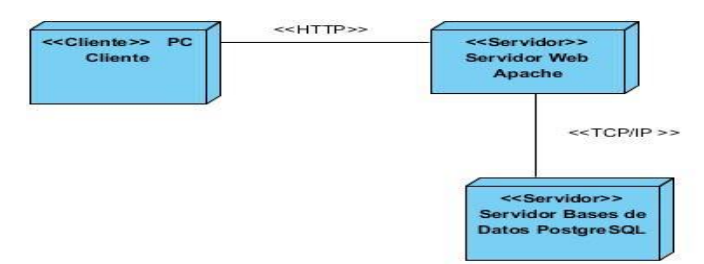

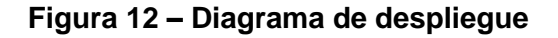

El diagrama de despliegue es una representación del hardware que contiene al software. En este caso el sitio se encuentra hospedado en un servidor Web el cual se comunica a través del protocolo TCP/IP (Transmition Control Protocol /Internet Protocol) con un servidor en el cual esta hospedada la base de datos de la aplicación. Al estar basado en el modelo cliente servidor el protocolo de comunicación que se emplea entre el cliente y el servidor Web es el HTTP.

El protocolo TCP/IP provee la transferencia confiable de paquetes de datos e información sobre la red. Además el HTTP implementa un canal de comunicación seguro, basado en SSL (Secure Socket Layers) entre el navegador del cliente y el servidor HTTP.

## *3.5 Métodos de validación*

Actualmente existen métodos con diferentes enfoques que posibilitan la validación de software. Para la presente investigación se utilizan las pruebas de seguridad, de funcionalidad y de carga. Las pruebas de sistema se usan para verificar la aplicación final, asegurando el correcto funcionamiento como un todo y que la misma realiza las funciones requeridas.

## **Capítulo 3. Implementación y validación de la solución propuesta** *3.5.1 Pruebas de seguridad*

Las pruebas de seguridad se utilizaron con el objetivo de identificar fallas en los mecanismos de protección establecidos, basándose en las acciones autorizadas por los distintos roles de usuario. En la realización de las misma se asignaron a los probadores los roles de Administrador del sistema, Profesor y Estudiante. Intentaron acceder a funcionalidades que no contaban con los privilegios necesarios y algunos lograron obtener información del sistema a través de la URL. Después de detectar este error se procedió a erradicarlo, comprobando los permisos establecidos para realizar las acciones.

## *3.5.2 Pruebas de funcionalidad*

Para realizar este tipo de pruebas es necesario tener definido los requerimientos a verificar con los casos de prueba afiliados a cada uno de ellos. Estos serán los encargados de verificar la aplicación implementada, en la validación de la solución propuesta se utilizara el método de caja negra.

#### **Las pruebas de Caja Negra:**

Se basan en los requerimientos funcionales del sistema y se llevan a cabo desde el exterior de la aplicación. Estas pruebas permiten medir en qué grado se cumplen los requerimientos solicitados por el cliente y se aplican sobre la interfaz del software observando las respuestas del sistema antes determinadas acciones. Son realizadas mediante casos de prueba con el objetivo principal de demostrar que las funcionalidades son correctas.

## *Diseño de Casos de Prueba*

El propósito principal de un caso de prueba es especificar una forma de probar el sistema, incluyendo las entradas con las que se ha de probar, los resultados esperados y las condiciones bajo las que ha de probarse. Los requerimientos son la fuente principal para obtener los casos de pruebas pero no son el único medio. Normalmente, un caso de prueba se deriva de un caso de uso en el modelo de casos de uso o de una realización de un caso de uso en el modelo del diseño. Con estos casos de prueba se validan los requerimientos funcionales del sistema.

**Diseño de casos de prueba basado en el CU Crear Contenido.**

**Descripción general**: El caso de uso se inicia cuando el Profesor decide crear un contenido y finaliza cuando realiza esta acción.

**Condiciones de ejecución**: El Profesor debe estar autenticado en el sistema.

#### **Capítulo 3. Implementación y validación de la solución propuesta** *Tabla 13: Secciones a probar en el Caso de Uso Crear Contenido*

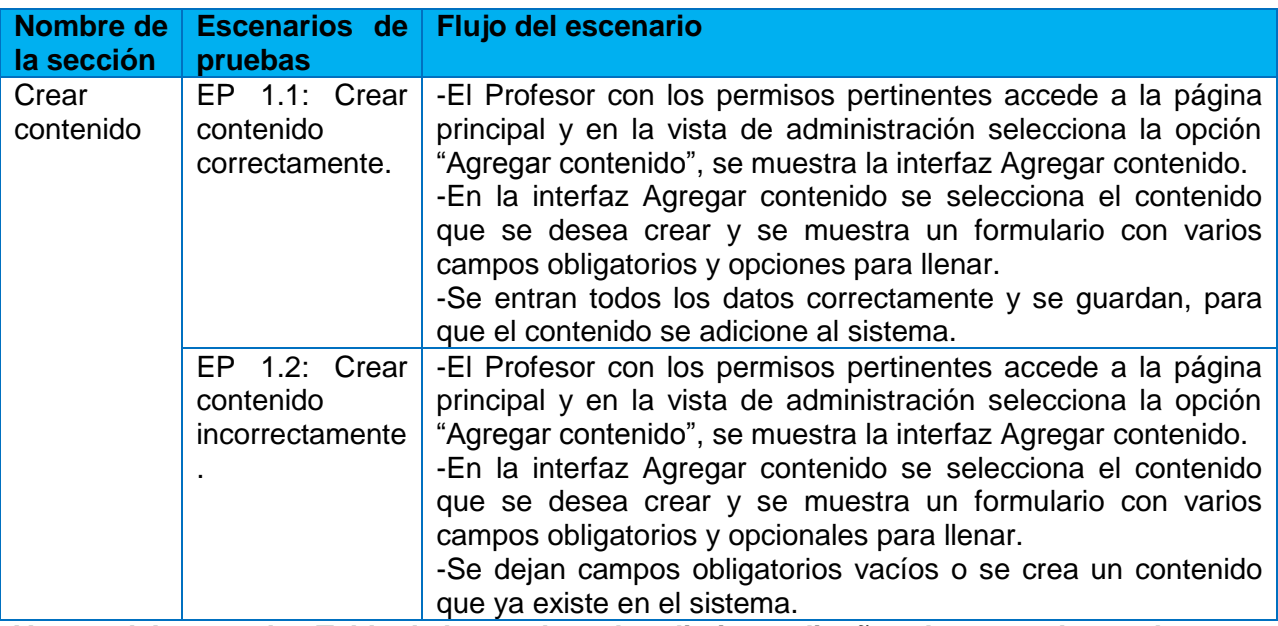

**Ver en el Anexo 4 las Tabla de la 23 a la 30 [los distintos diseños de casos de prueba.](#page-80-0)**

## *Clasificación de las no conformidades*

Una No Conformidad es un fallo en el Sistema de Gestión de la Calidad que puede producirse por varias razones, no alcanzar el nivel de aceptación establecido en un determinado indicador y errores en la documentación del sistema. Se trata de una desviación entre lo que hay escrito (lo que se ha dicho que se va a hacer) y lo que ha ocurrido (lo que se ha hecho).

- **Las No Conformidades Significativas:** Son aquellas que afectan la calidad del producto o servicio de manera visible, impidiendo o no el cumplimiento de algún requisito.
- **Las No Conformidades No Significativas:** Son aquellas que resultan menos visible, que no atentan el cumplimiento de algún requisito.
- **Las Recomendaciones:** Son aquellas que quedan en función de la apreciación del probador para oportunidades de mejoras del producto o servicio.

Las No Conformidades se clasifican además en función de sus características de acuerdo al tipo de artefacto como:

**No Conformidades de Documentación:**

\*Formato. \*Error técnico. \*Correspondencia con otra documentación.

#### **Capítulo 3. Implementación y validación de la solución propuesta No Conformidades de Aplicación:**

\*Validación.  $\blacksquare$  \*Errores de interfaz.

\*Opciones que no funcionan. \*Funcionalidad.

\*Excepciones. **\***Correspondencia de lo implementado con lo documentado.

**No Conformidades comunes (para ambos artefactos):**

\*Ortografía. **\***Redacción. **\***Errores de idioma.

## *Resultados de las pruebas de caja negra*

Los resultados obtenidos durante las iteraciones son los descritos en la Grafica 1. En la misma se pueden apreciar la cantidad de no conformidades, las que fueron solucionadas (cerradas) y las que por algún motivo justificado no pudieron ser resueltas. (Ver Grafica 1)

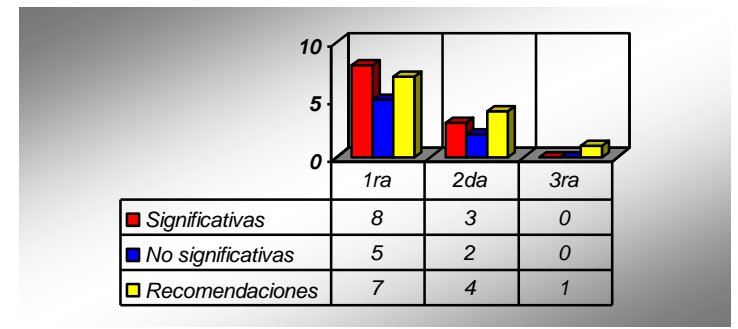

#### **Grafica 1: Resultado de las pruebas funcionales**

Como se puede apreciar a partir de las pruebas realizadas a todos los casos de uso se obtuvieron 20 no conformidades en la primera iteración de las cuales 8 resultaron significativas, 5 no significativas y el resto recomendaciones. Para la segunda iteración se disminuyó a 3 significativas, 2 no significativas y 4 recomendaciones. Y en la tercera y última iteración solo 1 recomendación.

La mayoría de las no conformidades detectadas se relacionaban con los mensajes al usuario después de realizar acciones. Con el objetivo de erradicarlas se utilizaron expresiones regulares y se redefinieron determinadas funcionalidades, hasta erradicar todas las no conformidades. Estas fueron corregidas y originaron nuevos ciclos de prueba, la mayoría de las recomendaciones fueron aceptadas.

Además en las diferentes iteraciones, se identificaron no conformidades en función de las características de los artefactos generados (documentación y aplicación). (Ver Grafica 2)

**Capítulo 3. Implementación y validación de la solución propuesta**

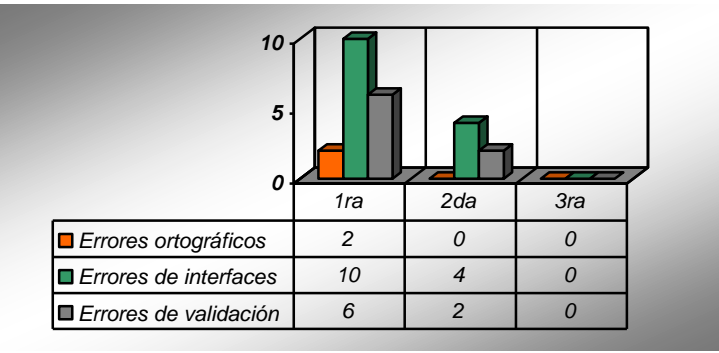

**Grafica 2: No Conformidades**

Las pruebas de funcionalidades resultaron exitosas ya que se corrigieron los errores encontrados lo que posibilito que la aplicación cumpla con los requerimientos establecidos.

## *3.5.3 Pruebas de carga y estrés de la aplicación*

La carga de trabajo se refiere a la capacidad máxima que tiene un servidor Web (hardware y software), para atender a un conjunto de usuarios de manera simultánea. Por lo que, las actividades de esta etapa se corresponden a comprobar de manera anticipada el funcionamiento que tendrá el servidor del sitio Web cuando este en plena operación. Las pruebas en este caso consistieron en simular una carga de trabajo similar y superior a la que tendrá el sitio cuando esté funcionando, con el fin de detectar y comprobar el funcionamiento del mismo.

Estas permiten conocer el rendimiento del sistema bajo diferentes situaciones, son utilizadas para validar y verificar diferentes aspectos de la calidad de software, como por ejemplo: escalabilidad, estabilidad, usabilidad, fiabilidad y el buen uso de los recursos. (Ver Tabla 14)

#### *Tabla 14: Características del ambiente de pruebas*

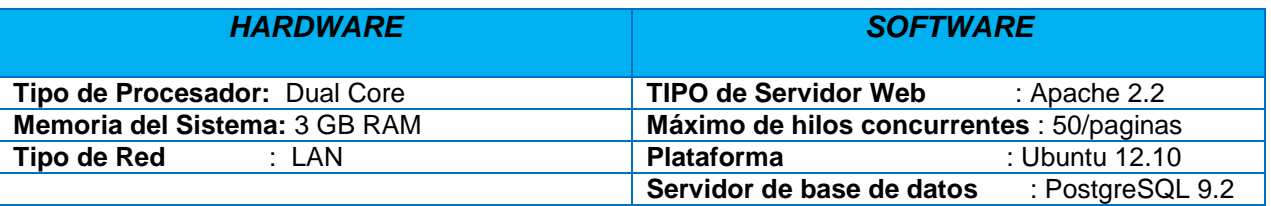

Con el uso de la herramienta JMETER fueron realizadas las pruebas de carga y estrés a la aplicación. Para esto se tomó una muestra de 50 usuarios para determinar el rendimiento de las funcionalidades. Los resultados obtenidos fueron los siguientes: (Ver Figura 14)

**Capítulo 3. Implementación y validación de la solución propuesta**

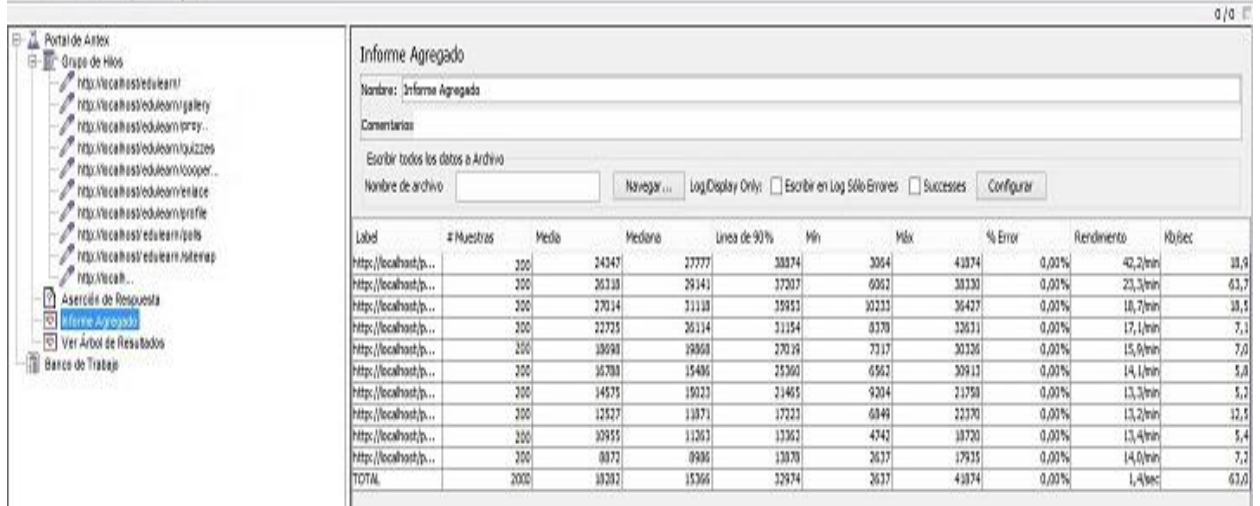

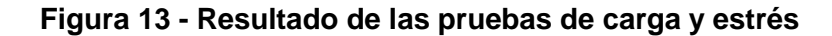

## *Resultados de las pruebas de carga y estrés*

Se puede concluir que con el desarrollo de las pruebas a la aplicación se demostró que soportara alrededor de 50 usuarios conectados simultáneamente solicitando la misma dirección URL, si la misma será desplegada en un ambiente similar al de las pruebas. Y que responderá a las peticiones con mayor rapidez al ser montada en un servidor de mayores prestaciones.

## *3.6 Conclusiones parciales*

Archive Editar Lanzar Opejones Avuda

Se construyó el diagrama de despliegue y de componentes, los cuales brindan una visión general de cómo estará distribuida la aplicación, en que servidores y que protocolos utilizar para la conexión así como los principales componentes por los cuales estará compuesto el portal. Se realizó la especificación de los procesos de implementación del sistema y se detallaron los diferentes componentes desarrollados asociados al diseño.

Al concluir el presente capitulo se logró probar de forma satisfactoria la aplicación Web. Durante la ejecución de las pruebas de Caja Negra mediantes los casos de prueba se identificaron y corrigieron una serie de errores que fueron pasados por alto durante la etapa de implementación de este sistema. Este procedimiento mejoro la calidad del producto final y garantizo que las funcionalidades definidas inicialmente estuviesen implementadas correctamente.

**Conclusiones generales**

## Conclusiones generales

 $\mathbf C$ on el propósito de darle cumplimiento al objetivo general y a la problemática planteada en el presente trabajo, se han llevado a cabo satisfactoriamente cada una de las tareas que fueron trazadas al comienzo del mismo. Al finalizar la presente investigación, se puede afirmar que:

- $\checkmark$  Con los artefactos generados en los flujos de trabajo Requerimiento y Análisis y diseño de la metodología RUP, se crearon las bases necesarias para la implementación del Sitio Web.
- $\checkmark$  Las herramientas seleccionadas soportaron el análisis y diseño de la propuesta solución.
- $\checkmark$  Se demostró lo beneficioso que resulta la utilización de la metodología de desarrollo de software RUP, lo que propicio la implementación del sitio Web.
- $\checkmark$  Para la construcción del sitio web se decidió utilizar el CMS Drupal por ser muy flexible y adaptable para soluciones como las que requería la aplicación web desarrollada.
- $\checkmark$  Los métodos de validación definidos permitieron identificar y erradicar posibles errores del sistema, evitando insatisfacciones por parte de los usuarios.
- $\checkmark$  El sistema resultante está provisto de una interfaz amigable, muy fácil de navegar por el usuario.

Por lo planteado anteriormente se concluye que el principal objetivo propuesto: Desarrollar un Sitio Web que permita a los estudiantes de idiomas aprender idiomas de forma amena, ha sido cumplido satisfactoriamente.

## Recomendaciones

 $L$ os objetivos de este trabajo han sido logrados, teniendo en cuenta que se cumplieron todos los requerimientos planteados. No obstante se considera necesario hacer las siguientes recomendaciones:

- Emplear la aplicación como apoyo a la enseñanza-aprendizaje del idioma inglés en todas las Universidades e Instituciones Educacionales del país.
- > Incluir vínculos a sitios relacionados con el tema o que sea de interés a los usuarios que lo visiten.
- Utilizar el trabajo como material de estudio para aquellas personas que vayan a realizar una aplicación similar.

## **Bibliografía consultada**  BIBLIOGRAFÍA CONSULTADA

- 1. TTnet, R. and A. M. Hernández (2005). "La Formación Sin Distancia."
- 2. López Guzmán, Clara. Salamanca: Universidad de Salamanca, 2005. Doctorado en procesos de formación en Espacios Virtuales.
- 3. García Peñalvo, Francisco José. Estado Actual de los sistemas e-learning. 2. Salamanca: Ediciones Universidad de Salamanca, 2005. Teoría de la educación: Educación y Cultura en la sociedad de la información., Vol. 6. ISSN 1138-9737.
- 4. Ayuntamiento de Cartagena. [http://welearn.cartagena.es/moodle/mod/book/view.php?id=509&chapterid=11.](http://welearn.cartagena.es/moodle/mod/book/view.php?id=509&chapterid=11)
- 5. Baltasar Fernández Manjón, Pablo Moreno Ger, José Luis Sierra Rodríguez, Iván. 2006. Uso de estándares aplicados a Tic. 2006.
- 6. ¿Qué es un Sitio Web y Página Web? Definición de Sitio Web y Página Web. http:// sitio-Web .htm
- 7. INFORMATICA E INTERNET. http:// conceptos-de-internet-pagina-Web -sitios-portal-campos-virtuales.htm
- 8. SITIOS WEB. http:// SITIOS.htm
- 9. De la Torre, A. (2006). Web Educativa 2.0. Revista Electrónica de Tecnología Educativa. Número 20. Enero 2006. Disponible en: <http://www.uib.es/depart/gte/gte/edutec-e/revelec20/anibal20.htm> . Definición de Web 2.0. Bitácora de Aníbal de la Torre. Disponible en: [http://www.adelat.org/index.php?title=conceptos\\_clave\\_en\\_la\\_Web](http://www.adelat.org/index.php?title=conceptos_clave_en_la_web_2_0_y_iii&more=1&c=1&tb=1&pb=1)  [\\_2\\_0\\_y\\_iii&more=1&c=1&tb=1&pb=1](http://www.adelat.org/index.php?title=conceptos_clave_en_la_web_2_0_y_iii&more=1&c=1&tb=1&pb=1) .
- 10. Hinchcliffe, D. (2006). The State of Web 2.0. Dion Hincliffe's Web 2.0 blog. 2 de abril, 2006. Disponible en: [http://Web 2.wsj2.com/the\\_state\\_of\\_Web \\_20.htm](http://web2.wsj2.com/the_state_of_web_20.htm)
- 11. Graham, P. (2005). Web 2.0. Noviembre, 2005. Disponible en: [http://www.paulgraham.com/Web 20.html](http://www.paulgraham.com/web20.html)

O'Neill, T. (2005). What is Web 2.0? Design Patterns and Bussiness Models for the Next Generation of Software. Sitio Web O'Reilly. 30 de septiembre, 2005. Disponible en: [http://www.oreillynet.com/pub/a/oreilly/tim/news/2005/09/30/what-is-Web -20.html](http://www.oreillynet.com/pub/a/oreilly/tim/news/2005/09/30/what-is-web-20.html)

Zeldman, J. (2006). Web 3.0. A List Apart, nº 210, 2006. Disponible en: [http://www.alistapart.com/articles/Web 3point0](http://www.alistapart.com/articles/web3point0)

Hinchcliffe, D. (2006). The State of Web 2.0. Dion Hincliffe's Web 2.0 blog. 2 de abril, 2006. Disponible en: [http://Web 2.wsj2.com/the\\_state\\_of\\_Web \\_20.htm](http://web2.wsj2.com/the_state_of_web_20.htm)

- 12. Cuaresma, S. B. (2008). "Metodologías de desarrollo.". [http://www.marblestation.com/?p=644.](http://www.marblestation.com/?p=644)
- 13. Martínez, Alejandro y Martínez, Raúl. Guía a Rational Unified Process. 2007.
- 14. Jacobson, I. and G. Booch (2000). El proceso unificado de desarrollo de software.
- 15. Visual Paradigm. Visual Paradigm. [En línea] 2009. [http://www.visual-paradigm.com/product/vpuml/provides/.](http://www.visual-paradigm.com/product/vpuml/provides/)
- 16. Introducción a Extreme Programming. [En línea] 2002. [http://www.dsi.uclm.es/asignaturas/42551/trabajosAnteriores/Presentacion-XP.pdf.](http://www.dsi.uclm.es/asignaturas/42551/trabajosAnteriores/Presentacion-XP.pdf)
- 17. Visual Paradigm for UML 6.4 Community Edition. [En línea] [http://www.visual-paradigm.com/product/vpuml/editions/community.jsp.](http://www.visual-paradigm.com/product/vpuml/editions/community.jsp)

#### **Bibliografía consultada**

- 18. Ecured. [En línea] [http://www.ecured.cu/index.php/Rational\\_Rose.](http://www.ecured.cu/index.php/Rational_Rose)
- 19. Potencier, Fabien y Zaninotto. Symfony 1.0, la guía definitiva. Editorial Apress, 2008. ISBN-13: 978-1590597866.
- 20. Active24.es Makes it easy! [En línea] 28 de 01 de 2011. [Citado el: 22 de 01 de 2013.] [http://active24es.wordpress.com/2011/01/28/wodpress-joomla-drupal-%C2%BFcual-es](http://active24es.wordpress.com/2011/01/28/wodpress-joomla-drupal-%C2%BFcual-es-el-mejor-cms/)[el-mejor-cms/](http://active24es.wordpress.com/2011/01/28/wodpress-joomla-drupal-%C2%BFcual-es-el-mejor-cms/)
- 21. Bray, T. (2008) Extensible Markup Language (XML).
- 22. Diccionario de siglas. [En línea] 2008. [http://www.elcodigo.net/tutoriales/diccionario.html.](http://www.elcodigo.net/tutoriales/diccionario.html)
- 23. Sencha. [En línea] 2006. [http://www.sencha.com/products/js/.](http://www.sencha.com/products/js/)
- 24. PHP-Hispano. [En línea] 31 de agosto de 2011. [http://www.php-hispano.net/.](http://www.php-hispano.net/)
- 25. Consumoteca (2009). "Servidor Web. Consumoteca." From [http://www.consumoteca.com/diccionario/servidor-Web .](http://www.consumoteca.com/diccionario/servidor-web)
- 26. Apache. [En línea] Apache Software Fundation, 2011. [http://httpd.apache.org/.](http://httpd.apache.org/)
- 27. Navathe, S. B. (1997) Fundamentos de Sistemas de Bases de Datos.
- 28. Postgresql. [En línea] 2007. [http://www.postgresql.org.](http://www.postgresql.org/)
- 29. eXist-db Open Source Native XML Database. [En línea] 2008. [http://exist.sourceforge.net/.](http://exist.sourceforge.net/)
- 30. Oracle Corporation. [En línea] 2011. [http://www.oracle.com.](http://www.oracle.com/)
- 31. Larman, Craig. 2004. Applying UML and Patterns: An Introduction to Object-Oriented Analysis and Design and Iterative Development. 3ra Edición. s.l.: Prentice Hall, 2004. 978-0131489066.
- 32. Grady, Robert Boch. 1992. Practical Software Metrics for Project Management and Process Improvement. s.l.: Prentice Hall, 1992. 0138218447. Jacobson, Ivar, Booch, Grady y Rumbaugh, James. El proceso unificado de desarrollo de software. España: Rational Sofware Corporation, 2000. 87-7829-036-2.
- <span id="page-66-0"></span>33. Fowler, M. a. S., Kendal (1996). UML Gota a Gota. s.l.: Prentice Hall, 1996.
- 34. Cockburn, Alastair. 2000. Writing effective use cases. s.l.: Addison Weasley, 2000. 978-0201702255.
- 35. Overgaard, Omar and Palmkvist, Karin. 2004. Uses Cases Patterns and Blueprints. s.l.: Adison Weasley, 2004. 0-13-145134-0.
- 36. Sommerville, Ian. 2005. Ingeniería del Software. s.l.: Addison Weasley, 2005. 84-7829- 074-5.

**Glosario de términos** 

# GLOSARIO DE TÉRMINOS

- **Ajax:** Acrónimo de Asynchronous JavaScript And XML, es una técnica de desarrollo Web para crear aplicaciones interactivas.
- **Apache:** Servidor HTTP de páginas Web desarrollado por la Apache Software Fundation.
- **Aplicación:** Es el programa que el usuario activa para trabajar en el ordenador. Existen muchos programas de ordenador que pueden clasificarse como aplicación. Generalmente se les conoce como software.
- **API:** Interfaz de programación de aplicaciones (IPA) o API (del inglés Application Programming Interface) es el conjunto de funciones y procedimientos (o métodos, en la programación orientada a objetos) que ofrece cierta biblioteca para ser utilizados por otro software como una capa de abstracción. Son usadas generalmente en las bibliotecas.
- **No Cliente/Servidor:** Arquitectura que consiste básicamente en una PC cliente que realiza peticiones a otros programas en una PC servidor que le da respuesta.
- **M** DHTML: El HTML Dinámico o DHTML (del inglés Dynamic HTML) designa el conjunto de técnicas que permite crear sitios Web interactivos utilizando una combinación de lenguaje HTML estático, un lenguaje interpretado en el lado del cliente (como javascript), el lenguaje de hojas de estilos en cascada (CSS) y la jerarquía de objetos de un DOM.
- **Nom:** Document Object Model, una interfaz de programación de aplicaciones (API) que proporciona un conjunto estándar de objetos que permiten acceder y modificar el contenido, estructura y estilo de los documentos HTML y XML.
- **E-learning:** Enseñanza a distancia caracterizada por una separación física entre profesores y alumnos, donde se usa preferiblemente Internet como medio de comunicación y de distribución del conocimiento.
- **Herramienta CASE:** Ingeniería de Software Asistida por Ordenador. Varias aplicaciones informáticas destinadas a aumentar la productividad en el desarrollo de software reduciendo el costo de las mismas en términos de tiempo y de dinero.
- **HTTP (HyperText Transfer Protocol):** Es el protocolo de transferencia de hipertexto usado en cada transacción de la Web.
- **Glosario de términos Interoperabilidad:** Capacidad de las plataformas para comunicarse e integrarse de una forma afectiva aun siendo diferentes.
- **Interfaz de usuario:** Es el medio con que el usuario puede comunicarse con una máquina, un equipo o una computadora, y comprende todos los puntos de contacto entre el usuario y el equipo.
- **LMS:** Por lo general son plataformas Web utilizadas en la educación como medio de apoyo a los procesos de enseñanza – aprendizaje, sus funciones están encaminadas a la gestión y registro de alumnos y contenidos formativos, control de acceso y seguimiento del progreso de los alumnos, administración y programación de cursos y gestión de informes.
- **Open Source:** Código abierto, manera de nombrar también a las aplicaciones desarrolladas bajo el amparo de un producto con licencia GPL.
- **Nomia Elataforma (informática):** Es el sistema fundamental para hacer funcionar determinados módulos de hardware o de software con los que es compatible.
- **Net Paquete:** En informática, conjunto de aplicaciones independientes, aunque compatibles entre sí, en el cual se incluyen programas con un uso común o complementario y que funcionan sobre la misma plataforma.
- **Protocolo:** En informática, un protocolo es un conjunto de reglas usadas por computadoras para comunicarse unas con otras a través de una red por medio de intercambio de mensajes.
- **Sistemas de Gestión de Contenidos (CMS):** Es un programa que permite crear una estructura de soporte para la creación y administración de contenidos, principalmente en páginas Web, por parte de los administradores, editores, participantes y demás roles.
- **Nota SGBD:** Sistema gestor de base de datos, permite la gestión y mantenimiento de las bases de datos.
- **§ SQL:** Lenguaje de consulta estructurado.
- **M** TIC: Se denominan Tecnologías de la Información y las Comunicaciones (TIC), al conjunto de tecnologías que permite la adquisición, producción, almacenamiento, tratamiento, comunicación, registro y presentación de informaciones.
- **UML:** Lenguaje Unificado de Modelado (UML, por sus siglas en inglés, Unified Modelling Language) es el lenguaje de modelado de sistemas de software más conocido en la actualidad.

# Anexos

## <span id="page-69-0"></span>*Anexo 1 Descripción textual de los casos de uso*

## *Tabla 15: CU2 Gestionar Contenido*

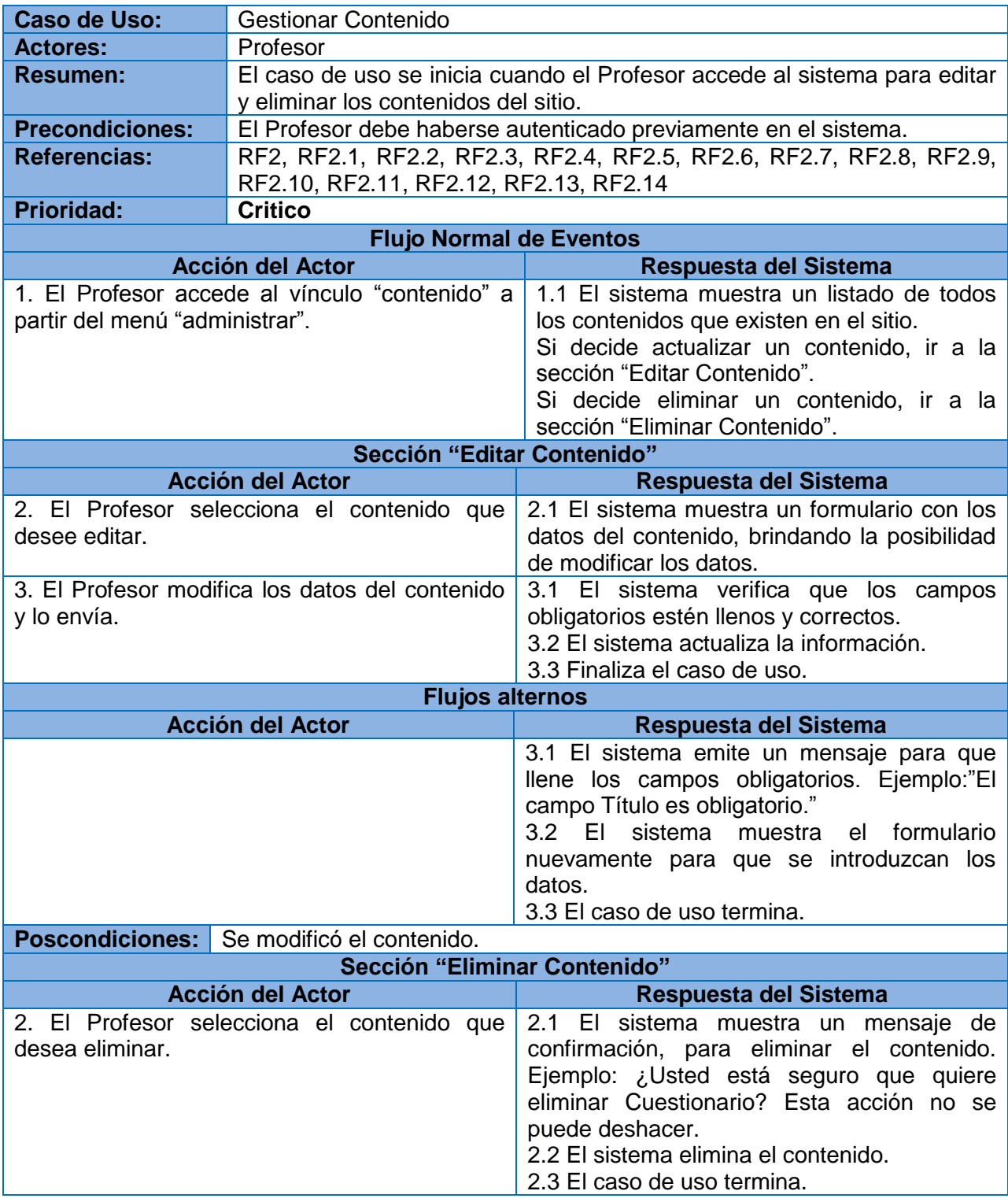

## **Anexos**

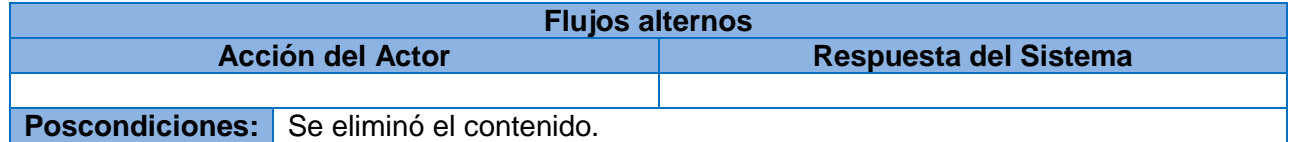

*Tabla 16: CU3 Gestionar Rol*

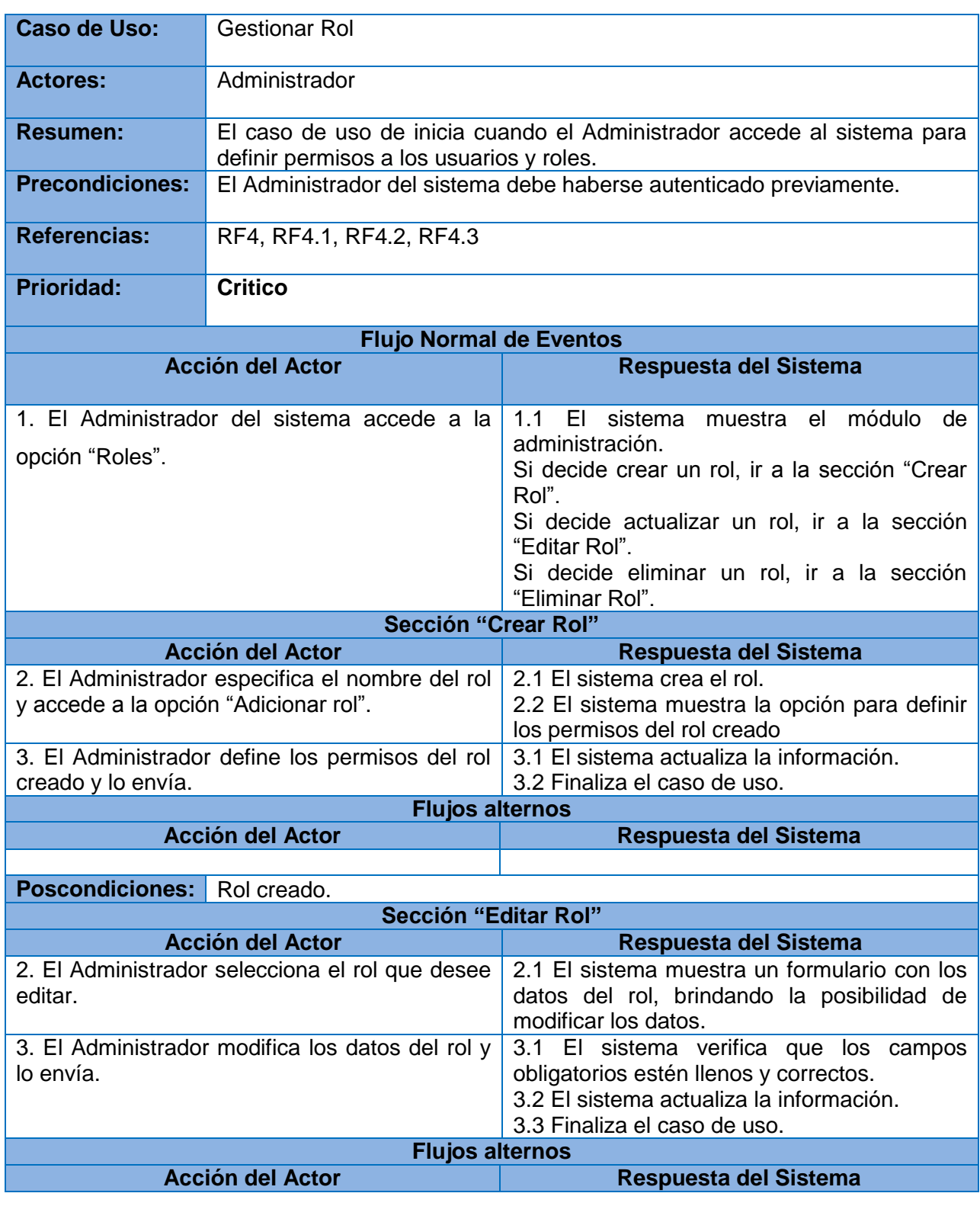

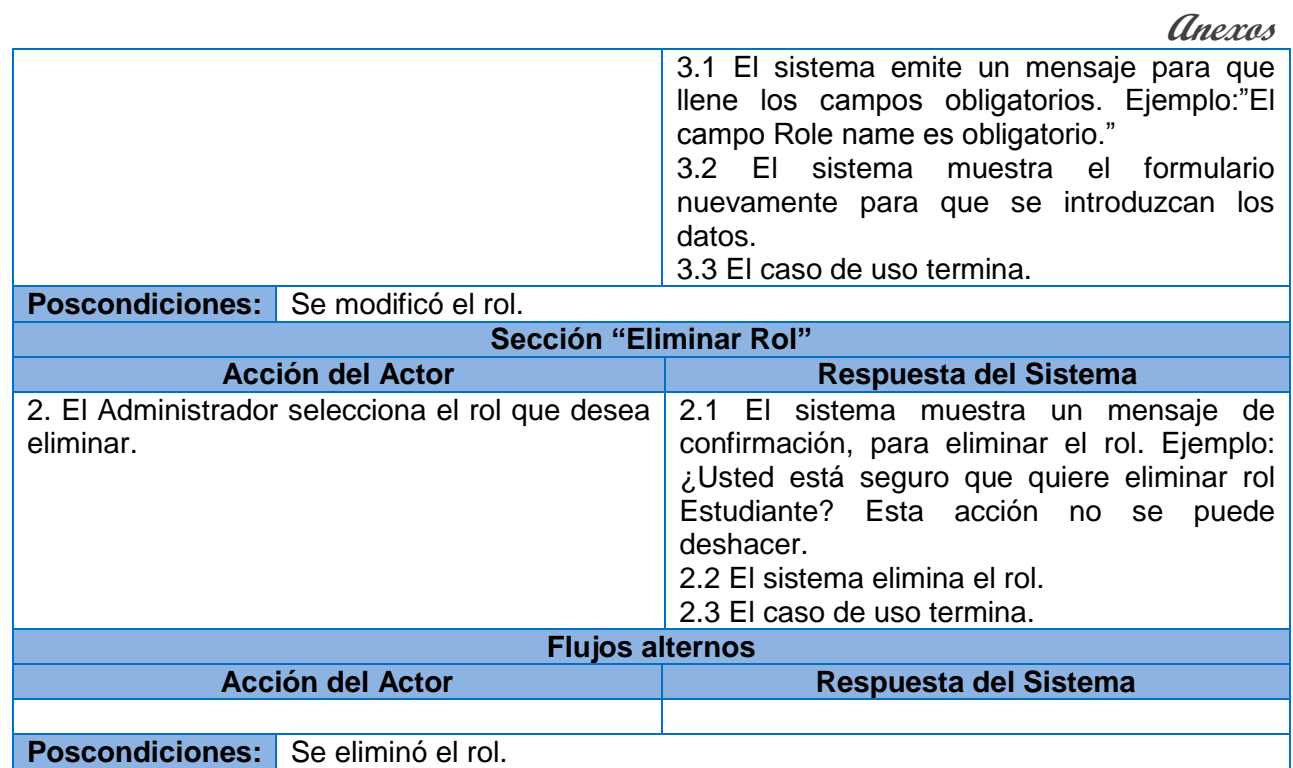

## *Tabla 17: CU4 Gestionar Usuario*

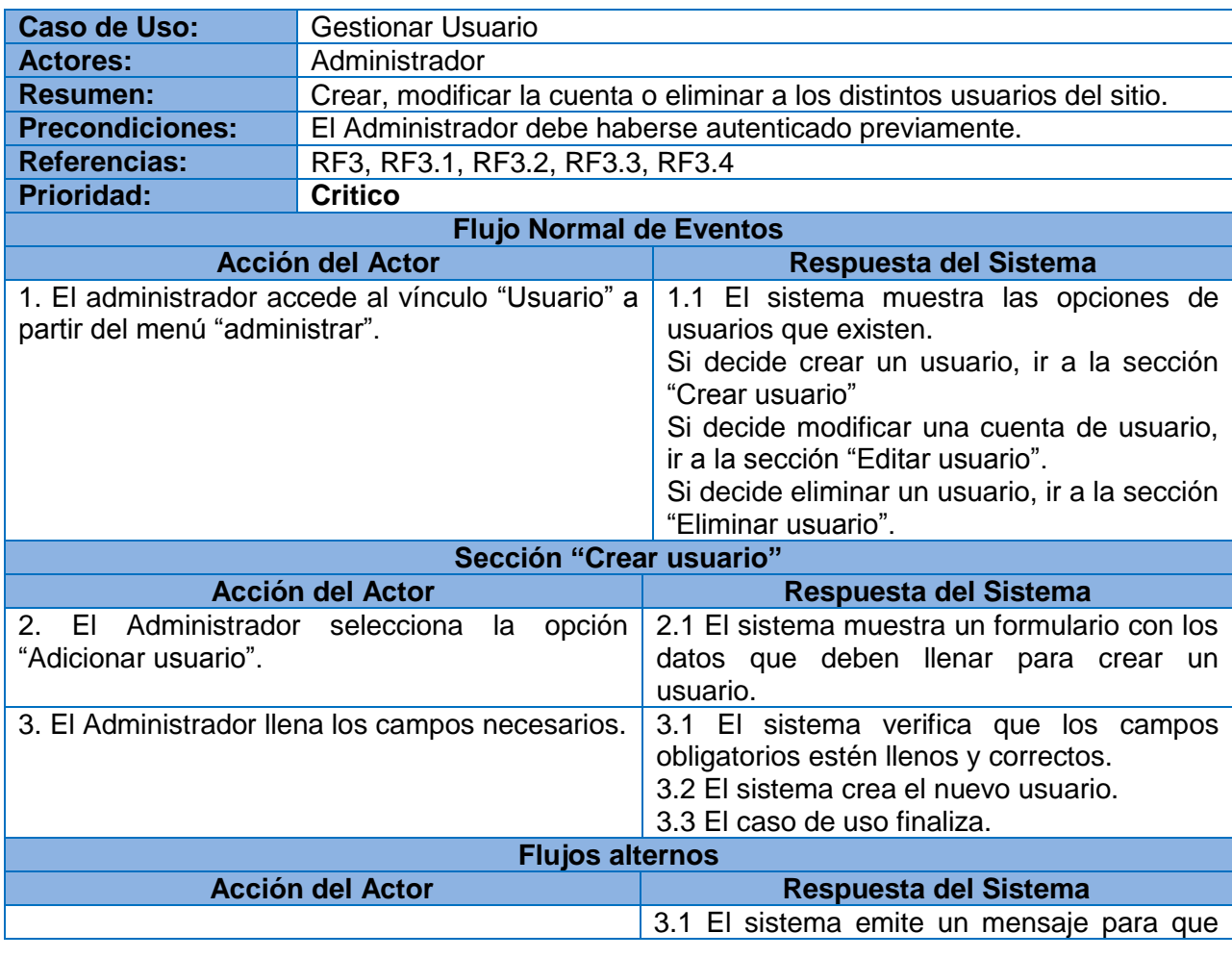
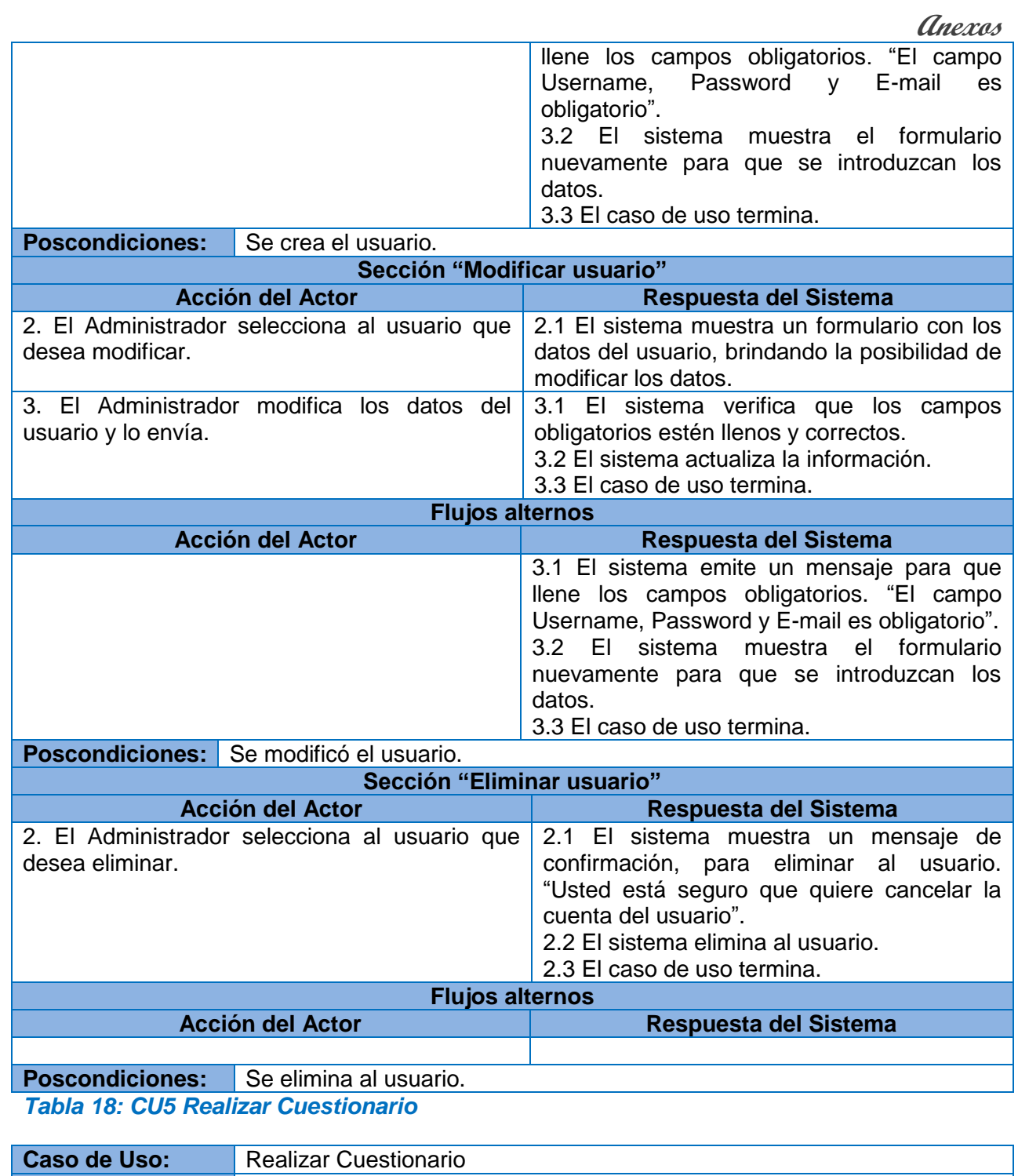

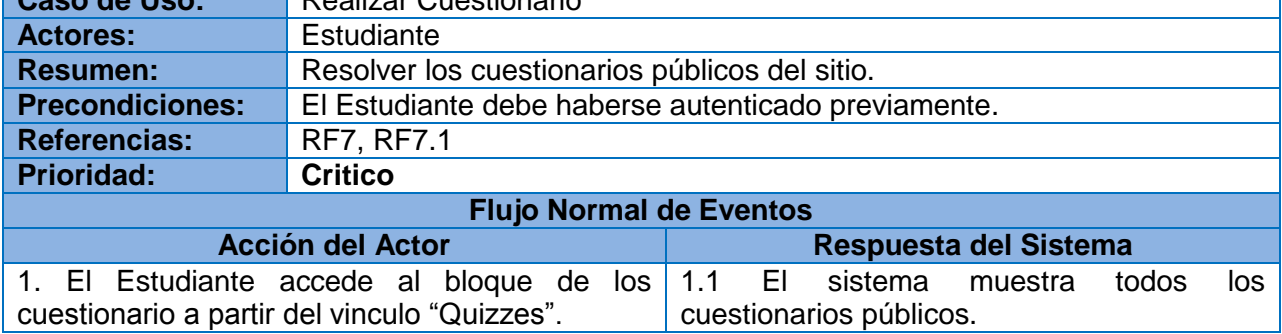

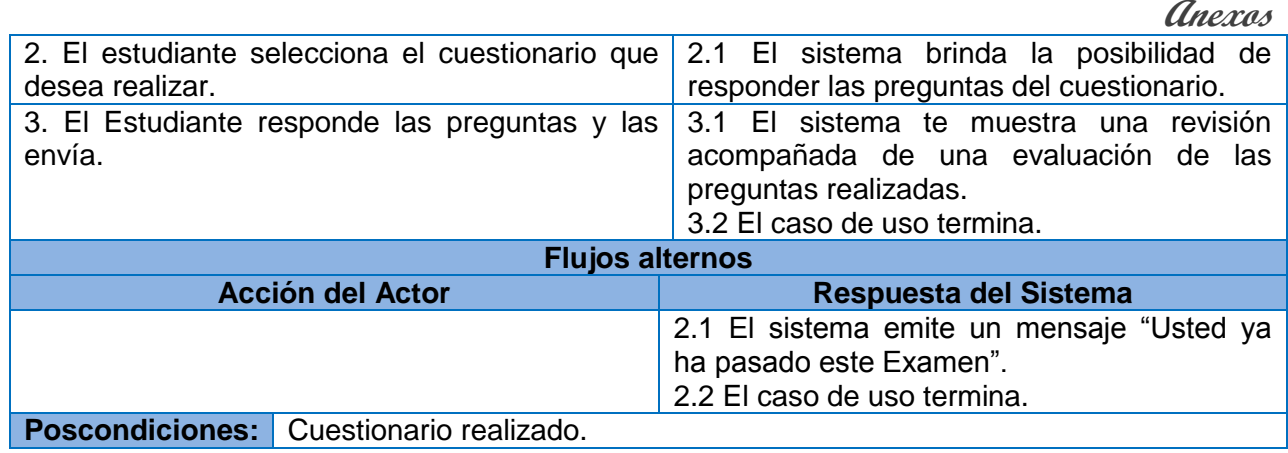

*Tabla 19: CU6 Ver Resultado*

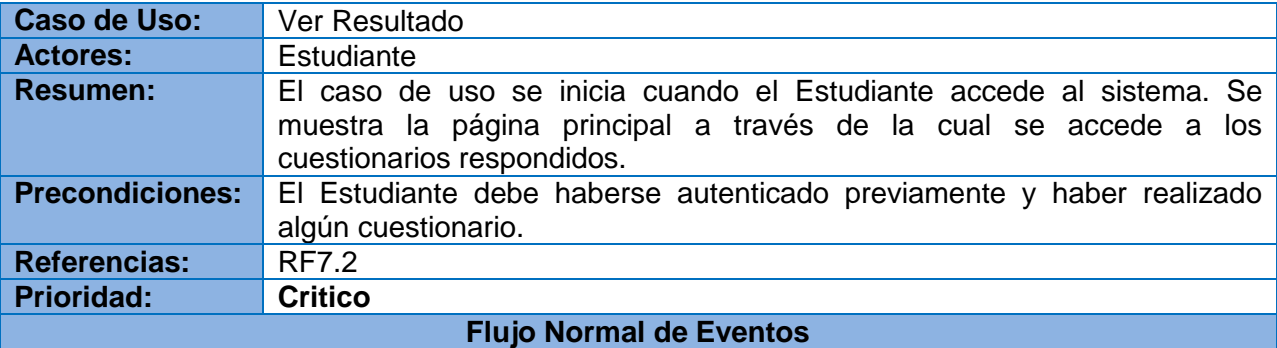

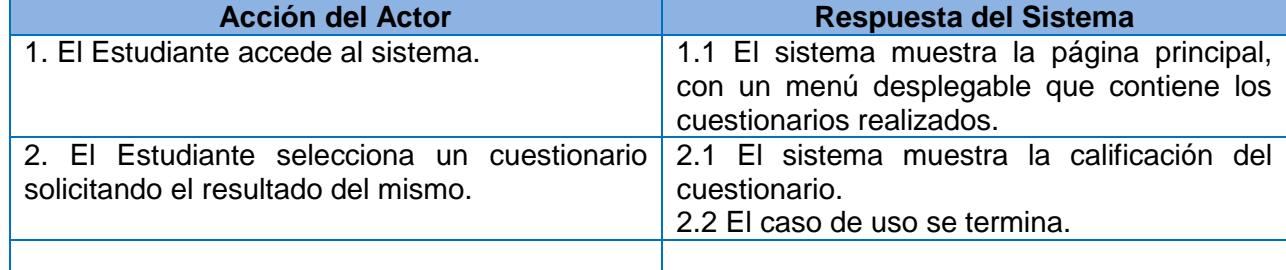

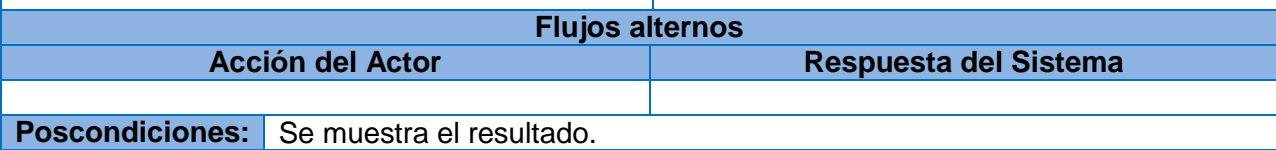

*Tabla 20: CU7 Ver Perfil*

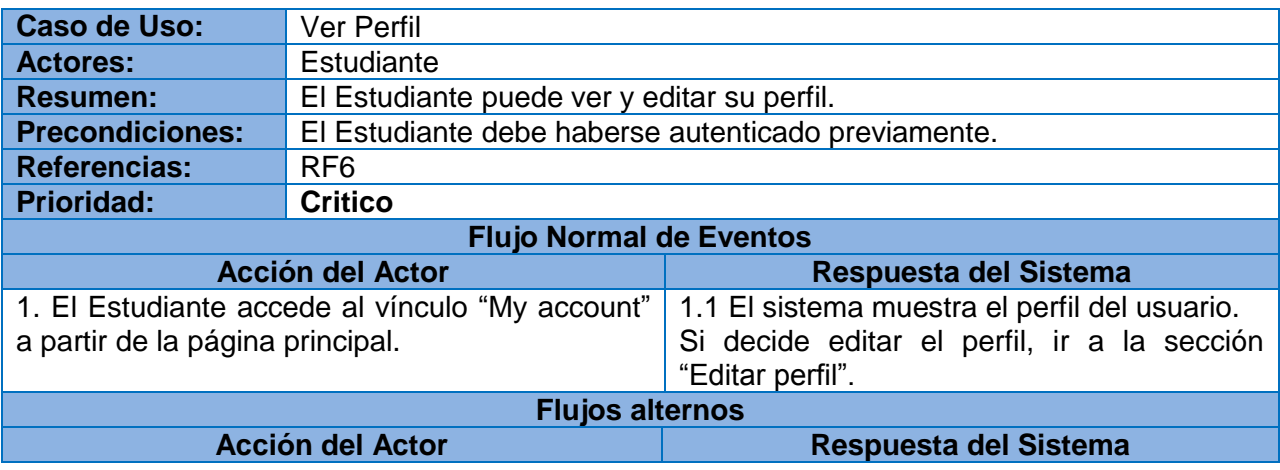

**Anexos**  1.1 El caso de uso termina. Poscondiciones: | Se visualiza el perfil. **Sección "Editar perfil" Acción del Actor Respuesta del Sistema** 2. El Estudiante selecciona la opción "Edit". 2.1 El sistema muestra un formulario con los datos del usuario, donde aparecen opciones para modificar los datos. 3. El Estudiante modifica los datos del perfil y lo envía. 3.1 El sistema verifica que los campos obligatorios estén llenos y correctos. 3.2 El sistema actualiza la información. 3.3 El caso de uso termina. **Flujos alternos Acción del Actor Respuesta del Sistema** 3.1 El sistema emite un mensaje para que llene los campos obligatorios. Ejemplo: "Your current password is missing or incorrect. Email address field is required." 3.2 El sistema muestra el formulario nuevamente para que se introduzcan los datos. 3.3 El caso de uso termina. **Poscondiciones:** Se modifica el perfil

### *Tabla 21: CU8 Acceder al Chat*

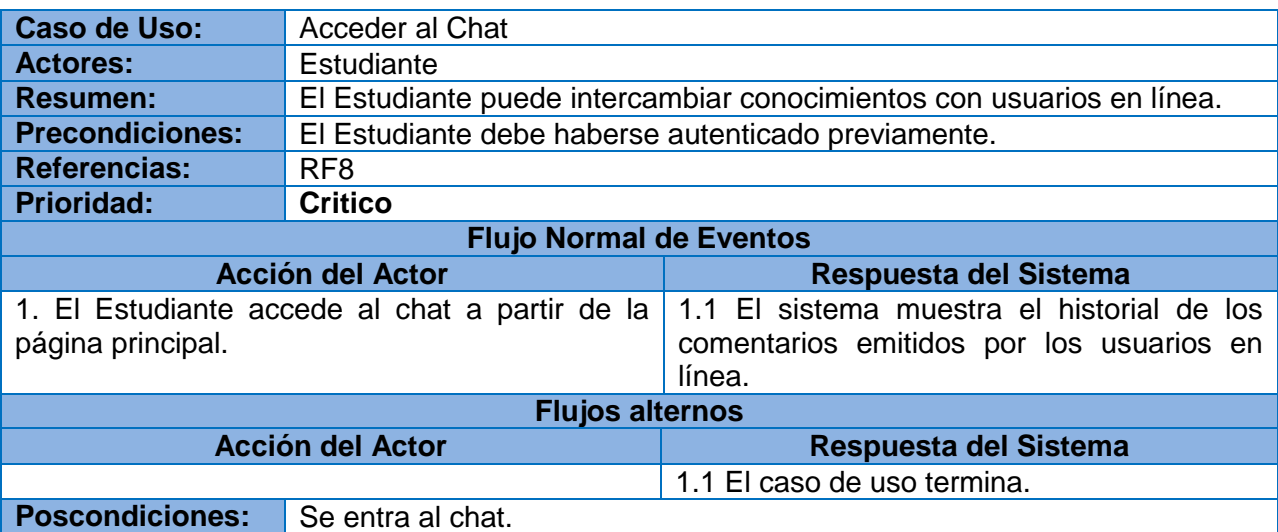

*Tabla 22: CU9 Autenticar Usuario*

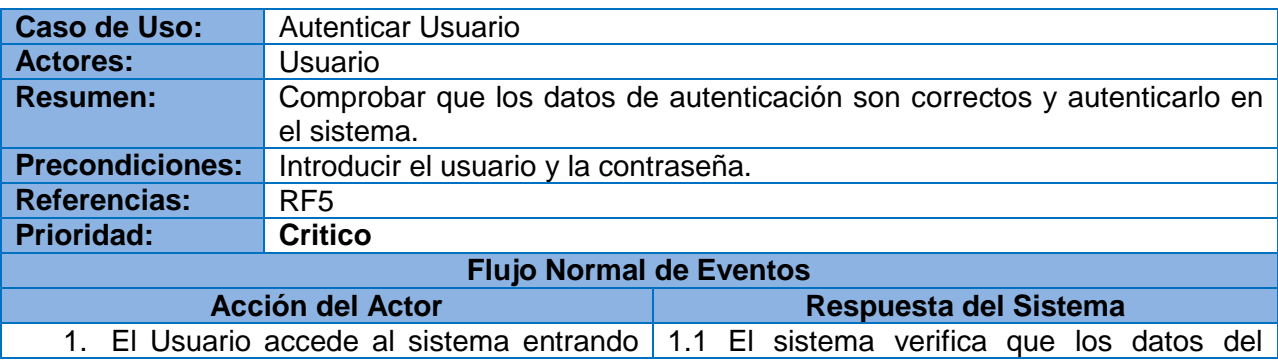

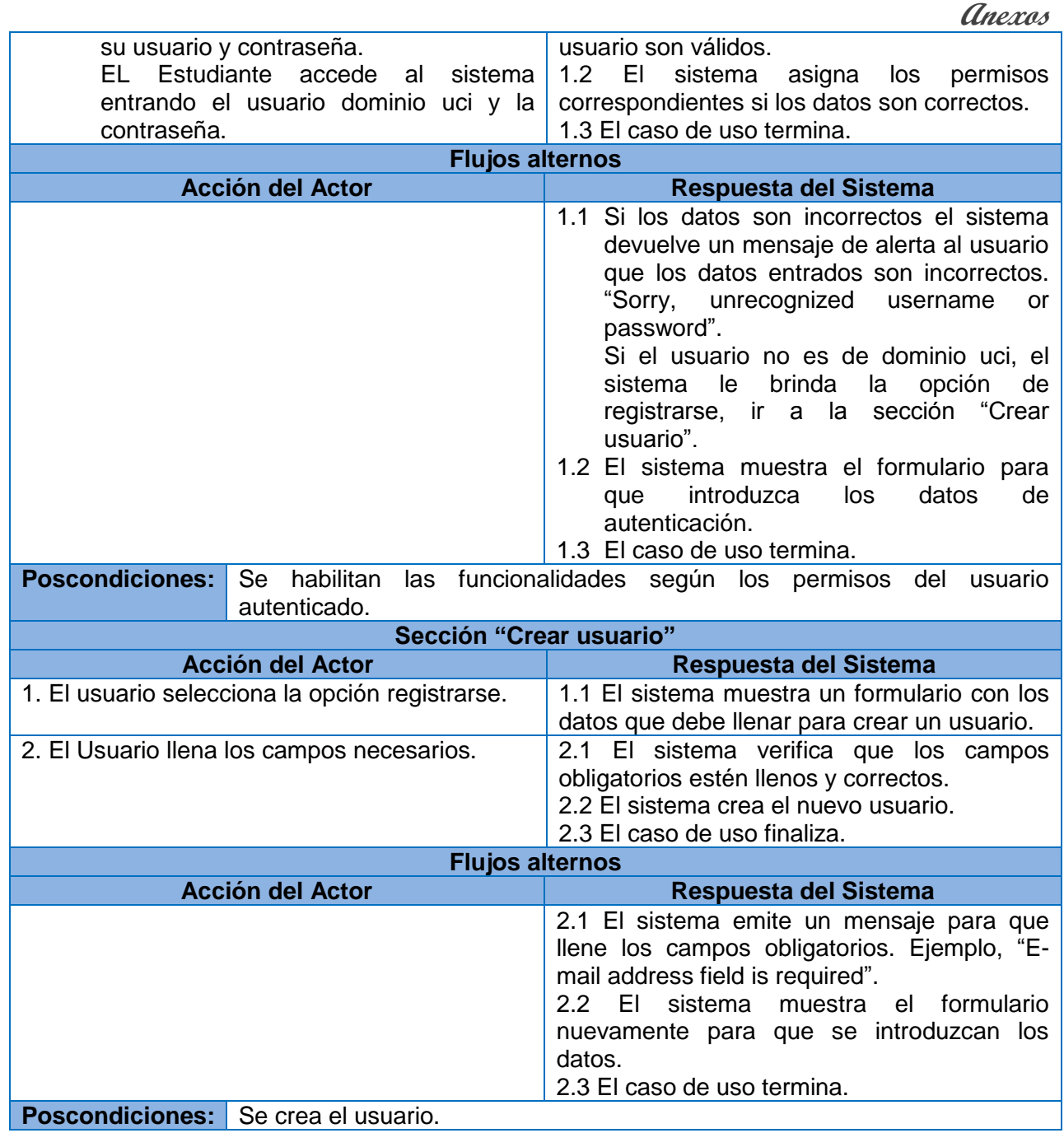

```
Anexos
```
# *Anexo 2 Diagramas de clases del análisis*

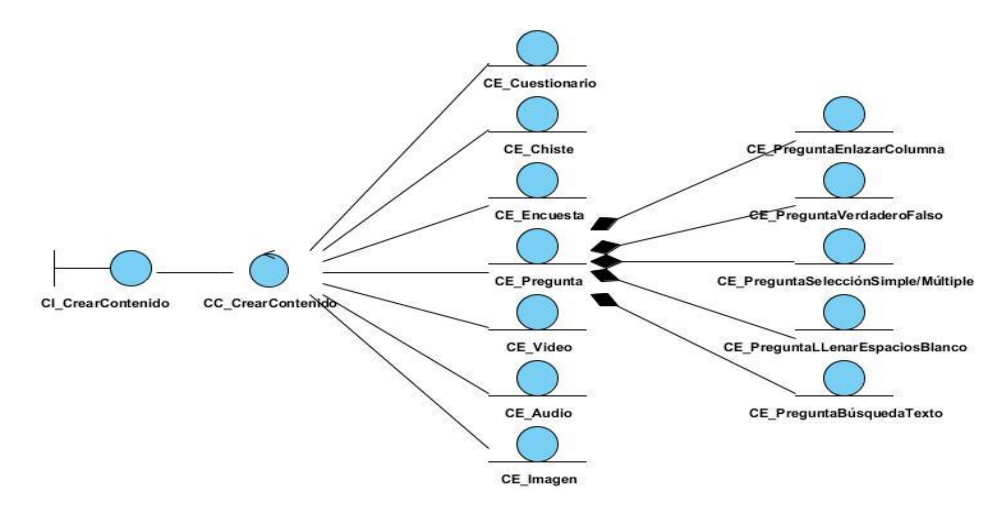

**Figura 14 – Diagrama de clases del análisis CU Crear Contenido**

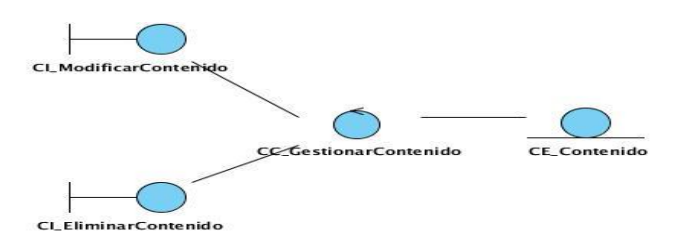

**Figura 15 – Diagrama de clases del análisis CU Gestionar Contenido**

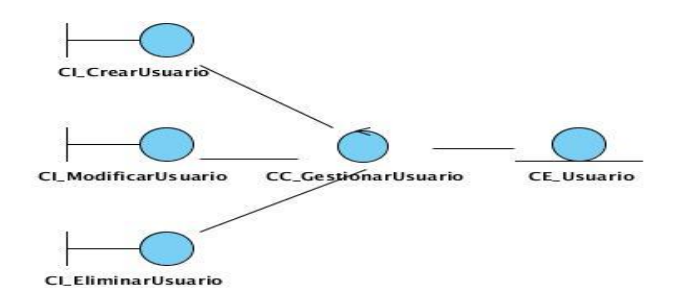

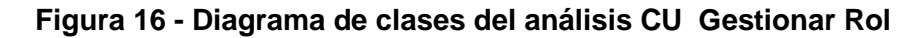

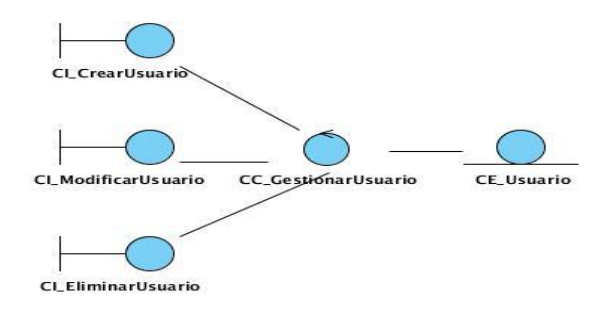

**Figura 17 – Diagrama de clases del análisis CU Gestionar Usuario**

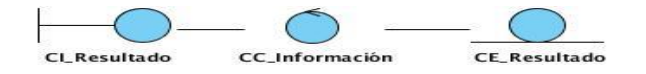

#### **Figura 18 – Diagrama de clases del análisis CU Ver Resultado**

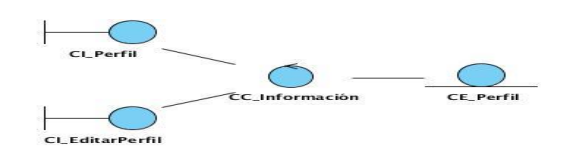

**Figura 19 – Diagrama de clases del análisis CU Ver Perfil**

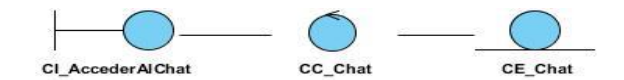

**Figura 20 – Diagrama de clases del análisis CU Acceder al Chat**

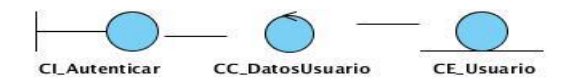

#### **Figura 21 – Diagrama de clases del análisis CU Autenticar Usuario**

# *Anexo 3 Diagramas de colaboración*

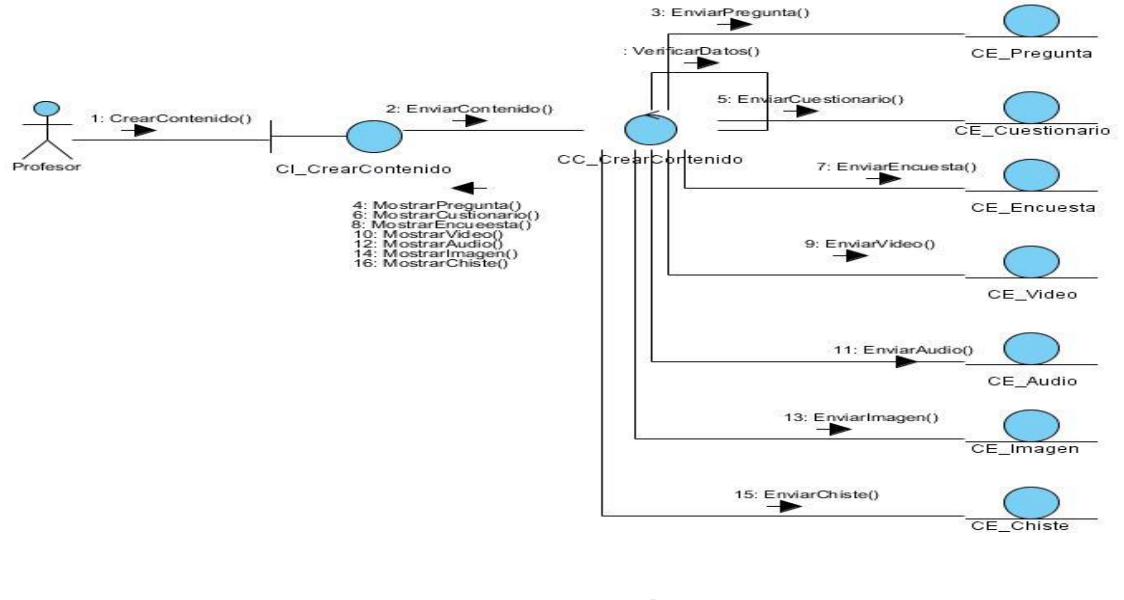

## **Figura 22 – Diagrama de colaboración CU Crear Contenido**

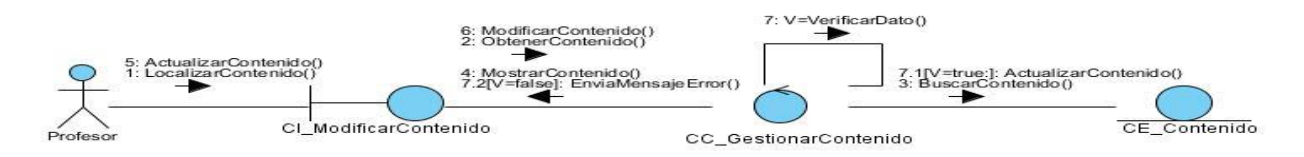

### **Figura 23 – Diagrama de colaboración CU Gestionar Contenido**

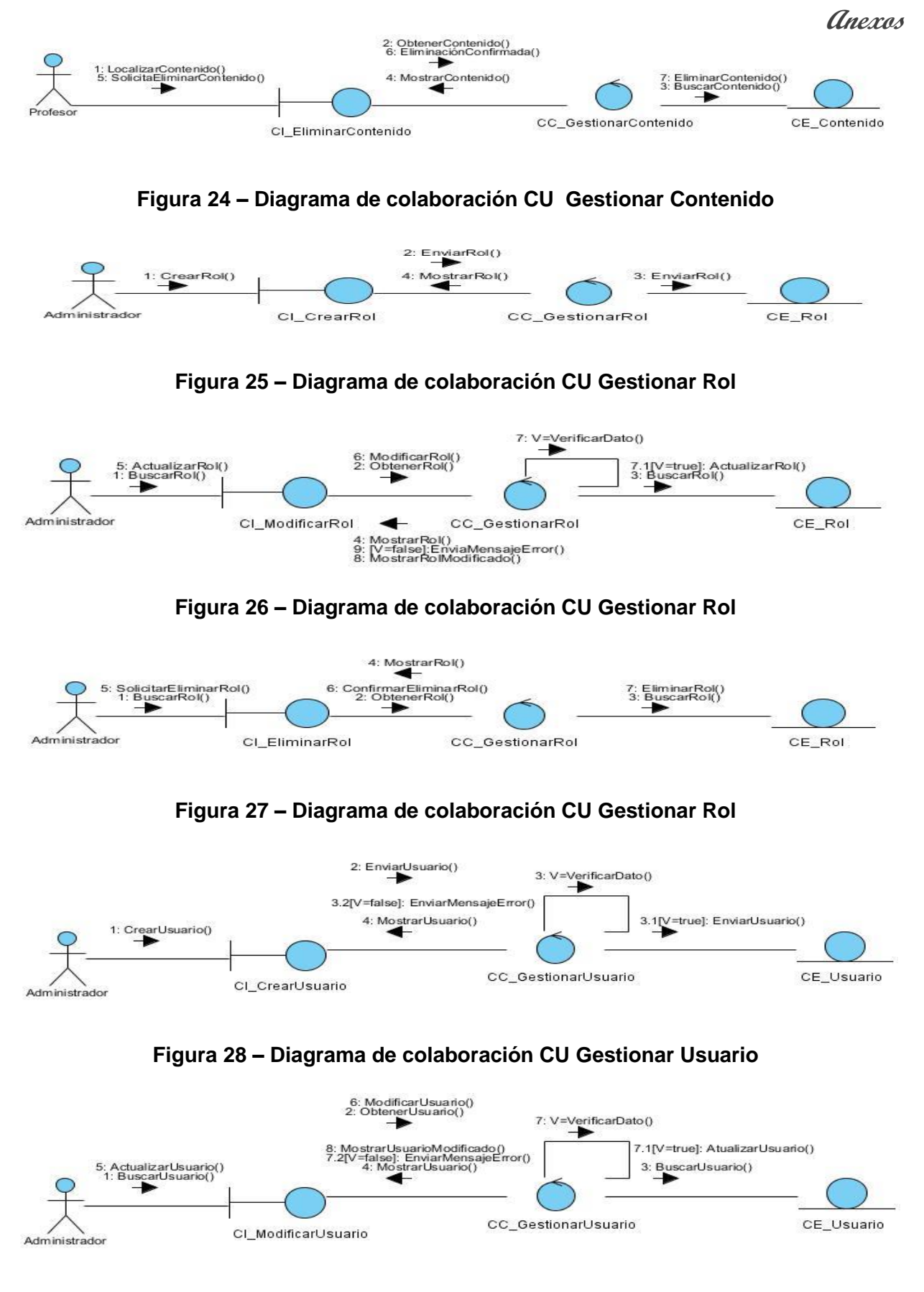

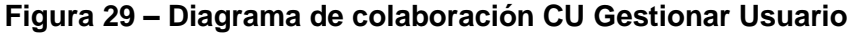

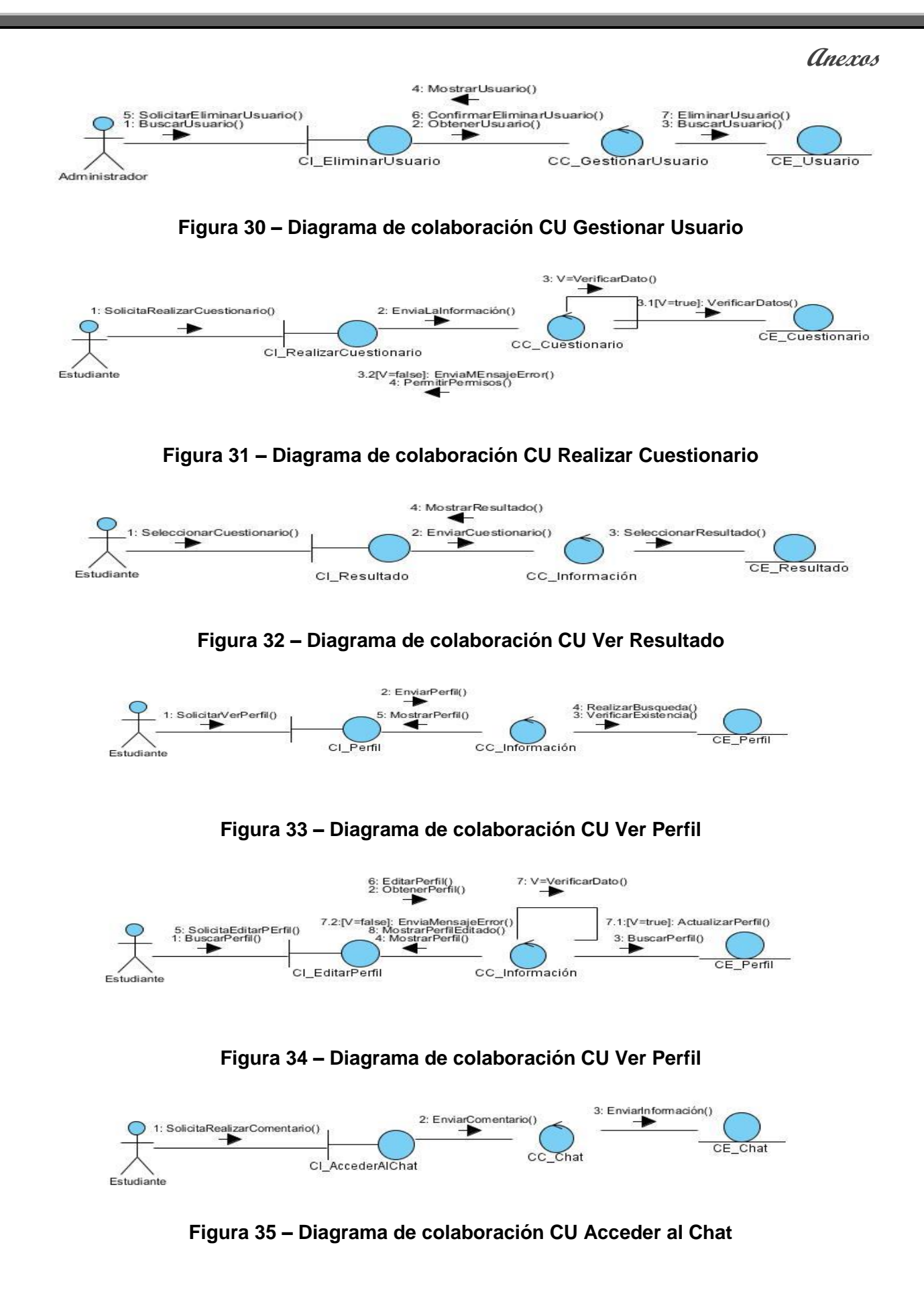

**Anexos** 

# *Anexo 4 Casos de pruebas*

### **Diseño de casos de prueba basado en CU Gestionar Contenido.**

**Descripción general:** El caso de uso de inicia cuando el Profesor decide editar o eliminar un contenido y finaliza cuando realiza esta acción.

**Condiciones de ejecución:** El Profesor debe estar autenticado en el sistema.

#### *Tabla 23: Secciones a probar en el Caso de Uso Gestionar Contenido*

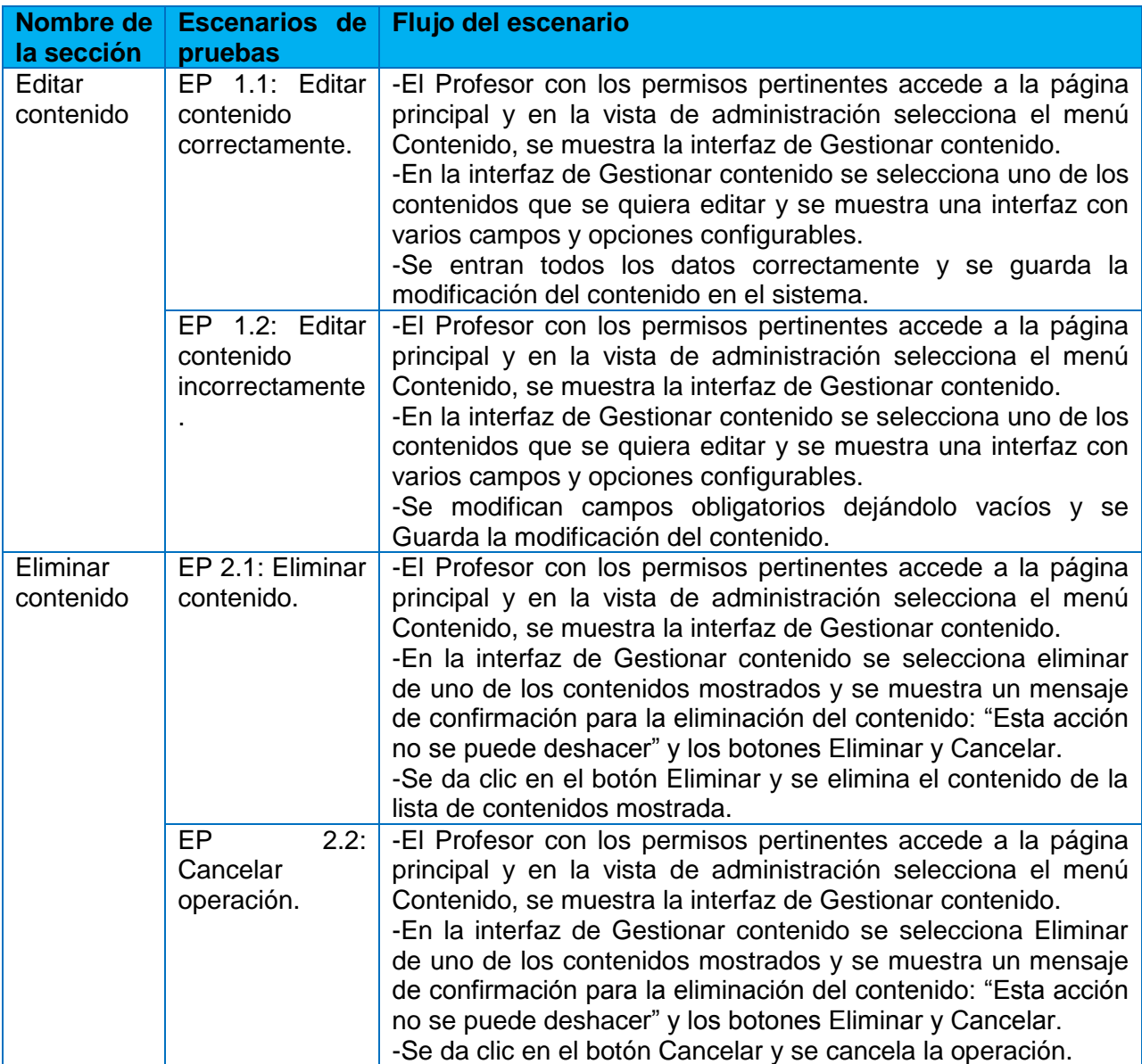

#### **Diseño de casos de prueba basado en CU Gestionar Rol.**

**Descripción general:** El caso de uso de inicia cuando el Administrador decide configurar el sitio, dar permisos a los usuarios y roles, y finaliza cuando realiza esta acción.

**Condiciones de ejecución:** El administrador debe estar autenticado en el sistema.

# **Anexos**

# *Tabla 24: Secciones a probar en el Caso de Uso Gestionar Rol*

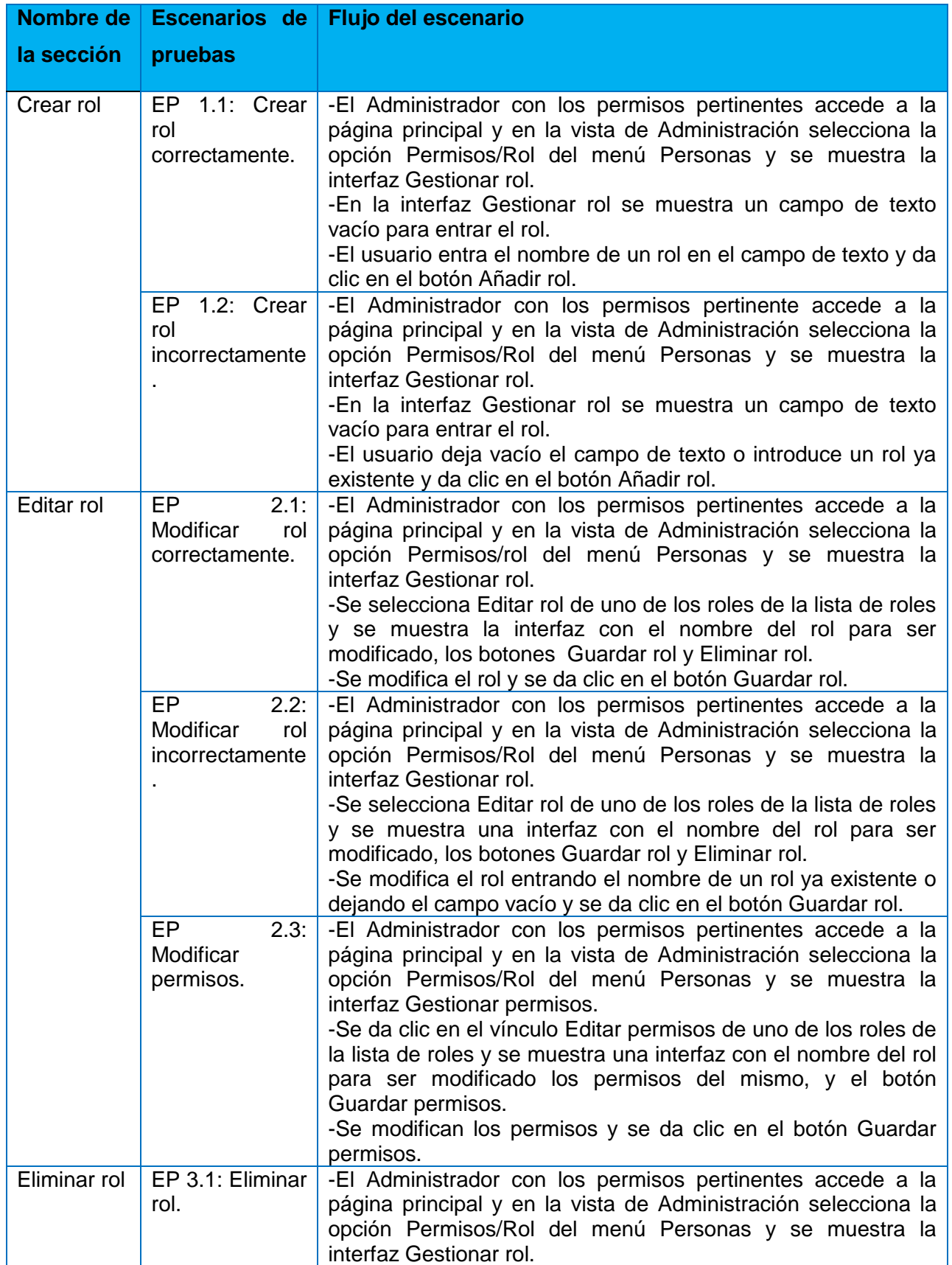

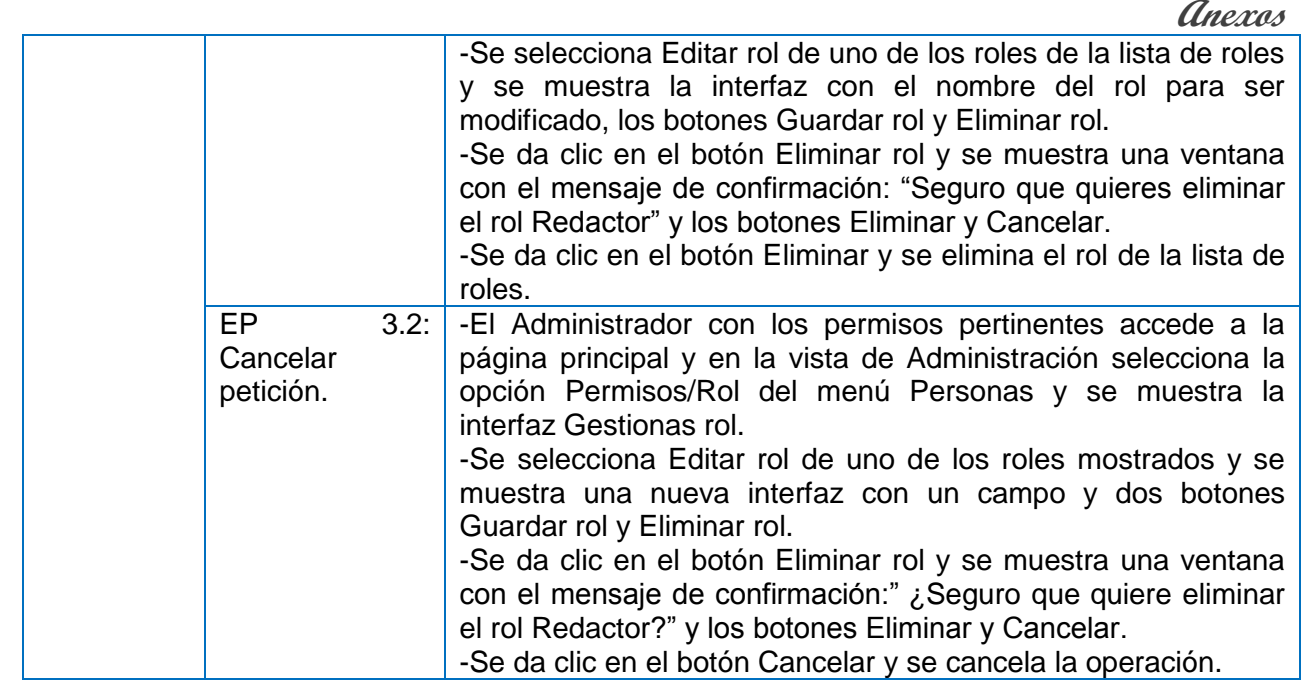

### **Diseño de casos de prueba basado en CU Gestionar Usuario.**

**Descripción general:** El caso de uso se inicia cuando el Administrador decide crear, modificar la cuenta o eliminar a los distintos usuarios del sitio y finaliza cuando realiza esta acción.

**Condiciones de ejecución:** El administrador debe estar autenticado en el sistema.

## *Tabla 25: Secciones a probar en el Caso de Uso Gestionar Usuario*

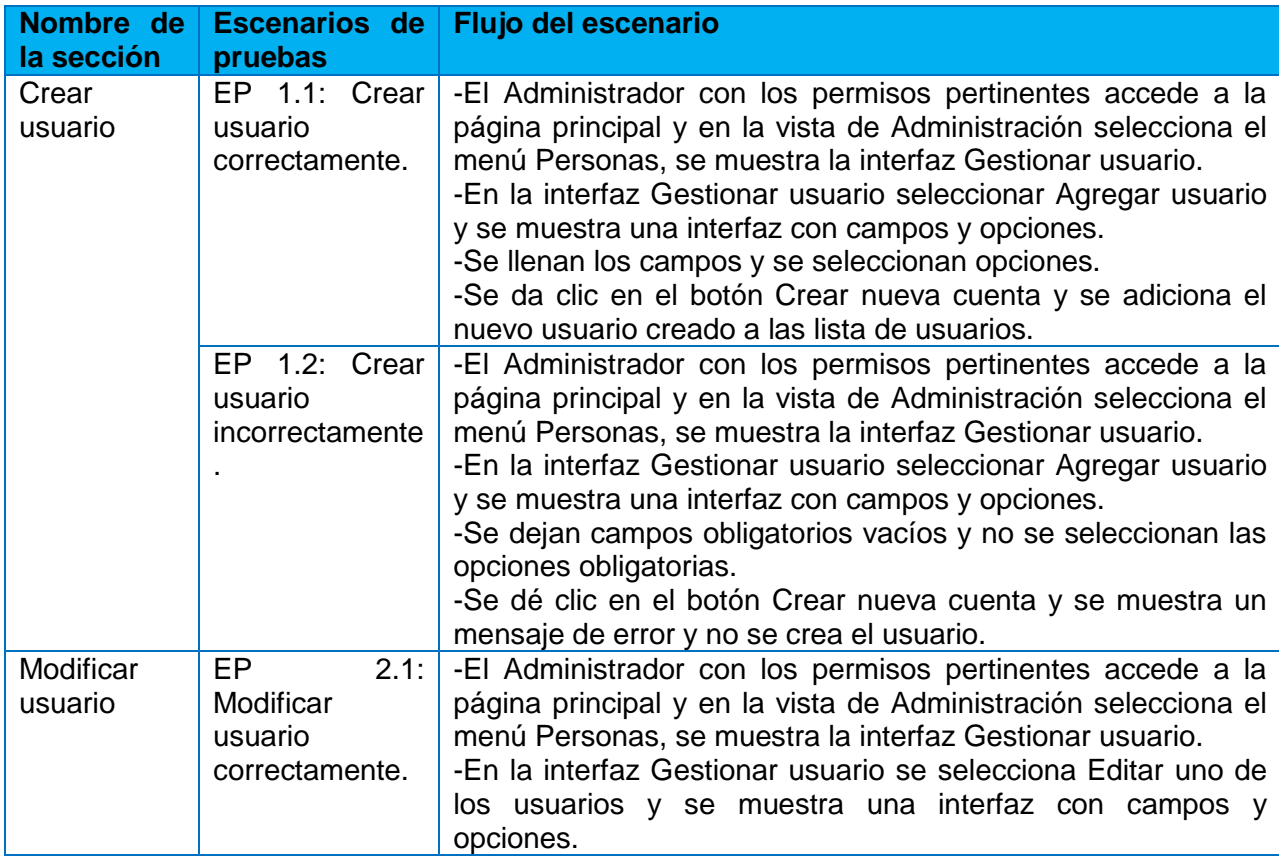

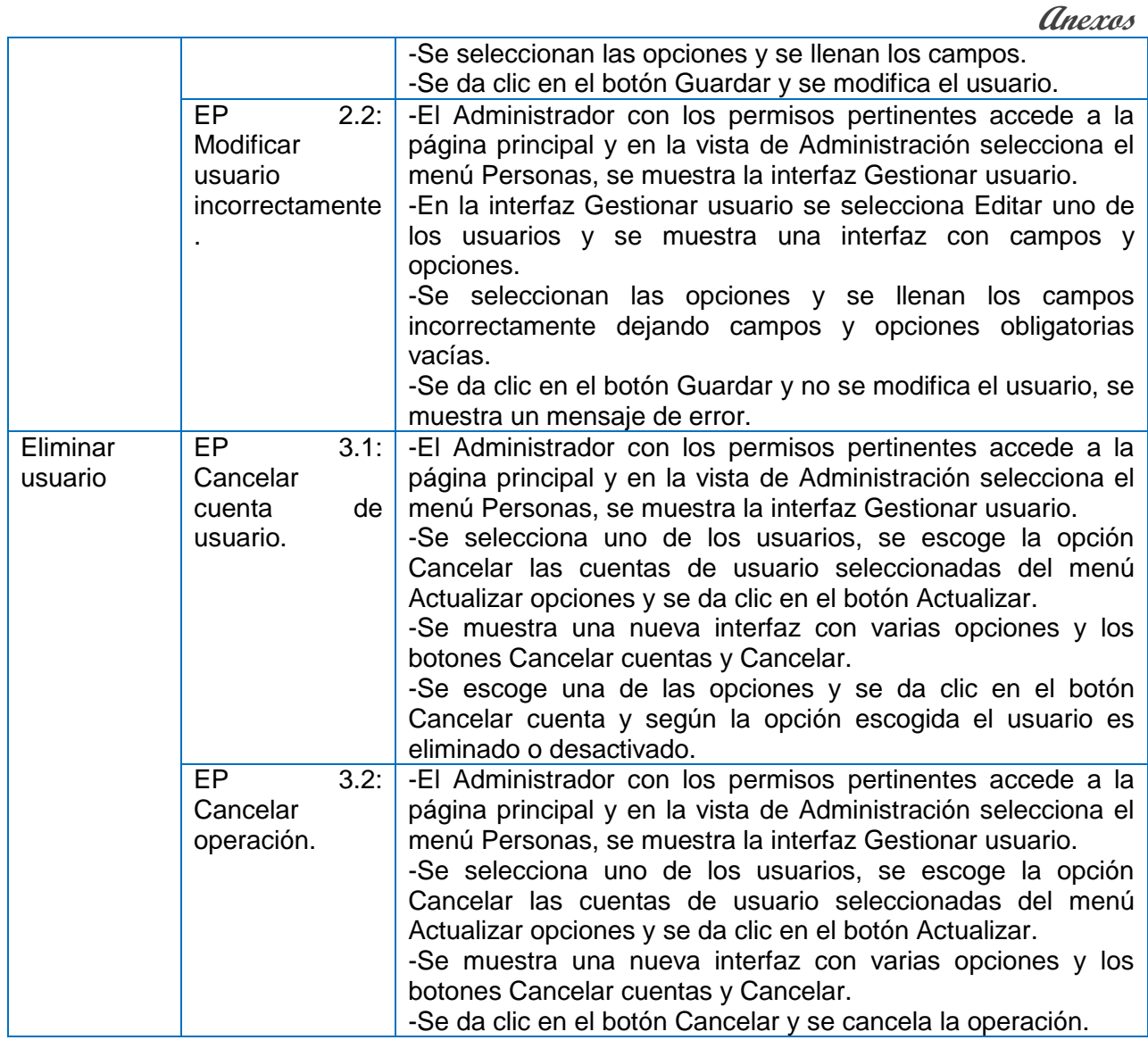

## **Diseño de casos de prueba basado en CU Realizar Cuestionario.**

**Descripción general:** El caso de uso se inicia cuando el Estudiante decide responder los cuestionarios y finaliza cuando realiza esta acción.

**Condiciones de ejecución:** El Estudiante debe estar autenticado en el sistema.

## *Tabla 26: Secciones a probar en el Caso de Uso Realizar Cuestionario*

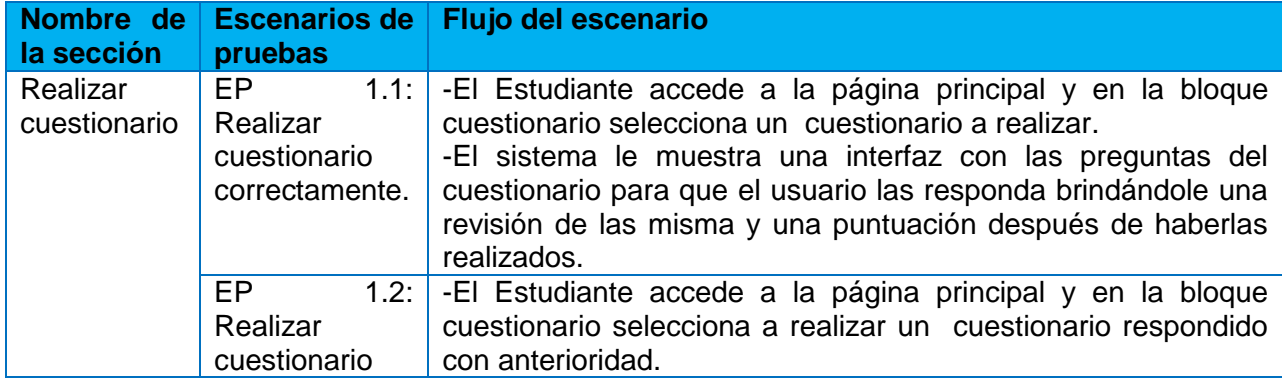

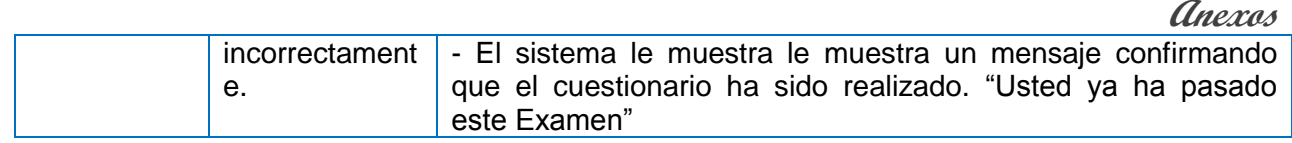

#### **Diseño de casos de prueba basado en CU Ver Resultado.**

**Descripción general:** El caso de uso se inicia cuando el Estudiante decide ver el resultado de los cuestionarios realizados y finaliza cuando realiza esta acción.

**Condiciones de uso:** El Estudiante debe estar autenticado en el sistema y haber realizado algún cuestionario.

#### *Tabla 27: Secciones a probar en el Caso de Uso Ver Resultado*

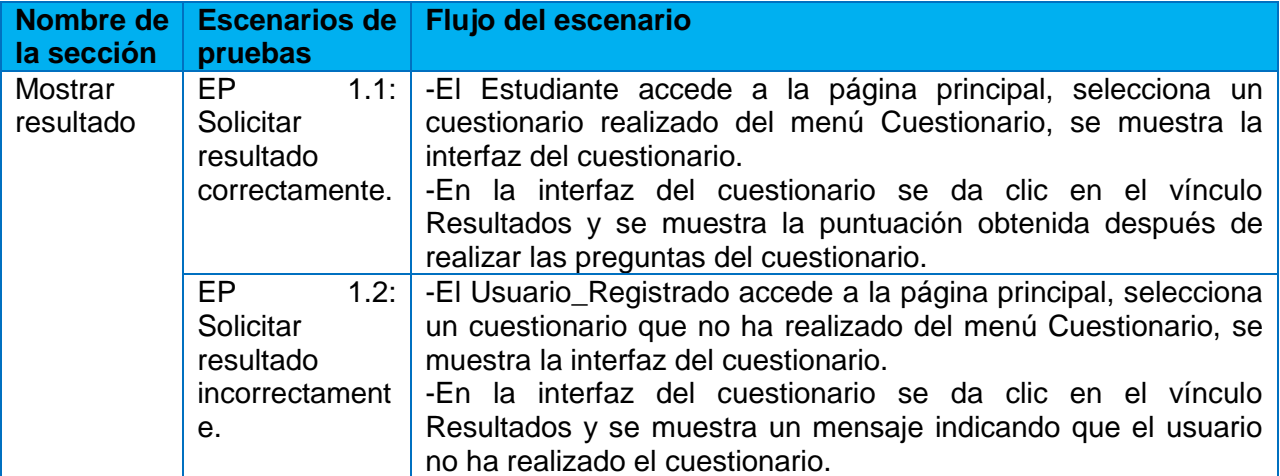

### **Diseño de casos de prueba basado en CU Ver Perfil.**

**Descripción general:** El caso de uso se inicia cuando un Estudiante decide ver y editar su perfil, y finaliza cuando realiza esta acción.

**Condiciones de ejecución:** El Estudiante debe estar autenticado en el sistema.

#### *Tabla 28: Secciones a probar en el Caso de Uso Ver Perfil*

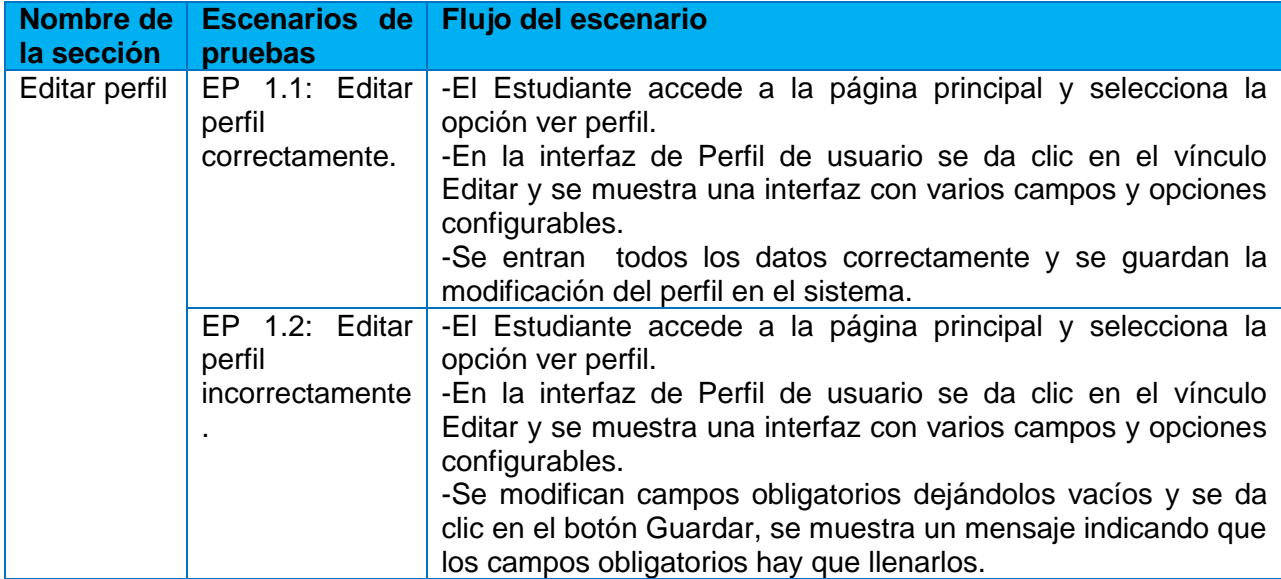

### **Diseño de casos de prueba basado en CU Acceder al chat.**

**Descripción general:** El caso de uso se inicia cuando un Estudiante decide entrar al chat, y finaliza cuando realiza esta acción.

**Condiciones de ejecución:** El Estudiante debe estar autenticado en el sistema.

*Tabla 29: Secciones a probar en el Caso de Uso Acceder al chat*

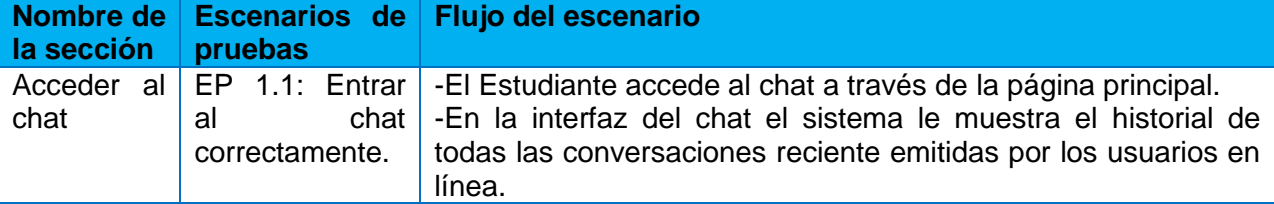

### **Diseño de casos de prueba basado en CU Autenticar Usuario.**

**Descripción general:** El caso de uso se inicia cuando el Usuario decide entrar al sistema y finaliza cuando realiza esta acción.

**Condiciones de ejecución:** El usuario debe introducir el nombre de usuario y la contraseña correctamente.

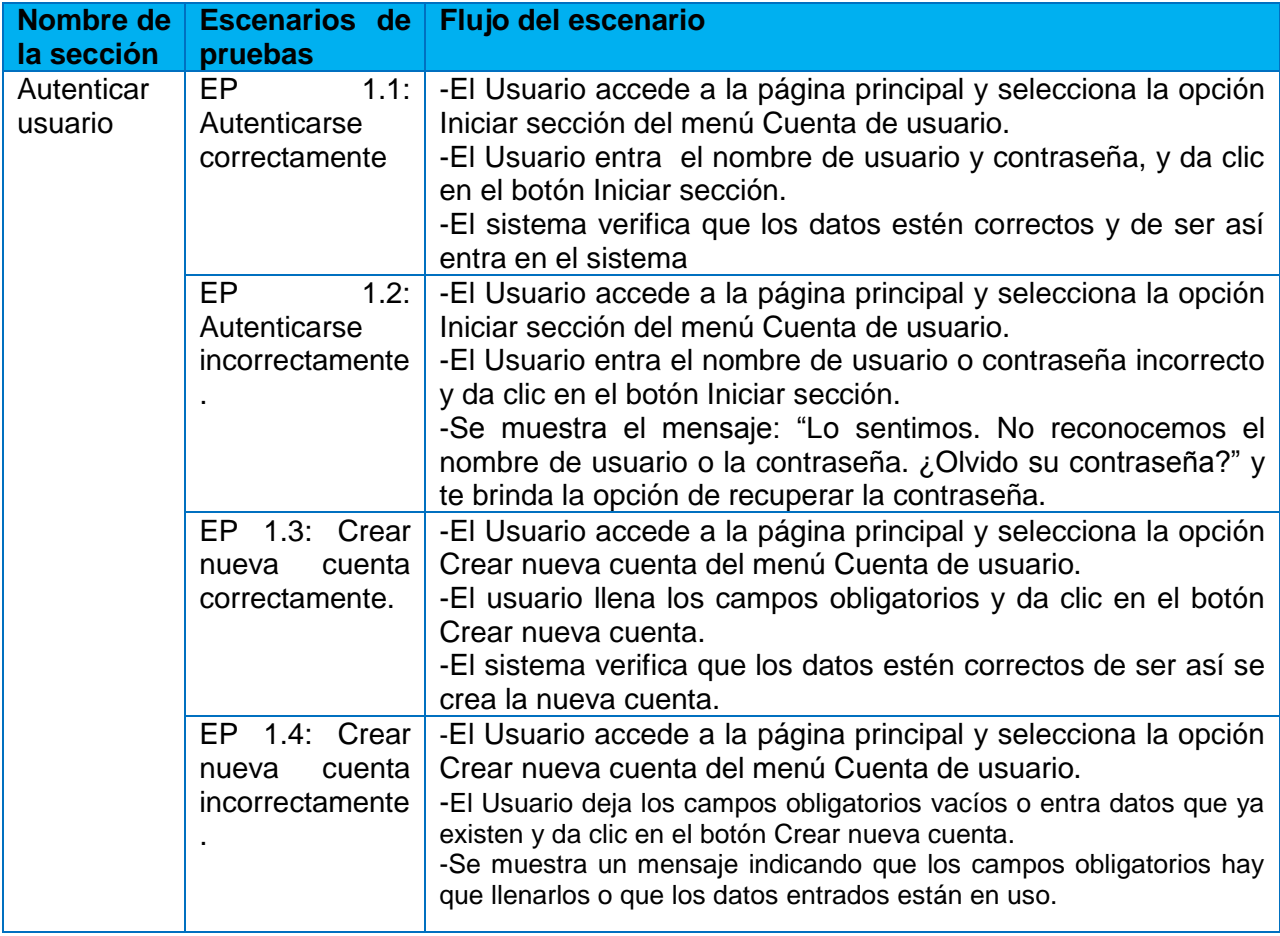

#### *Tabla 30: Secciones a probar en el Caso de Uso Autenticar Usuario*